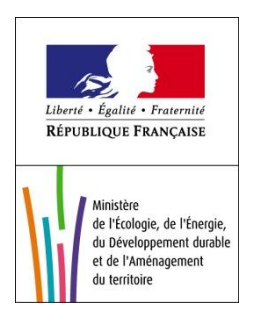

Programme CarHAB – Volet modélisation Milieux ouverts d'altitude - novembre 2012

## **Prédiction de la distribution d'alliances de végétation des milieux ouverts d'altitude à l'aide de l'approche dite du maximum d'entropie**

**Responsable du volet pour les milieux ouverts d'altitude** : Sandra Luque (Irstea Grenoble)

**Chargée de mission** : Mathilde Redon (FCBN / IRSTEA), avec la participation de Marc Isenmann (CBNA) et de Thomas Sanz (CBNA).

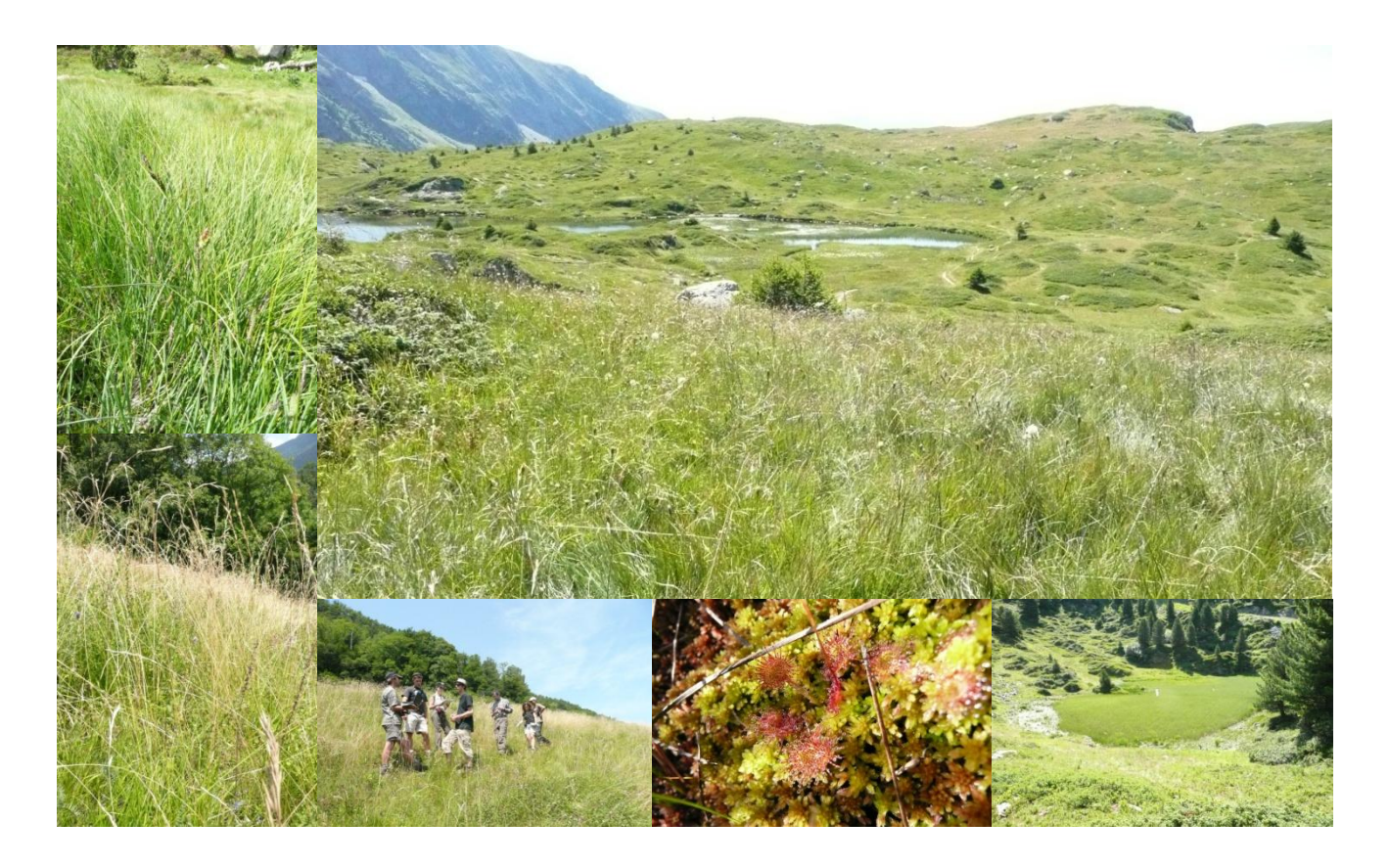

atoire Botanicuse Național

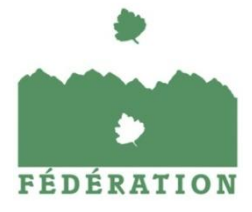

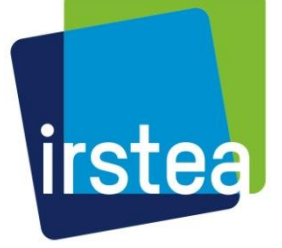

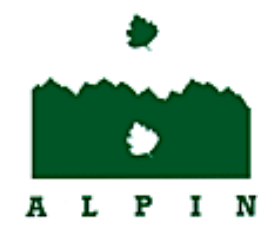

Conservatoire Botanique National

CARHAB - Volet modélisation – Rapport d'avancement novembre 2012 1

### **Préambule**

Dans le cadre du programme CarHAB, la modélisation spatialisée de la distribution de la végétation contribue à la réalisation de la cartographie de la végétation 1/ en ciblant sur les végétations présentes de façon très fragmentaires et difficiles à cartographier par des méthodes de télédétection, 2/ en facilitant la valorisation des jeux de données ponctuelles existants, 3/ en orientant les prospections (secteurs sous-échantillonnés…) pour faciliter la réalisation sur le terrain de la carte de végétation par les CBNs et 4/ en contribuant à l'alimentation du fond blanc par pré-remplissage des polygones issus de la segmentation effectuée dans le cadre du volet télédétection.

Ce rapport synthétise les résultats de l'exploration du potentiel d'une méthode de modélisation de la distribution d'espèces ou de groupes d'espèces pour la prédiction spatialisée de l'occurrence d'alliances sur la zone test « Belledonne CORA », située principalement en Isère. Le niveau « alliance » a été privilégié par rapport au niveau « association » car beaucoup de relevés disponibles étaient déjà rattachés à une alliance dans la méthodologie développée par le CBNA, et pour les relevés existants non rattachés, les informations disponibles étaient plus adaptées à un rattachement au niveau alliance. La méthode de modélisation sélectionnée pour cette phase de test est l'approche dite du maximum d'entropie (Maxent ; Phillips et al., 2006). Huit alliances de milieux ouverts ont été étudiées : i) pelouses acides d'altitude (trois alliances de la classe 15 du Prodrome, *Caricetea curvulae* Braun-Blanq. 1948), ii) combes à neige à l'alpin (*Salicion herbaceae* Braun-Blanq. *in* Braun-Blanq. & H. Jenny 1926), iii) prairies de couloirs à l'étage subalpin (*Calamagrostion villosae* Pawł. *in* Pawł., Sokołowski & Wallisch 1928), iv) pelouses calcaires (*Mesobromion erecti* (Braun-Blanq. & Moor 1938) Oberdorfer 1957), v) bas marais acides (*Caricion fuscae* W.Koch 1926) et vi) fourrés arbustifs (*Alnion viridis* A. Schnyd. 1930). Des tests ont également été réalisés à l'échelle du département de l'Isère pour les trois alliances *Mesobromion erecti*, *Caricion fuscae* et *Alnion viridis*. La distribution de ces alliances est prédite à l'aide de données de présence (relevés de végétation sur le terrain) et de variables environnementales explicatives spatialisées.

**Le document propose deux niveaux de lecture** : avec ou sans les encadrés en orange. Ces encadrés proposent des précisions méthodologiques ou techniques qu'il n'est pas nécessaire de lire pour suivre le déroulement général de la méthode.

# **Sommaire**

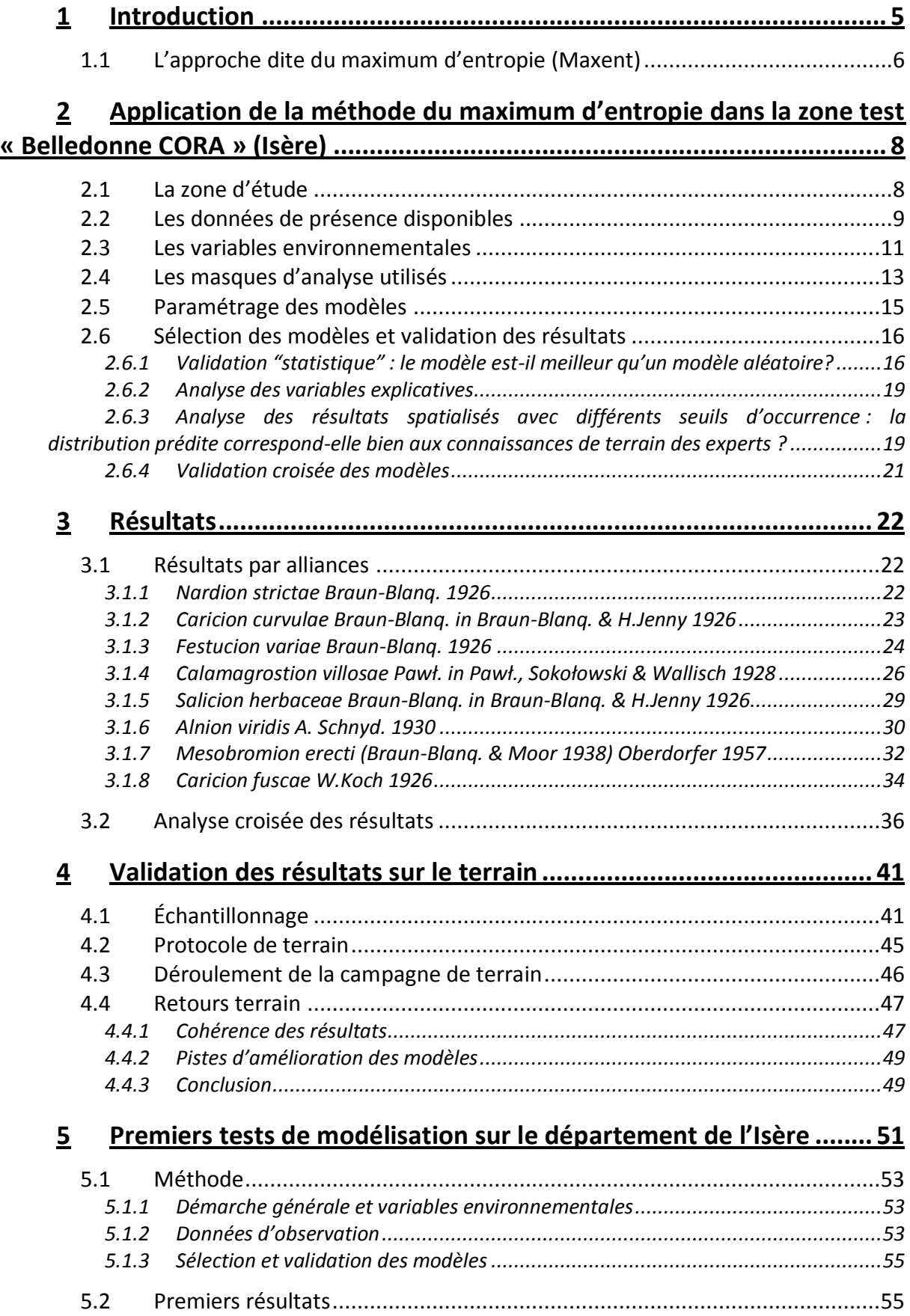

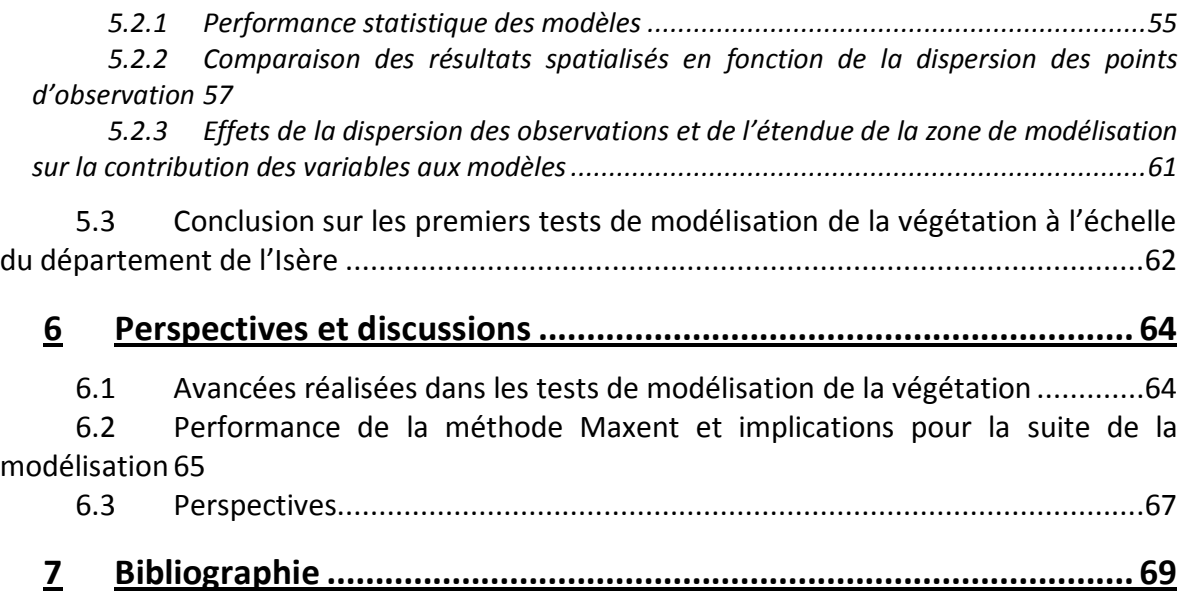

### <span id="page-4-0"></span>**1 INTRODUCTION**

Être capable de localiser une espèce ou un groupe d'espèces végétales et connaître ses exigences écologiques sont des pré-requis fondamentaux pour la conservation et/ou la restauration des habitats naturels. Cependant, la réalisation d'inventaires d'espèces et la cartographie de leurs aires de répartition sur le terrain sont très coûteuses en temps et en moyens. Les données disponibles sont, de ce fait, souvent insuffisantes pour répondre aux besoins de la conservation (Polasky et al., 2000; Gurnell et al., 2002; Wilson et al., 2005). Face à cette difficulté majeure, les 30 dernières années ont été riches en innovations dans le domaine de la modélisation de la distribution des espèces et de leurs habitats. Il existe aujourd'hui une grande diversité de méthodes performantes permettant d'améliorer les connaissances sur les exigences écologiques des espèces, d'apporter des éléments pour répondre aux problèmes de conservation et de mesurer l'évolution de la végétation en fonction des modifications des milieux naturels (cf. synthèse bibliographique sur les expériences de modélisation de la végétation en Europe et en France).

Ces méthodes sont fondées sur différents concepts ou approches statistiques tels que le concept d'enveloppe environnementale (Busby, 1991; Carpenter et al., 1993), de réseau de neurones (Pearson et al., 2002), différents types de régressions (Guisan et al., 2002) ou des analyses multicritères (Romero-Calcerrada and Luque, 2006; Mücher et al., 2009). Dans le cadre de la cartographie de la végétation, la modélisation va être basée sur la théorie de la niche qui définit la niche écologique d'une espèce comme l'ensemble des facteurs biotiques et abiotiques nécessaires à sa survie dans un lieu donné (Grinnell, 1917; Hutchinson, 1959; Hirzel and Le Lay, 2008). Selon cette théorie, les caractéristiques environnementales du milieu autour des points d'observation d'une espèce ou d'un groupe d'espèces permettent de définir les caractéristiques de l'habitat favorable à sa survie. Un modèle de probabilité de distribution d'une espèce correspond alors à la prédiction spatialisée de la présence ou de l'abondance de l'espèce à une position XY dans l'espace considéré en se basant sur ses exigences écologiques et sur les caractéristiques de l'habitat (valeurs des variables environnementales) à cette position XY. La plupart des méthodes de modélisation nécessitent des données de présence et d'absence de l'espèce ainsi que des variables environnementales spatialisées.

### <span id="page-5-0"></span>**1.1 L'approche dite du maximum d'entropie (Maxent)**

L'approche du maximum d'entropie est une méthode de prédiction spatialisée de l'occurrence d'une espèce animale ou végétale qui repose sur le concept de niche écologique et sur l'utilisation de données de présence (Phillips et al., 2006). Un des principaux avantages de cette méthode est qu'elle permet de calibrer des modèles sans données d'absence de l'espèce, qui sont souvent difficiles à obtenir dans la mesure où la non-observation d'une espèce à une localité donnée peut être simplement due à un défaut d'observation (espèce rare, nocturne, etc.), (Guisan et al., 2005; Pearce and Boyce, 2006). De nombreuses études comparatives montrent que la méthode Maxent est une des plus performantes à ce jour pour la modélisation spatialisée de l'occurrence d'espèces à partir de données de présence (Elith et al., 2006; Hernandez et al., 2006, 2008; Wang et al., 2007).

Cette approche consiste à réaliser une approximation de la niche écologique utilisée par l'espèce en fonction des variables environnementales choisies (Baldwin, 2009), (Figure 1). Un algorithme permet d'estimer la distribution la plus probable de l'espèce en se basant sur le principe que la meilleure estimation d'une distribution inconnue est celle qui est la moins contraignante (avec le maximum d'entropie) pour l'espèce. Les « contraintes » sont définies en comparant la distribution des valeurs des variables environnementales aux points d'observation avec leur distribution pour des points pris au hasard sur la zone d'étude (absence ou présence de l'espèce possible) (Suárez-Seoane et al., 2008; Baldwin, 2009). Plus les valeurs des variables environnementales en un point donné dans la zone d'étude sont proches des conditions aux points d'observation par rapport aux conditions au niveau des points aléatoires, plus la probabilité d'occurrence prédite pour l'espèce est élevée (Phillips et al., 2006).

Une application en libre accès a été développée pour faciliter l'utilisation de la méthode (Phillips et al., 2005). Elle comprend une interface relativement accessible qui permet 1) d'intégrer différents types de variables environnementales (quantitatives, qualitatives…) ainsi que des jeux de points d'observation de calibration et/ou de test, et 2) de paramétrer les modèles. La mise en œuvre de la méthode aboutit à plusieurs résultats comprenant des statistiques et des informations qui permettent de juger de la pertinence des prédictions, ainsi qu'une représentation spatialisée des prédictions qui peut être exportée dans un logiciel SIG pour être analysée.

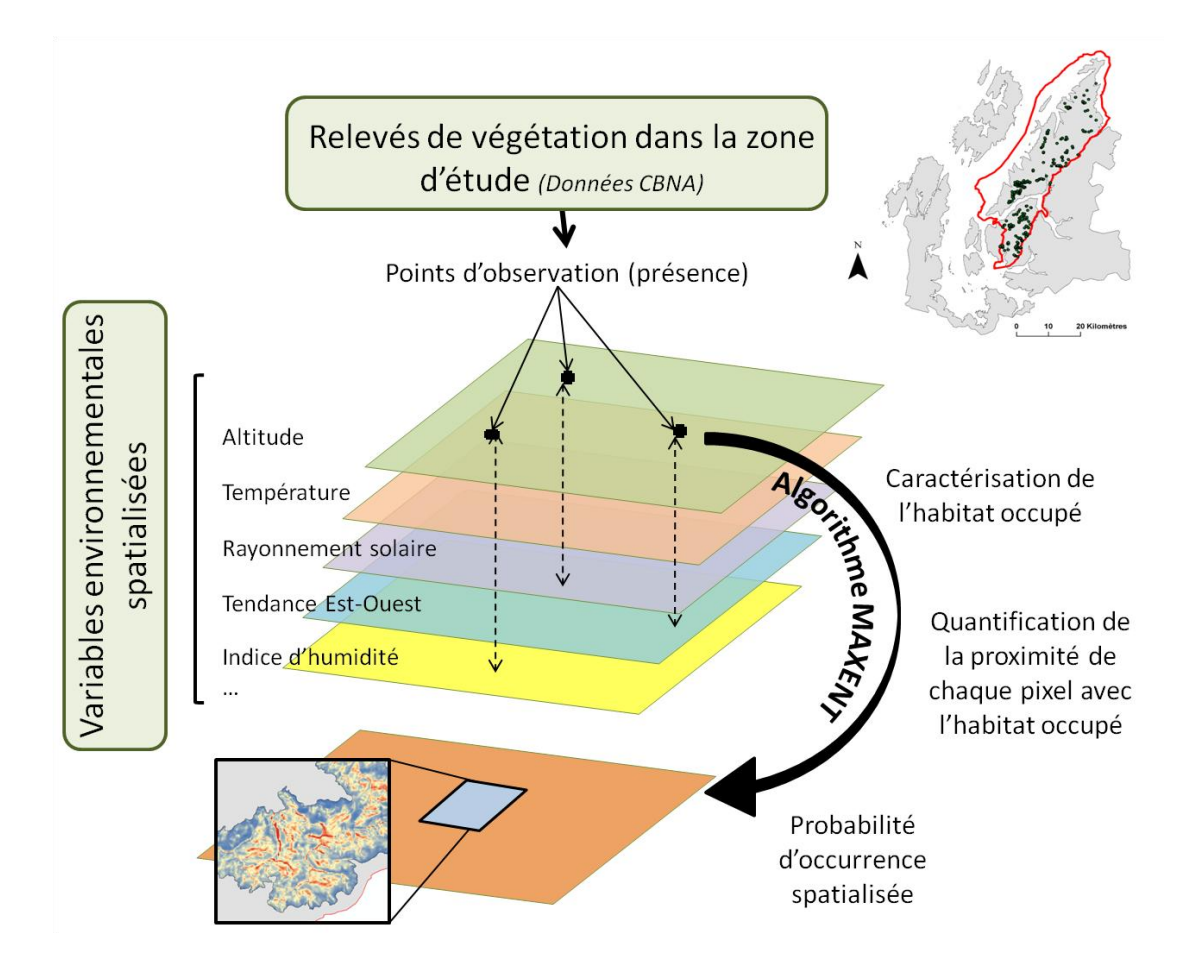

**Figure 1.** Principe général de la méthode du maximum d'entropie.

# <span id="page-7-0"></span>**2 APPLICATION DE LA MÉTHODE DU MAXIMUM D'ENTROPIE DANS LA ZONE TEST « BELLEDONNE CORA » (ISÈRE)**

Dans cette phase de test, l'objectif est d'évaluer la pertinence de la méthode Maxent pour la modélisation de la répartition d'alliances de milieux ouverts d'altitude, sur un des sites pilotes sélectionnés dans le cadre du programme CarHAB.

### <span id="page-7-1"></span>**2.1 La zone d'étude**

La zone d'étude initiale correspond aux milieux ouverts d'altitude au dessus de 1000 mètres en Isère et sur une partie de la Savoie. Pour différentes raisons (notamment altitude plus élevée et plus cohérente avec l'objet d'étude), la zone test a été recentrée sur le district naturel « Belledonne » du CORA (Figure 2).

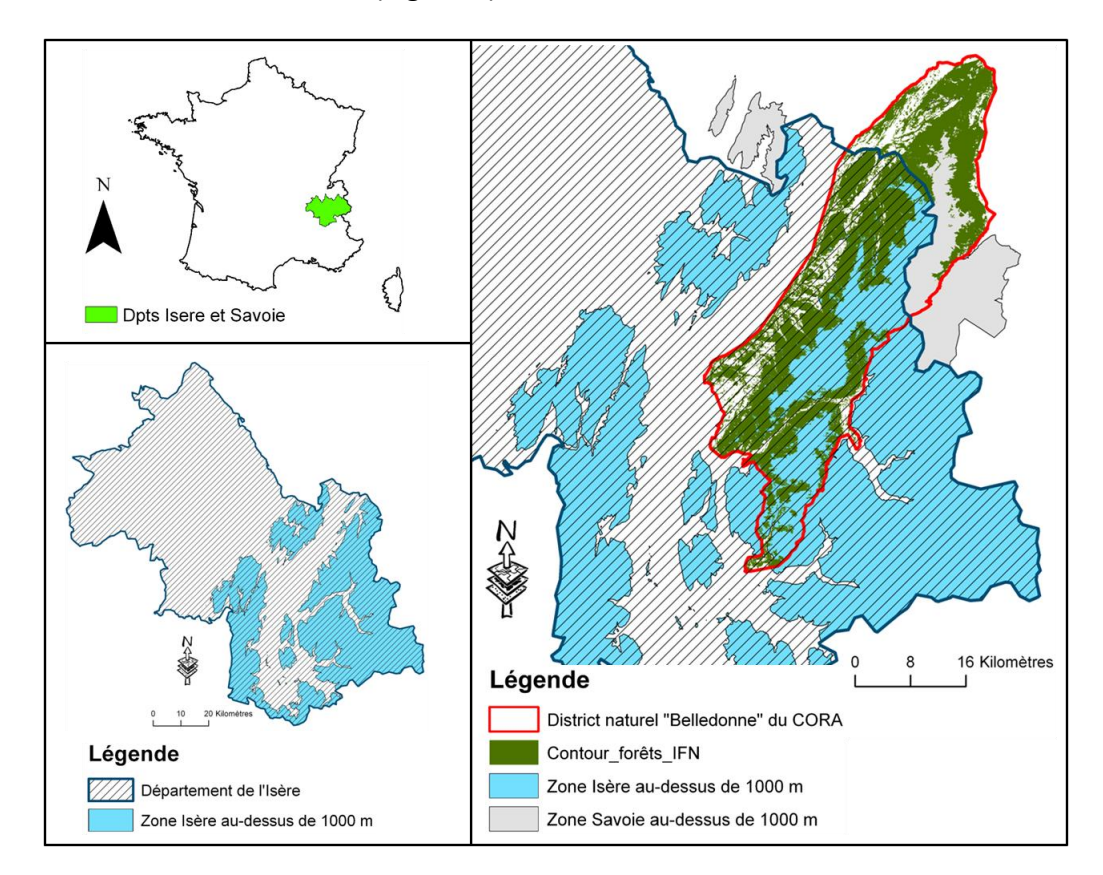

**Figure 2**. Zone d'étude pour le test de la méthode Maxent sur les milieux ouverts d'altitude.

### <span id="page-8-0"></span>**2.2 Les données de présence disponibles**

Les tests ont été réalisés pour huit alliances de milieux ouverts :

i) trois alliances de pelouses acides subalpines et alpines (classe *Caricetea curvulae* Braun-Blanq. 1948) : le *Nardion strictae* Braun-Blanq. 1926, le *Caricion curvulae* Braun-Blanq. *in* Braun-Blanq. & H. Jenny 1926 et le *Festucion variae* Braun-Blanq. 1926,

ii) deux alliances de végétations très longuement enneigées des étages subalpin et alpin : combes à neige à l'alpin (*Salicion herbaceae* Braun-Blanq. *in* Braun-Blanq. & H. Jenny 1926, classe *Salicetea herbacae*) et prairies à hautes herbes en situation de couloirs à l'étage subalpin (*Calamagrostion villosae* Pawł. *in* Pawł., Sokołowski & Wallisch 1928, classe *Mulgedio alpini-aconitetea variegati*),

- iii) pelouses calcaires présentes plus bas en altitude (*Mesobromion erecti* (Braun-Blanq. & Moor 1938) Oberdorfer 1957, classe *Festuco valesiacae-Brometea erecti*),
- iv) bas marais acides (*Caricion fuscae* W.Koch 1926, classe *Scheuchzerio palustris-Caricetea fuscae*) et,
- v) fourrés arbustifs à Aulne vert, (*Alnion viridis* A. Schnyd. 1930, classe *Betulo carpaticae-Alnetea viridis*).

Par soucis de simplification, on emploiera dans la suite du document « *Caricion* » pour « *Caricion curvulae* Braun-Blanq. *in* Braun-Blanq. & H.Jenny 1926 » ; « *Nardion* » pour « *Nardion strictae* Braun-Blanq. 1926 » ; « *Festucion* » pour « *Festucion variae* Braun-Blanq. 1926 » ; « *Calamagrostion* » pour « *Calamagrostion villosae* Pawł. *in* Pawł., Sokołowski & Wallisch 1928 », « *Salicion* » pour « *Salicion herbaceae* Braun-Blanq. *in* Braun-Blanq. & H.Jenny 1926 », « *Mésobromion* » pour « *Mesobromion erecti* (Braun-Blanq. & Moor 1938) Oberdorfer 1957 », « *Caricion fuscae* » pour « *Caricion fuscae* W.Koch 1926 » et « *Alnion »* pour « *Alnion viridis* A. Schnyd. 1930 ».

Les données de présence utilisées dans les analyses sont issues de la combinaison de deux jeux de données de la base de données du CBNA (voir Annexe I pour le détail de la préparation de ces deux jeux de données) :

- un **jeu de données « alliances »** (2000 – 2010) qui correspond à des points de relevé déjà rattachés à une alliance,

- un **jeu de données « taxons »** (1990 – 2011), qui comprend des relevés floristiques pour lesquels on connaît l'affinité des espèces à une alliance. Ce jeu de données a permis d'enrichir le jeu de données « alliances » en extrayant les relevés contenant au moins 50 % d'espèces considérées comme fidèles et diagnostiques pour chacune des alliances étudiées.

Les jeux de données résultants ont ensuite été simplifiés en éliminant tous les points d'observation d'une distance inférieure à 100 m, ceci afin de limiter le sur-échantillonnage (Figure 3). Cette distance correspond à la résolution initiale de la plupart des variables environnementales utilisées et constitue un bon compromis entre la nécessité de supprimer les agrégats de points d'observation et celle de garder un nombre de points suffisant pour calibrer et tester les modèles. La suppression des points trop proches a été réalisée « à la main » avec le logiciel ArcGIS 10.2 en créant des zones tampon de 100 m autour de chaque point d'observation pour repérer les secteurs sur-échantillonnés. Après traitement, nous avons obtenu 100 points de présence pour le *Caricion*, 82 pour le *Nardion*, 90 pour le *Festucion*, 83 pour le *Salicion*, 62 pour le *Calamagrostion,* 181 pour le *Caricion fuscae,* 31 pour l'*Alnion* et 61 pour le *Mésobromion*.

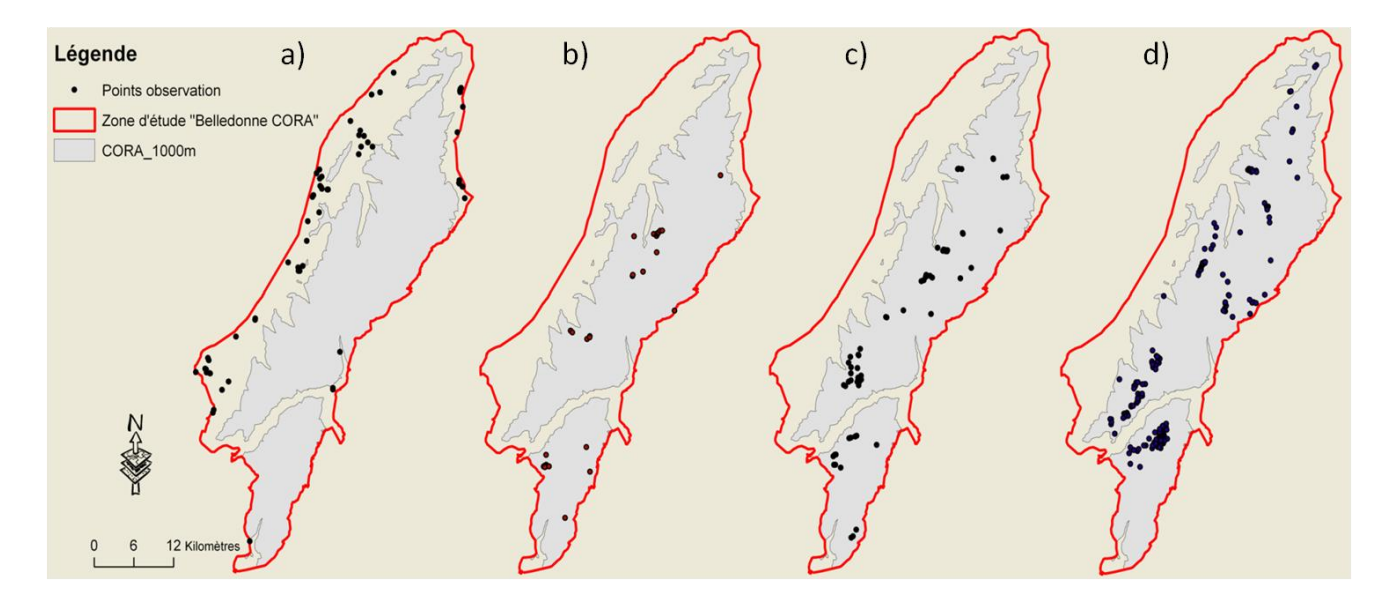

**Figure 3.** Distribution des points d'observation utilisés dans les modèles pour quatre des alliances étudiées : a) *Mésobromion* (61 pts), le premier exemple d'alliance présente plus bas en altitude, jusqu'en plaine ; b) *Alnion* (31 pts) ; c) *Calamagrostion* (62 pts) ; d) *Caricion fuscae* (181 pts).

### <span id="page-10-0"></span>**2.3 Les variables environnementales**

Les variables environnementales intégrées dans les modèles reflètent essentiellement des facteurs climatiques et topographiques. En tout, 14 variables ont été utilisées (Tableaux 1 et 2).

La sélection des variables est basée sur plusieurs critères : i) disponibilité dans la zone d'étude et *a priori* sur le territoire national (reproductibilité de la méthode), ii) pertinence par rapport à l'écologie des alliances (Guide des habitats naturels de l'Isère ; Lambertin, 1999; Mikolajczak, 2011a, 2011b), iii) résolution maximale de 100 m (compromis entre la résolution spatiale de nombreuses variables environnementales et la précision nécessaire pour travailler au niveau alliance en zone de montagne), iv) minimisation des corrélations entre variables (matrice de corrélation avec coefficient de Pearson réalisée avec le logiciel Statistica 9.0), (cf. Tableau 2), v) minimisation des biais d'échantillonnage liés à la répartition des points d'observation par rapport à la distribution des variables dans la zone d'étude.

Par ailleurs, les variables climatiques mensuelles ont été moyennées sur la période de végétation en altitude (mars à septembre), (Tableau 1). Des essais ont également été faits en moyennant ces variables sur la période d'optimum végétal de chacune des alliances (résultant en un jeu de données spécifique pour chacune des trois alliances), mais cette solution n'a finalement pas été retenue.

Ces variables se présentent sous la forme de rasters<sup>1</sup> avec différentes résolutions (voir exemples en Annexe II). Afin d'homogénéiser leur résolution pour les besoins de la modélisation avec Maxent, elles ont été ré-échantillonnées à 25 m, cette résolution correspondant à celle des variables les plus fines (issues du MNT).

 $\overline{a}$ 

 $<sup>1</sup>$  Le format raster représente une donnée de façon spatialisée sous la forme d'une grille uniforme de</sup> pixels (= cellules carrées) de résolution spécifique. La résolution dépend de la taille du pixel : plus il est grand, plus la résolution est faible et la donnée est représentée de façon peu précise. A l'inverse, plus le pixel est petit, plus la résolution est élevée et l'information est précise.

**Tableau 1.** Synthèse des variables environnementales spatialisées utilisées pour la modélisation des huit alliances étudiées.

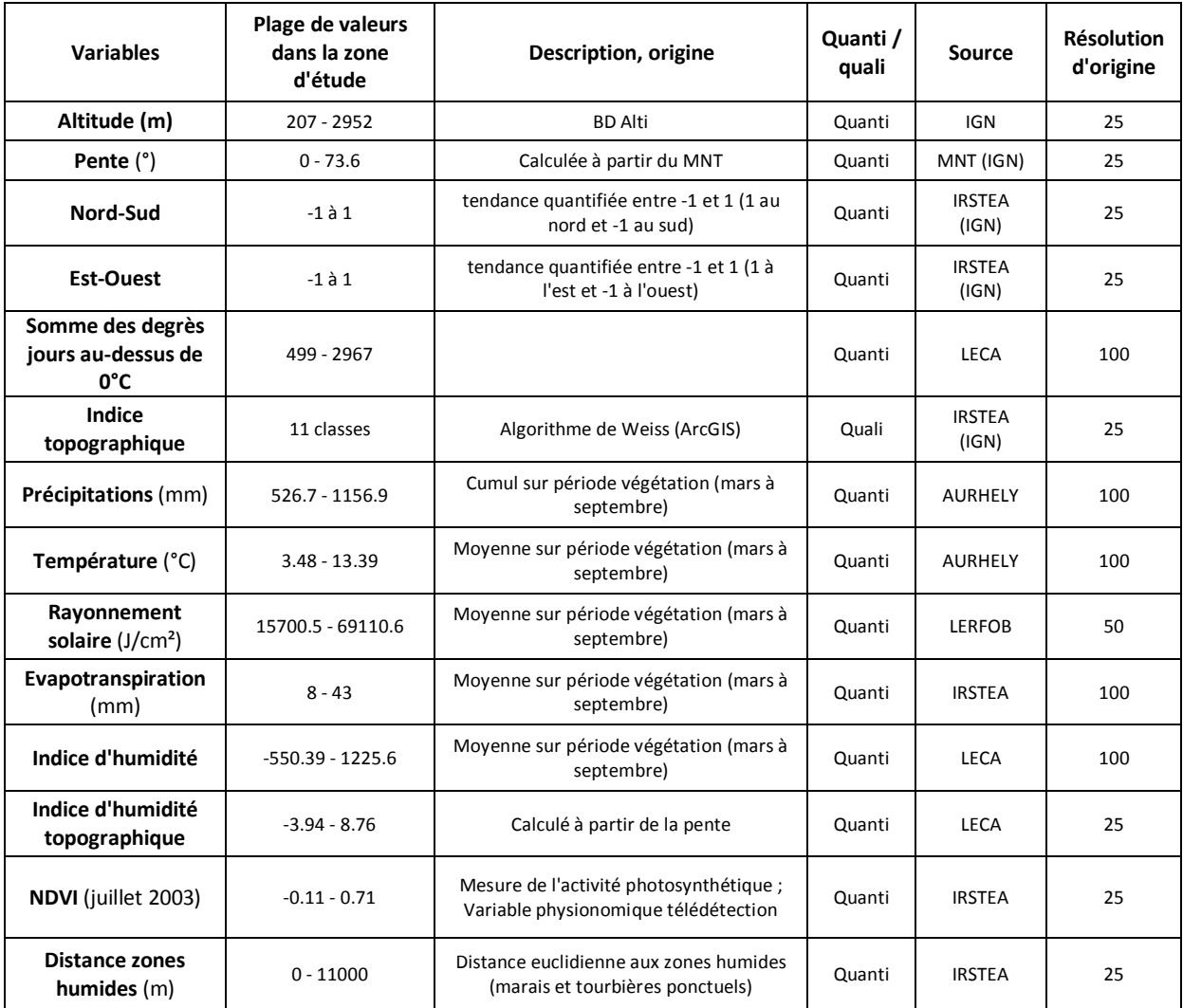

**Tableau 2.** Matrice des corrélations des variables continues retenues pour la modélisation. Les corrélations fortes (> 0.60) sont indiquées en jaune. ddeg0 = somme des degrés jours > 0°C ; distZH = distance aux zones humides; etp = évapotranspiration; mind = indice d'humidité; prcp = précipitations ; radneb = rayonnement solaire ; tave = température ; twi100 = indice d'humidité topographique.

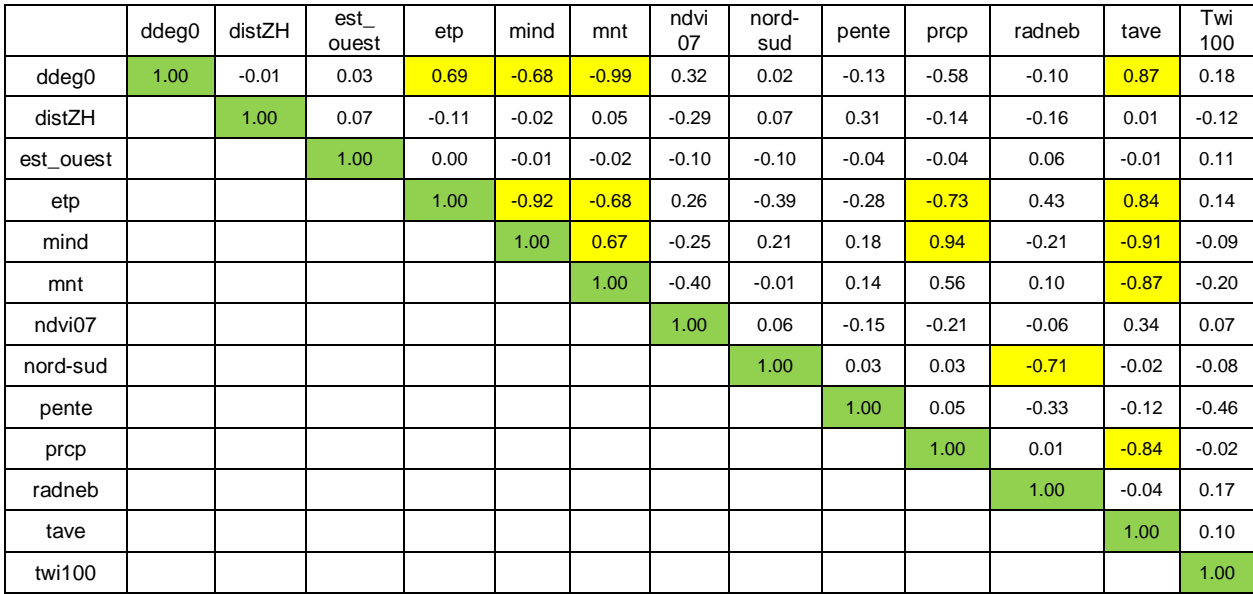

### <span id="page-12-0"></span>**2.4 Les masques d'analyse utilisés**

Afin de limiter l'étendue de la modélisation et d'améliorer les prédictions, il peut être intéressant d'utiliser des masques d'analyse (Figure 4). Ces masques permettent d'exclure de la zone de modélisation toutes les secteurs où l'alliance étudiée est forcément absente (ex : forêts fermées pour une alliance de milieux ouverts).

On peut distinguer deux principaux types de masques :

\_\_\_\_\_\_\_\_\_\_\_\_\_\_\_\_\_\_\_\_\_\_\_\_\_\_\_\_\_\_\_

- les **objets géographiques** qui représentent des unités surfaciques qui n'interfèrent pas (pas de corrélations) avec les variables utilisées dans la modélisation (ex : surfaces aquatiques, forêts…). Ils permettent surtout de réduire la surface à modéliser (diminution du temps de calcul des modèles) et de faciliter l'interprétation des résultats.

- les **variables fortement structurantes** pour l'alliance dont on veut modéliser la distribution et/ou qui sont fortement corrélées à d'autres variables utilisées dans la modélisation (ex : altitude en montagne). Ces masques permettent à la fois de limiter l'étendue des prédictions et de faire ressortir l'effet des autres variables, qui serait masqué par celui de la variable structurante. Ils permettent également de prendre en compte la variable structurante dans l'analyse tout en limitant les corrélations entre variables qui rendent les résultats difficiles à interpréter.

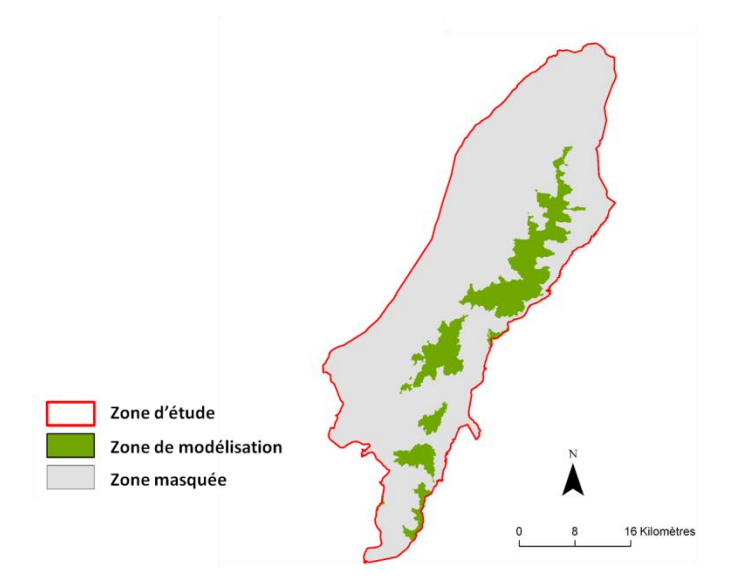

**Figure 4.** Exemple de masque d'analyse pour l'alliance *Caricion*, ce masque intègre l'ensemble des conditions à exclure (variables quantitatives + catégorielles). La zone de modélisation correspond au secteur où la distribution de l'alliance sera prédite par le modèle.

Dans cette étude, six variables ont été utilisées en tant que masques : d'une part l'altitude, la pente et l'orientation comme variables quantitatives structurantes et d'autre part la couverture de sol nu, les surfaces aquatiques et la couverture forestière comme objets géographiques (Tableau 3). Les deux types de variables ont servi à créer deux types de masques qui ont été appliqués en deux temps.

Dans un premier temps, une synthèse des connaissances sur l'écologie des alliances a été réalisée afin de définir le cas échéant quelles plages de valeur d'altitude, de pente et d'orientation pouvaient indiquer des secteurs très peu favorables à exclure de la modélisation. Ces plages de valeurs ont été combinées (reclassification puis combinaison des rasters avec des fonctions de la ToolBox du logiciel ArcGIS 10.2) afin de créer un premier masque d'analyse spécifique pour chaque alliance (Tableau 3). L'application Maxent permet d'intégrer directement ces masques en tant que variable sous la forme d'un raster codé en 1 pour les zones de modélisation et « NoData » pour les zones à exclure des prédictions. Les points de présence localisés dans les secteurs codés en NoData ne sont pas pris en compte dans la modélisation.

Dans un deuxième temps, nous avons déterminé de la même manière quelles classes des variables catégorielles (objets géographiques) pouvaient être exclues pour chacune des alliances. Les informations correspondantes ont été combinées afin de créer un deuxième masque spécifique à chaque alliance, qui sera appliqué *a posteriori* par superposition sur les résultats spatialisés des modèles (Tableau 3).

Les masques résultants ont une résolution de 25 m et la même emprise géographique que les variables environnementales dont ils sont issus.

**Tableau 3**. Détails des variables utilisées dans les masques pour les huit alliances étudiées. Variables quantitatives structurantes en rose (masque intégré en tant que variable dans la modélisation) ; objets géographiques en bleu (masque appliqué *a posteriori*). Les plages de valeurs indiquées correspondent aux zones masquées.

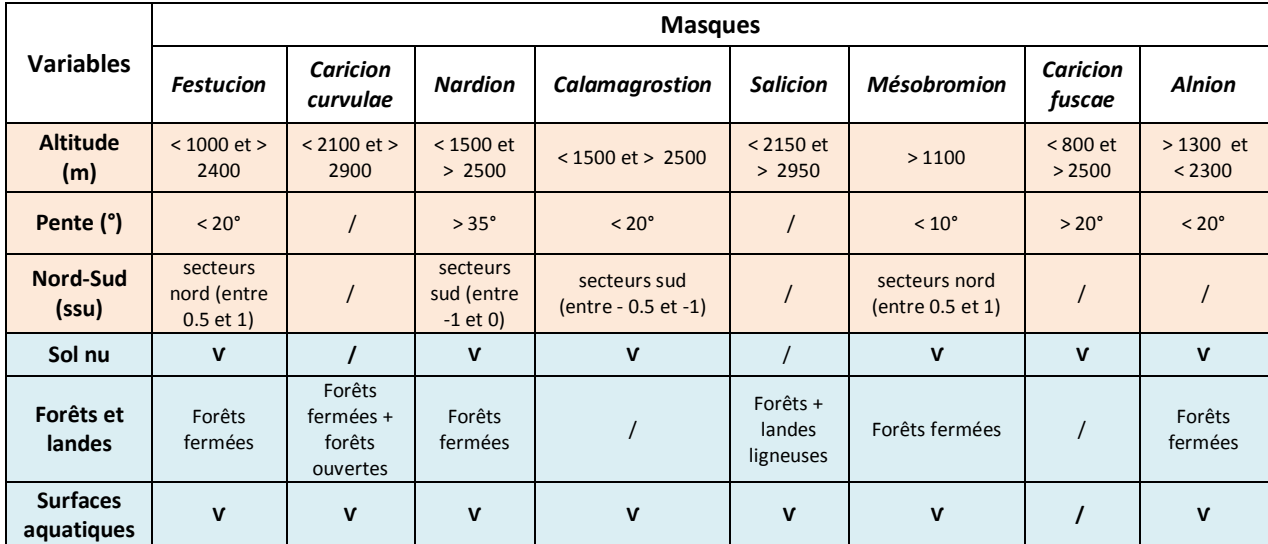

### <span id="page-14-0"></span>**2.5 Paramétrage des modèles**

Une fois que les variables environnementales, les masques d'analyse et les points de présence sont prêts, la modélisation peut être lancée via l'interface Maxent (Phillips et al., 2005). L'application Maxent permet de sélectionner / préciser un certain nombre d'options qui facilitent ensuite la validation et l'interprétation des résultats. Nous avons laissé la majorité des paramètres par défaut. Pour les huit alliances, nous avons utilisé 75 % des données de présence pour la calibration des modèles et 25 % pour les tester. Nous avons également choisi de réaliser 50 itérations pour chaque alliance afin de permettre la comparaison d'un plus grand nombre de modèles. A chaque itération du modèle, l'algorithme sélectionne aléatoirement 25 % des points de présence pour tester le modèle. Nous avons choisi d'utiliser la méthode du sous-échantillonnage (*subsample*) pour le choix des points de test, qui permet de re-sélectionner aléatoirement un nouveau jeu de points de test différent à chaque itération et qui était le plus adapté par rapport au nombre de points d'observation disponibles.

### <span id="page-15-0"></span>**2.6 Sélection des modèles et validation des résultats**

La validation des résultats permet de contrôler l'adéquation entre les prédictions et la réalité de terrain dans le contexte de la zone d'étude et en regard des objectifs du modèle (Guisan and Zimmermann, 2000). De plus, se basant sur une approche statistique, la méthode du maximum d'entropie permet d'obtenir plusieurs modèles différents à partir des mêmes données de départ, selon la manière dont l'algorithme combine les variables environnementales. Il est donc nécessaire de définir un protocole de sélection puis de validation des modèles permettant d'aboutir au choix d'un modèle pertinent pour chaque alliance étudiée.

Différentes méthodes peuvent être utilisées pour valider les modèles. Pour ce travail, un protocole de sélection et de validation en plusieurs étapes a été défini en partenariat avec le CBNA. Les deux premières étapes permettent de sélectionner un premier jeu de modèles pertinents parmi les 50 obtenus pour chaque alliance (un résultat par itération). Les étapes suivantes conduisent à la sélection du meilleur modèle obtenu pour chaque alliance (Figure 5).

### <span id="page-15-1"></span>*2.6.1* Validation "statistique" : *le modèle est-il meilleur qu'un modèle aléatoire?*

La validation statistique des modèles repose sur deux jeux de données sélectionnés automatiquement par l'algorithme : d'une part sur les 25% de points choisis aléatoirement et laissés de côtés pendant la calibration du modèle et d'autre part sur 10 000 points choisis aléatoirement dans l'ensemble de la zone d'étude (*background sample*).

Le premier jeu de données permet de calculer le *taux d'omission* du modèle qui évalue la probabilité que le modèle prédise une absence pour une alliance donnée, alors qu'en réalité elle est présente.

L'algorithme calcule un taux d'omission pour 11 seuils d'occurrence différents, toujours les mêmes d'un modèle à l'autre, et sélectionnés parmi les plus couramment utilisés dans les études de modélisation de distributions d'espèces (Liu et al., 2005). Le taux d'omission doit être faible pour un modèle performant.

Le taux d'omission correspond au rapport entre : 1/ la proportion d'observations tests qui se retrouvent dans des pixels prédits comme non favorables pour l'alliance étudiée et 2/ la proportion de la zone de modélisation prédite comme étant favorable à l'alliance pour le seuil d'occurrence considéré (permettant de distinguer présence et absence), (Anderson et al., 2003; Ward, 2007).

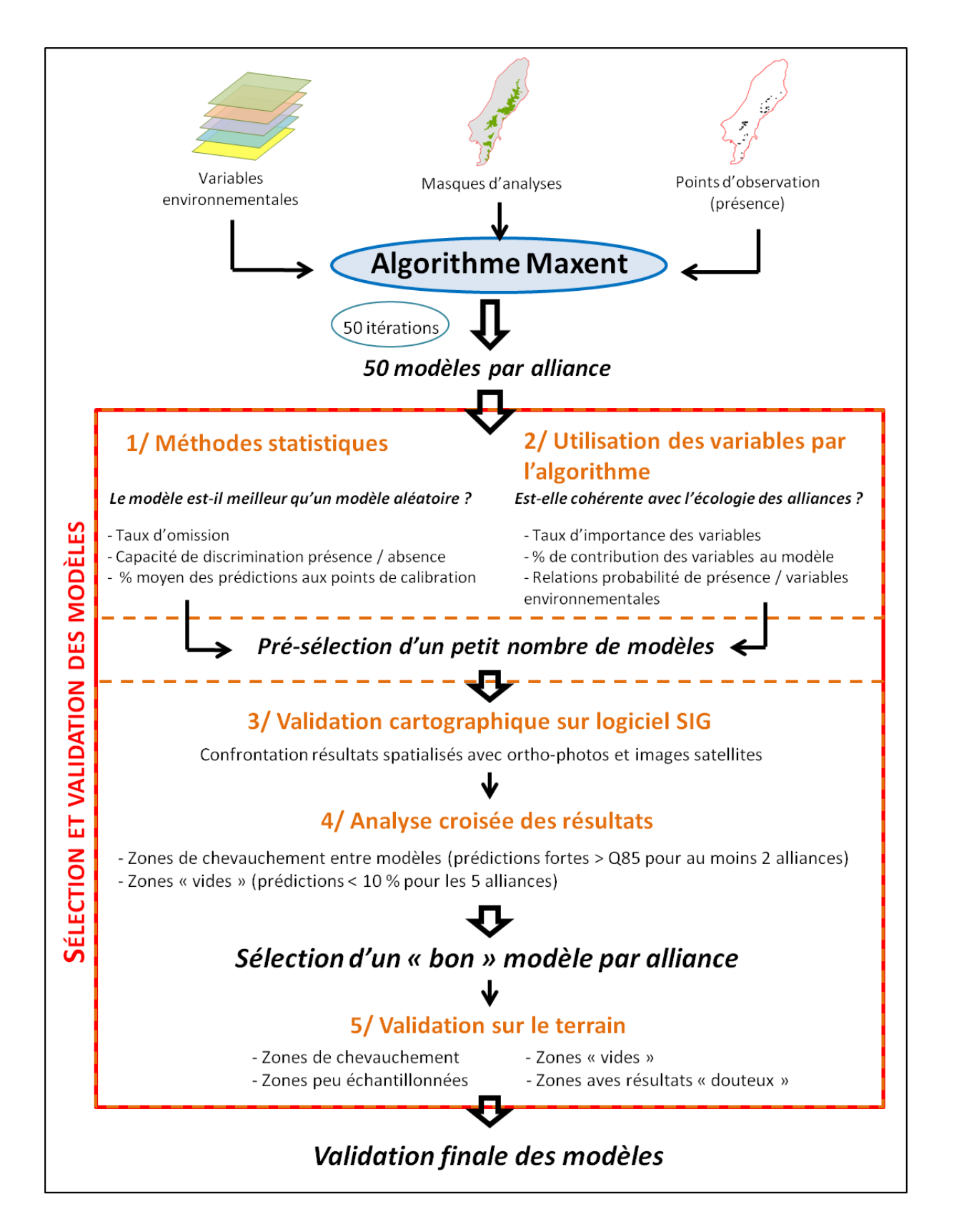

**Figure 5.** Synthèse des étapes de sélection et de validation des modèles mises en œuvre dans le cadre des tests de la méthode Maxent.

Le deuxième jeu de données permet d'évaluer la *capacité de discrimination du modèle* entre présence et absence. La capacité de discrimination du modèle est évaluée à l'aide de la méthode dite de la courbe ROC qui permet d'estimer la puissance de classification du modèle entre vraie présence et vraie absence (Figure 6).

Une courbe ROC (Receiver Operating Characteristic) repose sur l'estimation de la probabilité qu'une vraie présence soit correctement classifiée par le modèle (sensibilité) et la probabilité qu'une vraie absence soit correctement classifiée (spécificité). Cette estimation est basée sur la comparaison des prédictions pour l'alliance étudiée avec un modèle « null » correspondant à la situation où l'alliance pourrait être présente n'importe où dans la zone d'étude (pas de préférence pour les conditions environnementales). Le modèle « null » est calibré à partir de la distribution des variables environnementales au niveau des 10 000 points choisis aléatoirement. L'aire sous la courbe ROC ou AUC (Area Under the Curve) est un indice du pouvoir de discrimination du modèle et correspond à la probabilité que le modèle fasse correctement la distinction entre deux observations, l'une correspondant à une présence et l'autre à une absence. L'aire sous la courbe prend des valeurs comprises entre 0,5 et 1. Une valeur de 0,5 correspond à ce qu'on obtiendrait avec le modèle aléatoire (fort effet du hasard) et une valeur de 1 correspond à un modèle qui prédit exactement la réalité. Ainsi, plus la valeur de l'AUC est élevée, plus les prédictions du modèle sont statistiquement fiables et proches de la réalité (Figure 6).

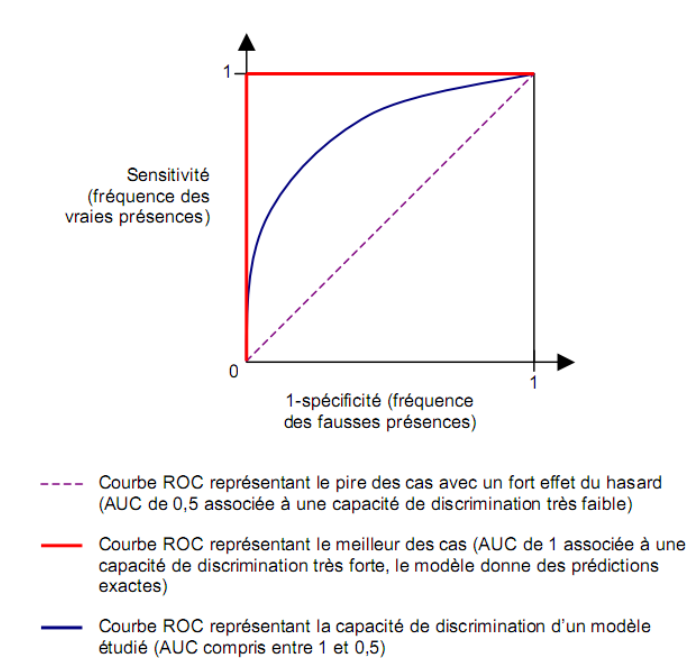

**Figure 6.** Interprétation de la courbe ROC (source : Decout, 2007).

Une dernière vérification de la performance statistique des modèles peut être réalisée en regardant le pourcentage moyen des prédictions au niveau des points utilisés pour calibrer les modèles : ce pourcentage doit normalement être élevé puisque les points d'observation ayant servi à construire le modèle devraient être prédits avec une forte probabilité.

#### <span id="page-18-0"></span>*2.6.2 Analyse des variables explicatives*

Parmi les sorties proposées par l'application Maxent, trois outils permettent d'analyser la manière dont les variables environnementales ont été utilisées pour réaliser les prédictions : 1/ l'importance (magnitude de l'effet) des variables pour expliquer la distribution prédite, 2/ le pourcentage de contribution (poids) des variables pour le modèle et 3/ les courbes de relations entre les variables environnementales et la probabilité de présence prédite par le modèle. Ces informations peuvent ensuite être confrontées aux connaissances d'experts sur l'écologie des alliances afin de vérifier si les variables intervenant dans les modèles sont pertinentes par rapport à l'écologie de l'alliance modélisée.

L'importance d'une variable environnementale pour expliquer la répartition d'une alliance est estimée par permutation des valeurs de la variable entre les points d'observation puis comparaison de la capacité de discrimination des modèles résultant de chaque permutation. Plus la capacité de discrimination est affectée par les permutations, plus la variable est importante (fortement explicative) pour expliquer la distribution de l'alliance étudiée. Le résultat est exprimé en pourcentage, où des valeurs élevées traduisent une forte diminution de la capacité de discrimination liée aux permutations. Cette information permet de vérifier que les variables retenues comme ayant l'effet le plus fort pour expliquer la distribution de l'alliance sont cohérentes avec les connaissances des experts.

Le pourcentage de contribution des variables dépend uniquement du cheminement suivi par l'algorithme pour aboutir au meilleur résultat, et un même résultat peut être obtenu avec des cheminements différents. Ce pourcentage renseigne simplement sur les poids respectifs des différentes variables intervenant dans un modèle donné mais ne suffit pas pour interpréter l'importance relative des variables pour l'alliance étudiée. Par exemple, une variable peu avoir un effet fort sur la distribution prédite tout en intervenant peu dans le modèle.

Enfin, les courbes de relations entre les variables environnementales et la probabilité d'occurrence de l'alliance (*response curves*) permettent de vérifier pour chaque variable si les prédictions fortes correspondent effectivement à des plages de valeurs des variables environnementales connues comme étant favorables à l'alliance étudiée. ----------------------------

### <span id="page-18-1"></span>*2.6.3* Analyse des résultats spatialisés avec différents seuils d'occurrence : *la distribution prédite correspond-elle bien aux connaissances de terrain des experts ?*

Une fois qu'une présélection de quelques bons modèles a été réalisée pour chaque alliance (passage de 50 modèles à 3 ou 4), les résultats (format ascii) peuvent être exportés dans un logiciel SIG (ArcGIS 10.2 dans notre cas) afin d'être représentés de façon spatialisée. Les résultats se présentent sous la forme de rasters continus, avec une valeur comprise entre 0 et 1 dans chaque pixel. Ils ont la même résolution et la même emprise géographique

que les variables environnementales utilisées pour la modélisation. La distribution de probabilité obtenue peut être découpée en classes de probabilité d'occurrence, ce qui facilite l'interprétation et l'utilisation des résultats.

Dans cette étude, trois classes ont été définies sur la base des quantiles de la distribution de probabilité de chaque alliance. Une classe supplémentaire a été définie pour les pixels avec une prédiction inférieure à 10 %, correspondant à des secteurs où l'alliance peut être considérée comme absente. On obtient alors des valeurs seuils différentes d'une alliance à l'autre, mais qui sont assez stables d'un modèle à l'autre pour une alliance donnée (Tableau 4).

On obtient la répartition suivante :

- 0 0.1 : très mauvaise prédiction, l'alliance peut être considérée comme absente.
- 0.1 quantile 70 : mauvaise prédiction (habitat peu favorable)
- Quantile 70 quantile 85 : bonne prédiction (habitat favorable)
- Quantile 85 valeur max : très bonne prédiction (habitat très favorable)

**Tableau 4.** Valeurs seuils utilisées pour la définition des classes de probabilité d'occurrence pour les huit alliances étudiées.

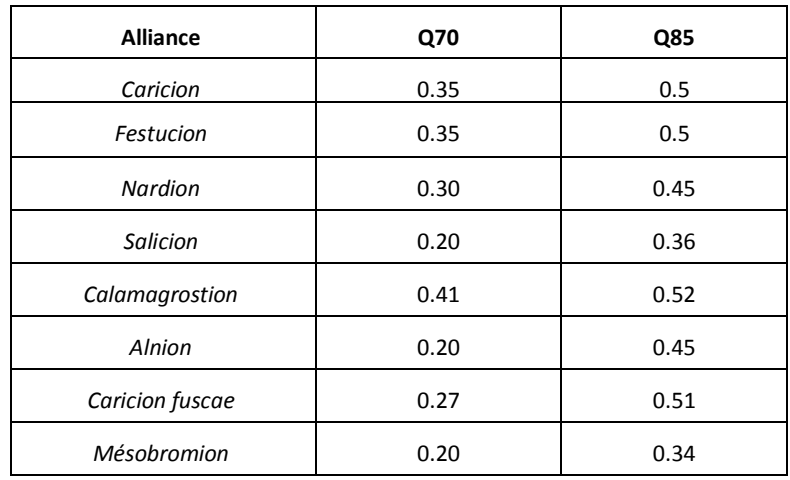

Une fois les résultats continus reclassifiés (outils de reclassification de rasters de la ToolBox d'ArcGIS 10.2), ils sont confrontés avec une image satellite, une photographie aérienne ou des cartographies existantes pour être validés à « dire d'expert ». La validation repose alors sur la recherche de physionomies caractéristiques ou de formes topographiques typiques qui permettent d'identifier des secteurs favorables ou non aux différentes alliances. Cette partie a été réalisée en interaction étroite avec le CBNA.

### <span id="page-20-0"></span>*2.6.4 Validation croisée des modèles*

Une fois que chaque modèle a été validé indépendamment des autres, nous avons superposé les prédictions des différentes alliances pour avoir un aperçu de leur distribution les unes par rapport aux autres. Cela permet notamment de détecter les zones de chevauchements entre modèles (prédictions fortes > Q85 pour au moins deux alliances) et les zones « vides », où les prédictions sont faibles (< 10 %) pour toutes les alliances étudiées.

L'analyse des chevauchements contribue à la sélection de modèles pertinents avec comme critère un chevauchement minimum des prédictions entre alliances (en ne conservant dans l'idéal que les chevauchements correspondant à des mosaïques ou à des zones de transition sur le terrain).

L'analyse des zones vides consiste à étudier les caractéristiques des secteurs où toutes les alliances modélisées sont absentes, afin de déterminer si d'autres alliances sont présentes ou d'obtenir le cas échéant des pistes d'amélioration des résultats.

### <span id="page-21-0"></span>**3 RÉSULTATS**

 $\overline{a}$ 

### <span id="page-21-1"></span>**3.1 Résultats par alliances**

### <span id="page-21-2"></span>*3.1.1 Nardion strictae Braun-Blanq. 1926*

57 points ont été utilisés pour construire le modèle et 19 autres<sup>2</sup> pour le tester. La capacité de discrimination du modèle est de 91.0 % (+/- 0.024) avec les variables retenues, c'est-à-dire que pour une paire de points pris au hasard (un occupé et l'autre non-occupé), il y a 91.0 % de chances que la prédiction soit plus élevée pour le point occupé que pour le point non occupé, ce qui traduit une très bonne capacité de discrimination du modèle (Pearce and Ferrier, 2000). Les taux d'omissions sont nuls pour 7 seuils testés sur 11, il y a donc une bonne adéquation entre les prédictions et les observations test.

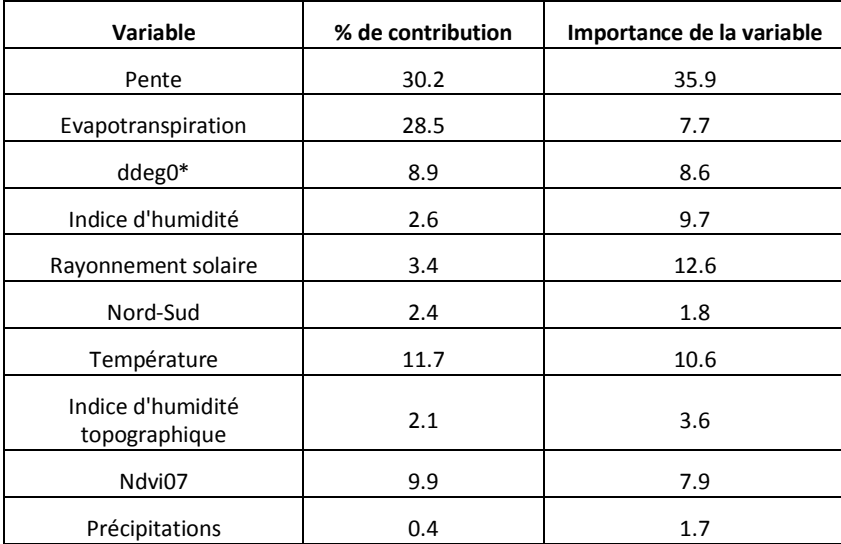

**Tableau 5.** Contribution et importance des variables retenues pour la modélisation du *Nardion* dans la zone test Belledonne CORA*.* \* somme des degrés jour supérieurs à 0°C.

Les variables les plus explicatives de la répartition de l'alliance sont, par ordre décroissant : la pente, le rayonnement solaire, la température, l'indice d'humidité et la somme des degrés jours supérieurs à 0 °C (ddeg0), (Tableau 5). Les deux variables qui ont eu

<sup>&</sup>lt;sup>2</sup> Le nombre de points utilisés pour le modèle, et le nombre de points utilisés pour le tester, correspondent généralement à respectivement 75 et 25 % du nombre de points total, mais pas systématiquement. Les différences sont dues à l'élimination des points d'observation localisés dans la zone masquée, non prise en compte dans la modélisation.

le plus de poids pour la réalisation de ce modèle sont la pente et l'évapotranspiration, ce qui est pertinent pour cette alliance. Les courbes de réponse montrent que, dans l'ensemble, la probabilité d'occurrence prédite est la plus élevée pour un fort rayonnement solaire, une forte activité photosynthétique (Ndvi07 plutôt élevé), une pente faible, sur les secteurs plutôt orientés au Sud, avec un degré d'humidité et une somme des degrés jours > 0 °C intermédiaires ainsi que pour des températures assez élevées (Figure 7). Ces caractéristiques des secteurs avec une forte probabilité d'occurrence reflètent bien des conditions favorables de l'alliance : la situation écologique du *Nardion* s'oriente sur des pentes faibles à moyennes, permettant le développement d'un sol assez épais, et sur des conditions de température et d'humidité tendant vers une ambiance mésophile à mésothermophile. Dans l'ensemble, la manière dont l'algorithme a utilisé les variables environnementales est donc cohérente avec ce que l'on connaît de l'écologie de l'alliance.

La spatialisation des résultats (Figure 8) et leur confrontation avec une image satellite Rapideye de 2010 (résolution 5 m) montrent également que la répartition prédite correspond bien aux connaissances de terrain des experts.

### <span id="page-22-0"></span>*3.1.2 Caricion curvulae Braun-Blanq. in Braun-Blanq. & H.Jenny 1926*

69 points de présence ont été utilisés pour construire le modèle et 23 pour le tester. Le modèle retenu a une bonne capacité de discrimination (86.0 % +/- 0.036). Le taux d'omission est faible (< 0.05) pour 7 seuils sur 11 et assez faible (< 0.1) pour 3 seuils, il y a donc également une bonne adéquation entre les prédictions et les observations test. Ce modèle est donc satisfaisant d'un point de vue statistique.

Les variables les plus explicatives de la répartition de l'alliance sont, par ordre décroissant : la température, la ddeg0, les précipitations et la pente (Tableau 6). Les variables qui ont eu le plus de poids pour la réalisation du modèle retenu sont la température (valeurs élevées), la ddeg0 (valeurs plutôt faibles) et la pente (valeurs plutôt faibles), (Figure 7).

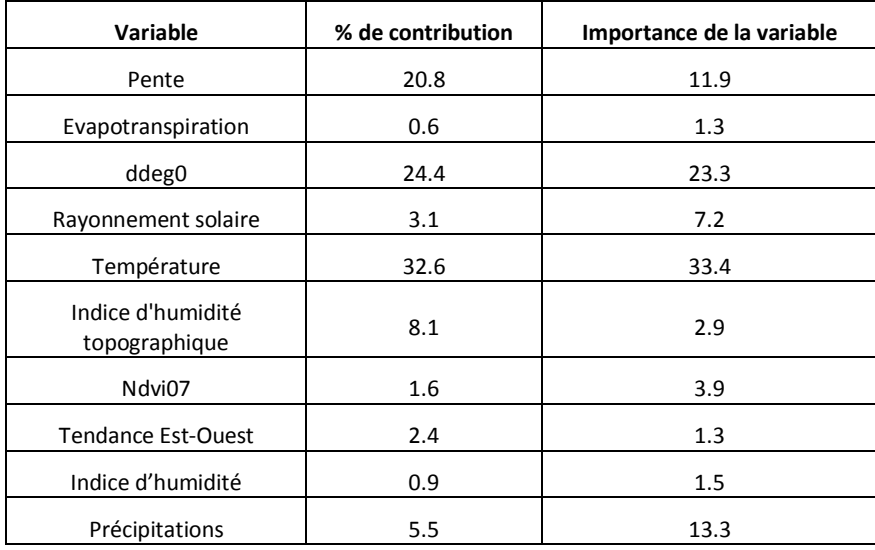

**Tableau 6.** Contribution et estimation de l'importance des variables retenues pour la modélisation du *Caricion* sur la zone test Belledonne CORA*.*

L'utilisation des variables par le modèle est assez cohérente avec les connaissances des experts sur cette alliance, car sa niche écologique se situe à haute altitude (de 2100 à 2900 m) en conditions souvent ventées et froides, sur sols superficiels. Par contre, la distribution géographique prédite dans la zone test semble surestimer la répartition réelle de l'alliance (Figure 8), peut-être en raison de la résolution des variables topographiques (25 m), qui ne permet pas de refléter la microtopographie du terrain. Il est en effet possible que l'alternance croupe-combe, marquée à haute-altitude, diminue la surface réelle du *Caricion* en laissant s'installer dans les combes une autre alliance, probablement celle du *Salicion.* Cette tendance sera à confirmer sur le terrain.

### <span id="page-23-0"></span>*3.1.3 Festucion variae Braun-Blanq. 1926*

Le modèle retenu a été calibré avec 66 points et 21 points ont été utilisés pour le tester. Il a une très bonne capacité de discrimination (89.9% +/- 0.021). Les taux d'omission sont nuls pour 6 seuils et assez faibles (< 0.1) pour 2 seuils sur 11. Comme les précédents, ce modèle est donc statistiquement robuste.

Pour cette alliance, la somme des degrés jours supérieurs à 0°C (ddeg0) est très structurante, avec un effet deux fois plus fort que pour la deuxième variable la plus explicative, la température (Tableau 7). Par contre, c'est le ndvi07 qui a eu le plus de poids

sur le résultat avec les prédictions les plus hautes pour des valeurs moyennes à élevées. Viennent ensuite la tendance Nord-Sud avec un maximum de prédictions pour une exposition Sud, puis par la ddeg0 et la pente avec respectivement de fortes probabilités de présence dans des secteurs à faible ddeg0 et caractérisés par une pente plutôt forte (Tableau 7 et Figure 7). Ces caractéristiques reflètent bien des situations favorables à l'alliance, notamment des pentes Sud moyennes à fortes de l'étage subalpin, indiquant une forte insolation et donc un caractère thermophile, sur sol moyennement épais à xérique. La température, malgré son importance pour expliquer la distribution de l'alliance intervient peu dans le modèle. On pouvait également s'attendre à une relation négative avec l'indice d'humidité du fait du caractère thermophile de l'alliance, mais cette variable n'est pas mise en avant par le modèle.

L'utilisation des variables environnementales par le modèle reste globalement cohérente avec les connaissances sur l'écologie de l'alliance.

Le croisement des résultats spatialisés (Figure 8) avec l'image satellite Rapideye a permis de confirmer que la répartition prédite de l'alliance correspondait aux connaissances de terrain des experts.

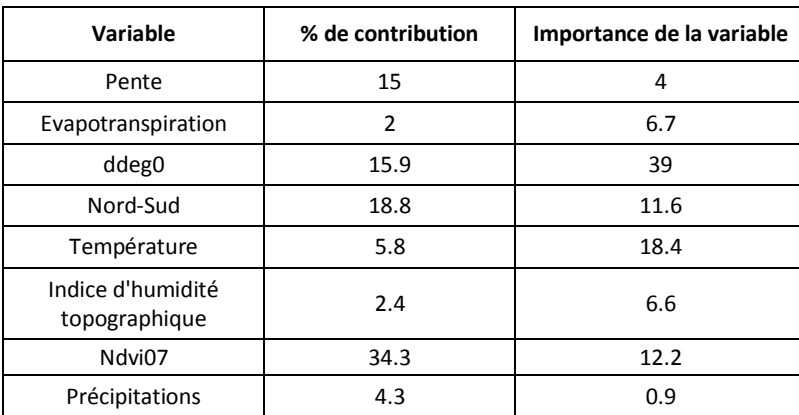

**Tableau 7.** Contribution et estimation de l'importance des variables retenues pour la modélisation du *Festucion* sur la zone test Belledonne CORA*.*

### <span id="page-25-0"></span>*3.1.4 Calamagrostion villosae Pawł. in Pawł., Sokołowski & Wallisch 1928*

Le modèle retenu a été calibré avec 39 points d'observation et testé avec 12 points. Il a une bonne capacité de discrimination (86.4% +/- 0.031). Les taux d'omissions sont nuls pour 8 seuils sur 11 et assez faibles (< 0.1) pour 2 seuils testés sur 11. Ce modèle peut donc être considéré comme « bon » d'un point de vue statistique.

**Tableau 8.** Contribution et importance des variables retenues pour la modélisation du *Calamagrostion* sur la zone test Belledonne CORA*.*

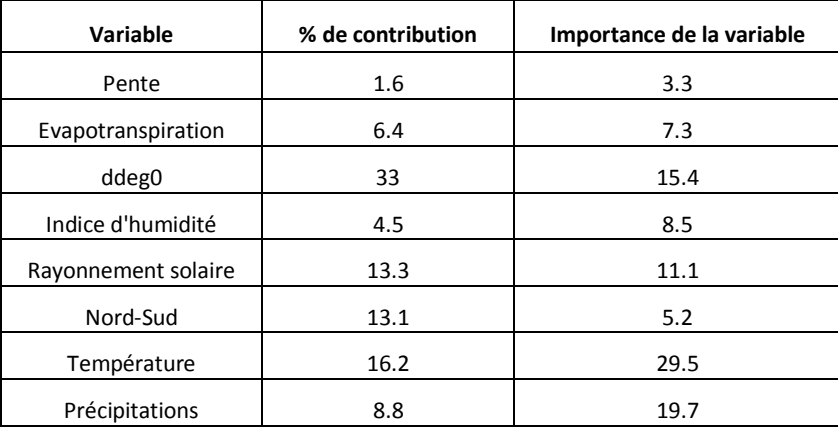

Les variables les plus explicatives de la répartition de l'alliance sont, par ordre décroissant : la température, les précipitations, la ddeg0 et le rayonnement solaire (Tableau 8). Les deux variables qui ont eu le plus de poids dans la construction du modèle sont la ddeg0 (valeurs moyennes) et la température (valeurs plutôt élevées), suivies de près par le rayonnement solaire (valeurs plutôt faibles) et l'exposition Nord-Sud (plus grand nombre de prédictions au nord), ce qui correspond bien dans l'ensemble à l'écologie de l'alliance. Le ndvi07 n'est pas significatif et n'est donc pas discriminant pour la répartition de l'alliance.

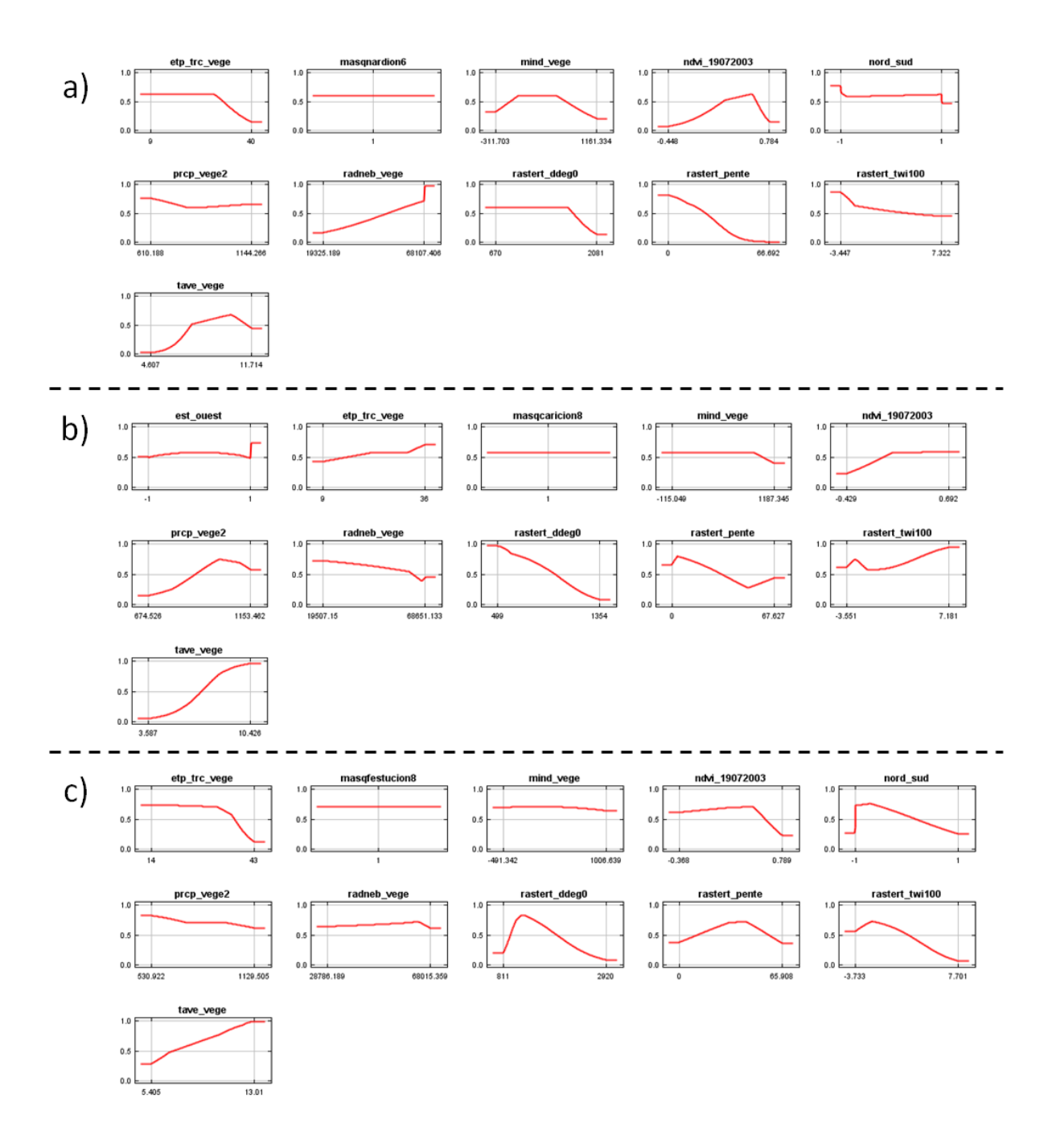

Figure 7. Exemples de courbes de relation entre la probabilité de présence prédite et les variables environnementales retenues pour la modélisation de trois alliances : a) *Nardion* ; b) *Caricion* ; c) *Festucion*. Abréviations des variables : etp\_trc\_vege = évapotranspiration ; masqnardion6, masqcaricion8, masqfestucion8 = les masques d'analyse utilisés pour chacune des trois alliances ; mind vege = indice d'humidité ; prcp vege2 = précipitations ; radneb vege = rayonnement solaire ; rastert\_ddeg0 = somme des degrés jours au-dessus de 0°C ; rastert\_twi100 = indice d'humidité topographique ; tave\_vege = température.

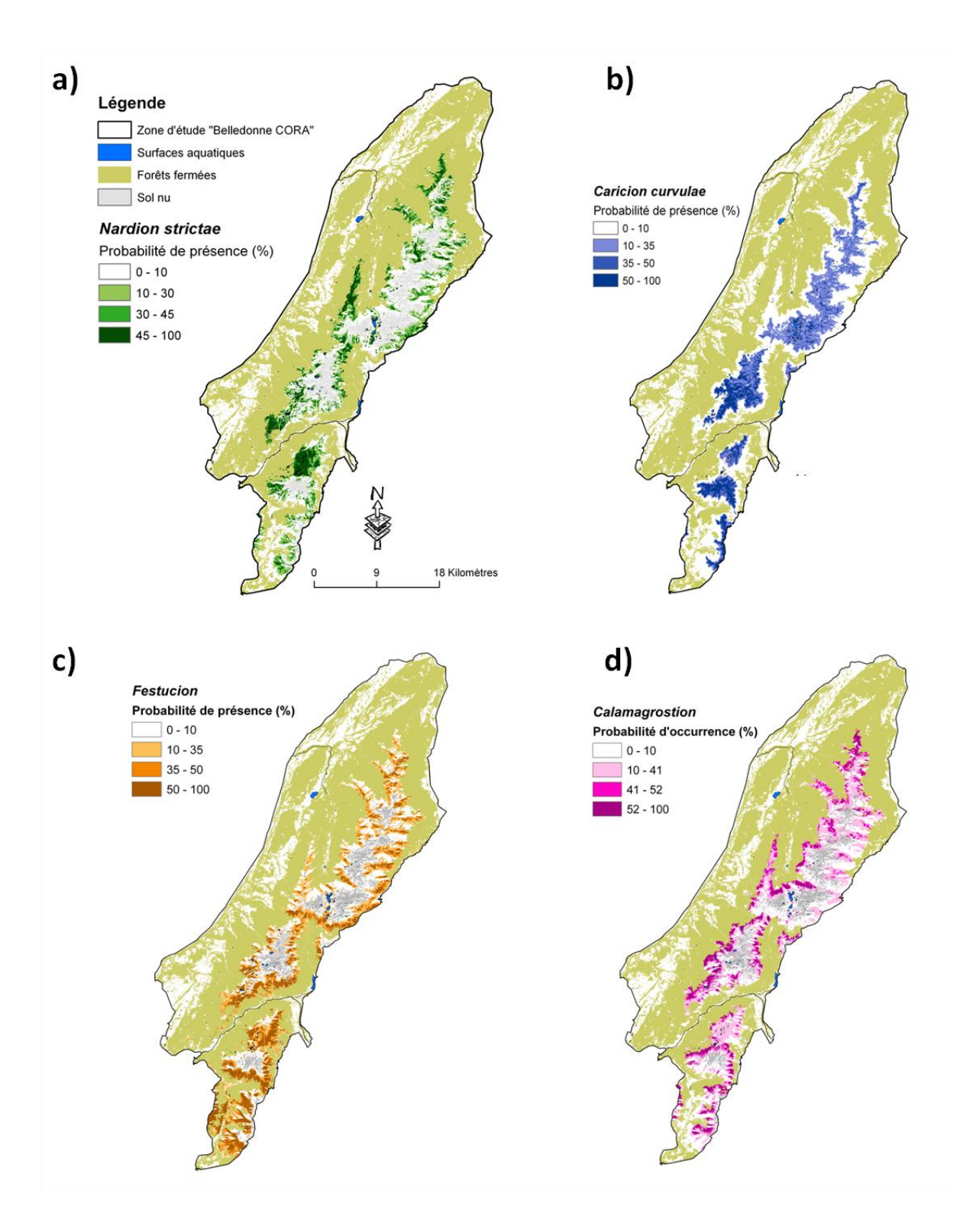

**Figure 8.** Cartographie des prédictions pour quatre alliances : a) *Nardion* ; b) C*aricion* ; c) *Festucion* et d) *Calamagrostion*, en fonction des variables retenues. *Note* : le masque sol nu ne s'applique pas au *Caricion*.

### <span id="page-28-0"></span>*3.1.5 Salicion herbaceae Braun-Blanq. in Braun-Blanq. & H.Jenny 1926*

Le modèle retenu a été calibré avec 49 points et testé avec 16 points d'observation. Sa capacité de discrimination est très bonne (89.4% +/- 0.024). Pour 8 seuils sur 11, les taux d'omission sont nuls. Ce modèle est satisfaisant sur le plan statistique.

Les variables qui ont le plus d'effet sur la distribution spatiale de l'alliance sont, par ordre décroissant : la pente, la température, les précipitations et la ddeg0 (Tableau 9). La pente et la ddeg0 ont également fortement contribué au modèle, ce qui est très cohérent avec l'écologie de l'alliance. En particulier, la probabilité d'occurrence de l'alliance est plus élevée sur pentes faibles et pour une ddeg0 moyenne. La probabilité d'occurrence prédite est également forte pour une température élevée, des précipitations assez élevée et un indice d'humidité topographique élevé. Par contre, comme pour le *Calamagrostion*, le ndvi07 n'est pas retenu dans le modèle.

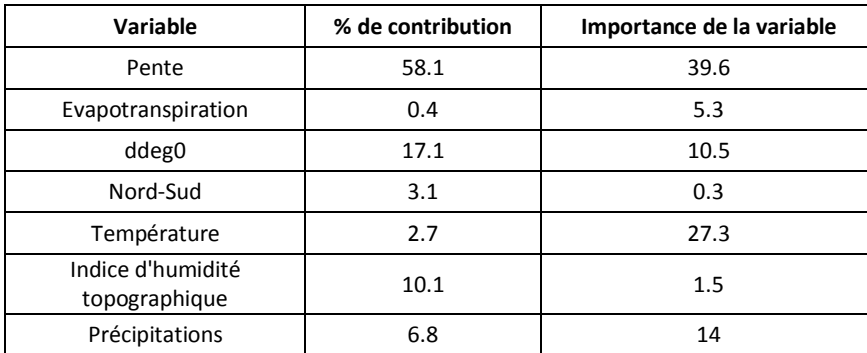

**Tableau 9.** Contribution et importance des variables retenues pour la modélisation du *Salicion* sur la zone test Belledonne CORA*.*

Pour cette alliance spécifique aux combes à neige, l'augmentation de la probabilité d'occurrence avec la température est étonnante. On se serait plutôt attendus à un effet négatif. L'analyse spatialisée des prédictions (Figure 9) montre également des incohérences dans la répartition de cette alliance, qui semble beaucoup plus étendue qu'en réalité. Nous avons retrouvé cette même tendance pour tous les modèles *Salicion*, quel que soit le cheminement suivi par l'algorithme pour arriver au résultat. Les incohérences relevées sont certainement dues au fait que cette alliance est localisée dans de petites combes à durée d'enneigement élevée liées à la microtopographie, qui ne peuvent pas être cartographiées à l'échelle de la résolution des variables environnementales (25 m). D'autre part, il n'existe pas

de cartographie de la couverture neigeuse qui serait une variable essentielle pour expliquer la distribution de cette alliance.

### <span id="page-29-0"></span>*3.1.6 Alnion viridis A. Schnyd. 1930*

Le modèle retenu a été calibré avec 21 points d'observation et testé avec 6 points. Il a une très bonne capacité de discrimination (89.0% +/- 0.041). Les taux d'omissions sont nuls pour 6 seuils sur 11 et assez faibles (< 0.2) pour 5 seuils testés sur 11. Ce modèle peut donc être considéré comme bon sur le plan statistique.

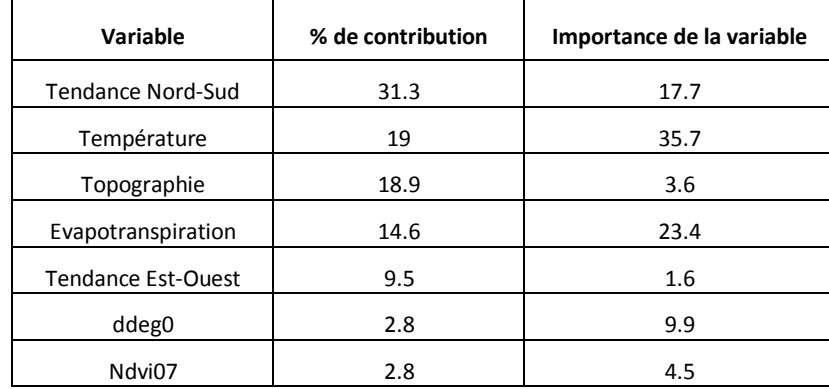

**Tableau 10.** Contribution et importance des variables retenues pour la modélisation de l'*Alnion* sur la zone test Belledonne CORA*.*

Les variables les plus structurantes pour la répartition de l'alliance sont, par ordre décroissant : la température (avec un maximum de prédictions pour des valeurs élevées), l'évapotranspiration (valeurs faibles à intermédiaires), et l'exposition Nord-Sud (avec un maximum de prédictions au Nord), (Tableau 10). Ces trois variables ont également fortement contribué au modèle et leur utilisation est cohérente avec l'écologie de l'alliance. La topographie, bien que peu déterminante, a également assez fortement contribué aux prédictions avec davantage de prédictions dans les classes « drainages amont », « crêtes/pics » et « zones de colluvionnements ». Les « drainages amont », ou couloirs de haut de pente, correspondent effectivement à la situation écologique classique de l'aulnaie verte en exposition Nord. Les deux autres classes topographiques sont également cohérentes même si elles peuvent parfois contenir d'autres alliances (ex : *Caricion, Calamagrostion*).

La répartition prédite de l'alliance semble bonne, bien que très étendue (Figure 9).

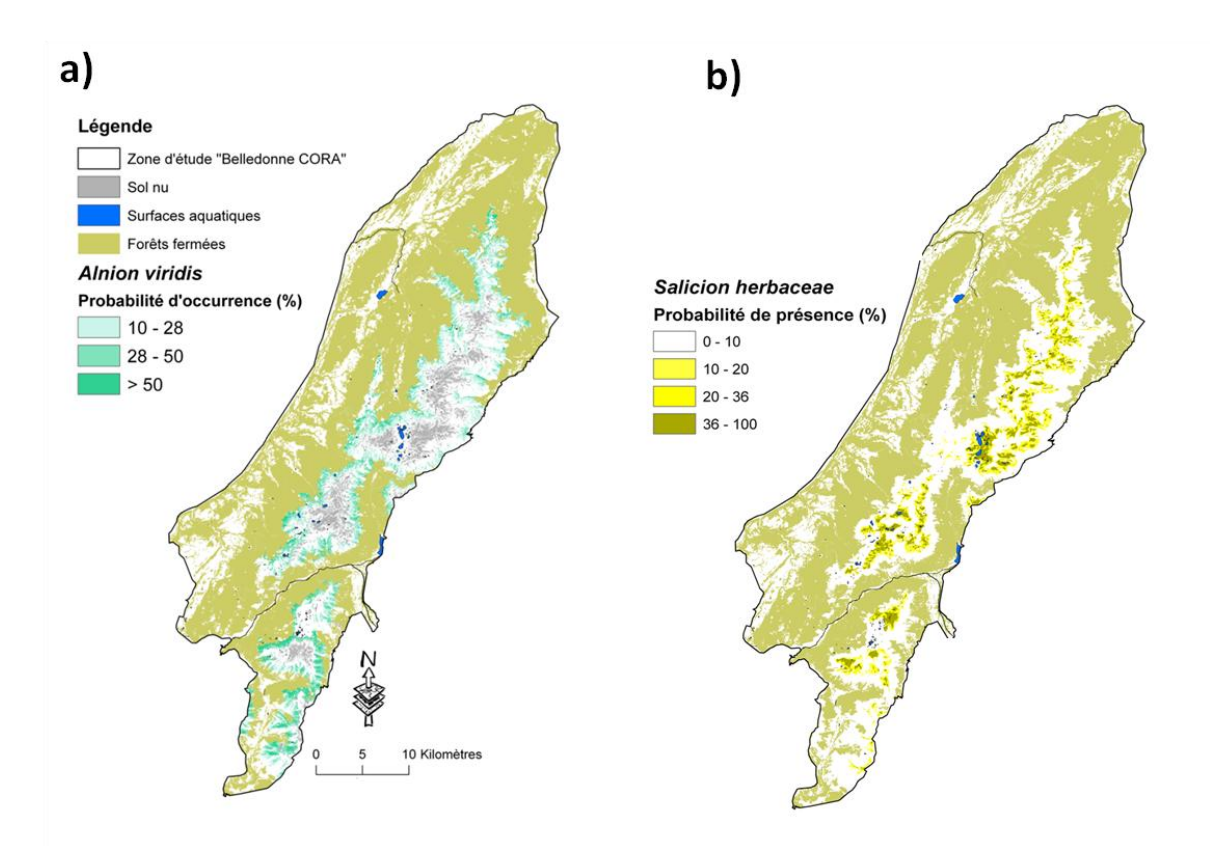

**Figure 9.** Prédictions de la distribution des alliances *Alnion* (à gauche) et *Salicion* (à droite) dans la zone d'étude Belledonne CORA.

### <span id="page-31-0"></span>*3.1.7 Mesobromion erecti (Braun-Blanq. & Moor 1938) Oberdorfer 1957*

Le modèle retenu a été calibré avec 32 points et 10 points ont été utilisés pour le tester. Il a une excellente capacité de discrimination (93.2% +/- 0.025). Les taux d'omission sont nuls pour 8 seuils sur 11 et par contre relativement élevés pour les 3 autres seuils. Ce modèle peut quand même être considéré comme bon d'un point de vue statistique.

**Tableau 11.** Contribution et estimation de l'importance des variables retenues pour la modélisation du *Mésobromion* sur la zone test Belledonne CORA*.*

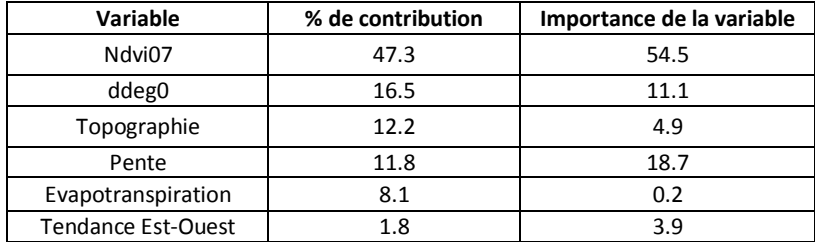

Pour cette alliance, le ndvi07 est très structurant, avec un effet trois fois plus fort que pour la deuxième variable la plus explicative, la ddeg0 (Tableau 11). C'est également le ndvi07 qui a eu le plus de poids pour l'obtention du résultat avec un maximum de prédictions pour des valeurs faibles. Cela s'explique par le fait que l'activité chlorophyllienne de ces milieux (pelouses sèches) est assez faible et chute rapidement au mois de Juillet (période de l'image satellite utilisée pour le calcul de la variable). De plus, sa biomasse est globalement moins élevée que celles des autres types de milieux herbacés situés dans la même plage d'altitude. Les autres variables très structurantes sont la ddeg 0 (valeurs plutôt élevées), suivi par la pente (valeurs intermédiaires) et la topographie avec un maximum de prédictions en situation de « crêtes et pics », « butes » et « croupes, convexité ». Ces caractéristiques reflètent bien des situations reconnues comme étant favorables à l'alliance.

Pour cette alliance, les résultats spatialisés ont été confrontés avec des inventaires des pelouses sèches réalisés par les Conservatoires des espaces naturels de l'Isère et de la Savoie. Le croisement montre que la quasi-totalité des pelouses sèches inventoriées tombent dans des secteurs fortement prédits par le modèle, ce qui contribue à valider les prédictions (Figure 10).

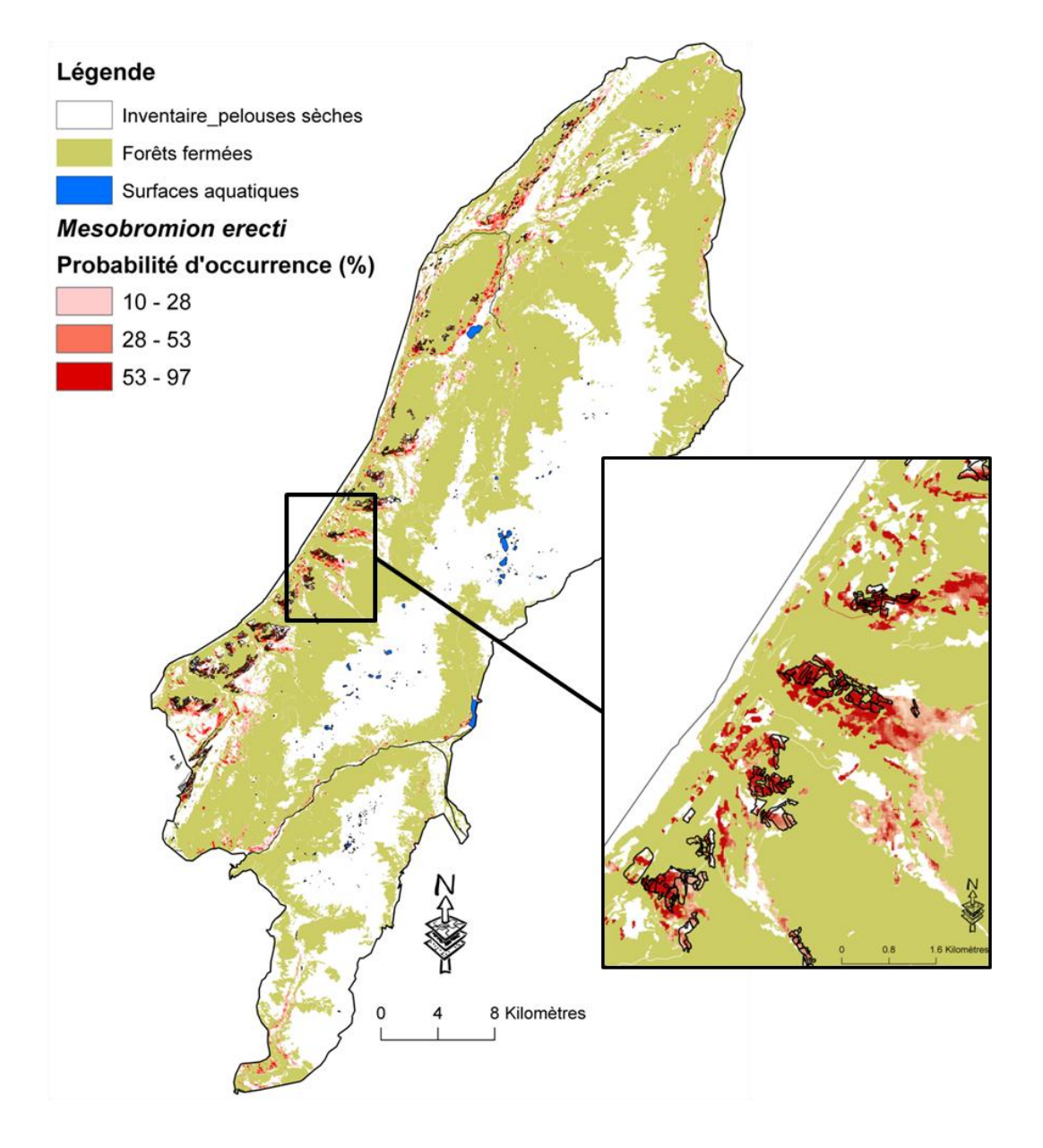

**Figure 10.** Croisement des résultats spatialisés pour le *Mésobromion* avec une cartographie des pelouses sèches inventoriées dans la zone d'étude.

### <span id="page-33-0"></span>*3.1.8 Caricion fuscae W.Koch 1926*

Le modèle retenu a été construit avec 119 points de présence et testé avec 39 points. Il a une très bonne capacité de discrimination (94.7 % +/- 0.009). Le taux d'omission est faible (< 0.05) pour 7 seuils sur 11 et assez faible (< 0.1) pour 2 seuils, il y a donc également une bonne adéquation entre les prédictions et les observations test.

**Tableau 12.** Contribution et estimation de l'importance des variables les plus structurantes pour la modélisation du *Caricion fuscae* sur la zone test Belledonne CORA*.*

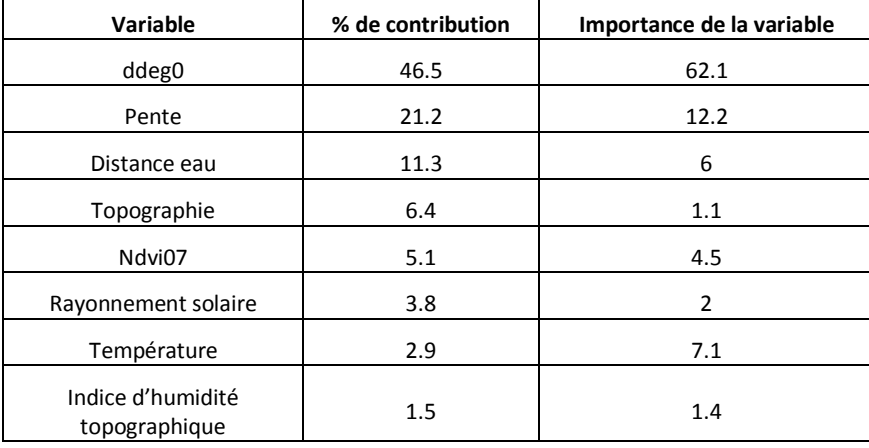

Pour modéliser cette alliance de zones humides, nous avons intégré une variable supplémentaire qui quantifie la distance aux zones humides (marais et tourbières) recensées de façon ponctuelle par les Conservatoires des espaces naturels d'Isère et de Savoie dans la zone d'étude. Cette variable (Distance eau) est une des plus pertinentes pour expliquer la distribution de l'alliance, selon le modèle retenu. Les autres variables fortement explicatives sont la ddeg0 et la pente (Tableau 12). Dans l'ensemble, les prédictions sont fortes dans les secteurs sur pente nulle à faible en situation de talweg, replats ou zones de colluvionnement, proches de zones humides, caractérisés par une ddeg 0 faible, une température moyenne plutôt faible et un indice d'humidité assez élevé. Ces caractéristiques sont très cohérentes avec les connaissances des experts sur cette alliance, qui est effectivement souvent localisée dans des combes ou des replats en altitude et dans des conditions humides.

Les résultats ont été superposés avec un inventaire des zones humides issu de la BD CARTHAGE de l'IGN (source de données différente de celles utilisées pour créer la variable

« Distance eau »). La superposition donne de bons résultats, avec l'ensemble des zones humides recensées en altitude qui sont localisées dans des secteurs où les valeurs de prédiction sont les plus fortes (Figure 11).

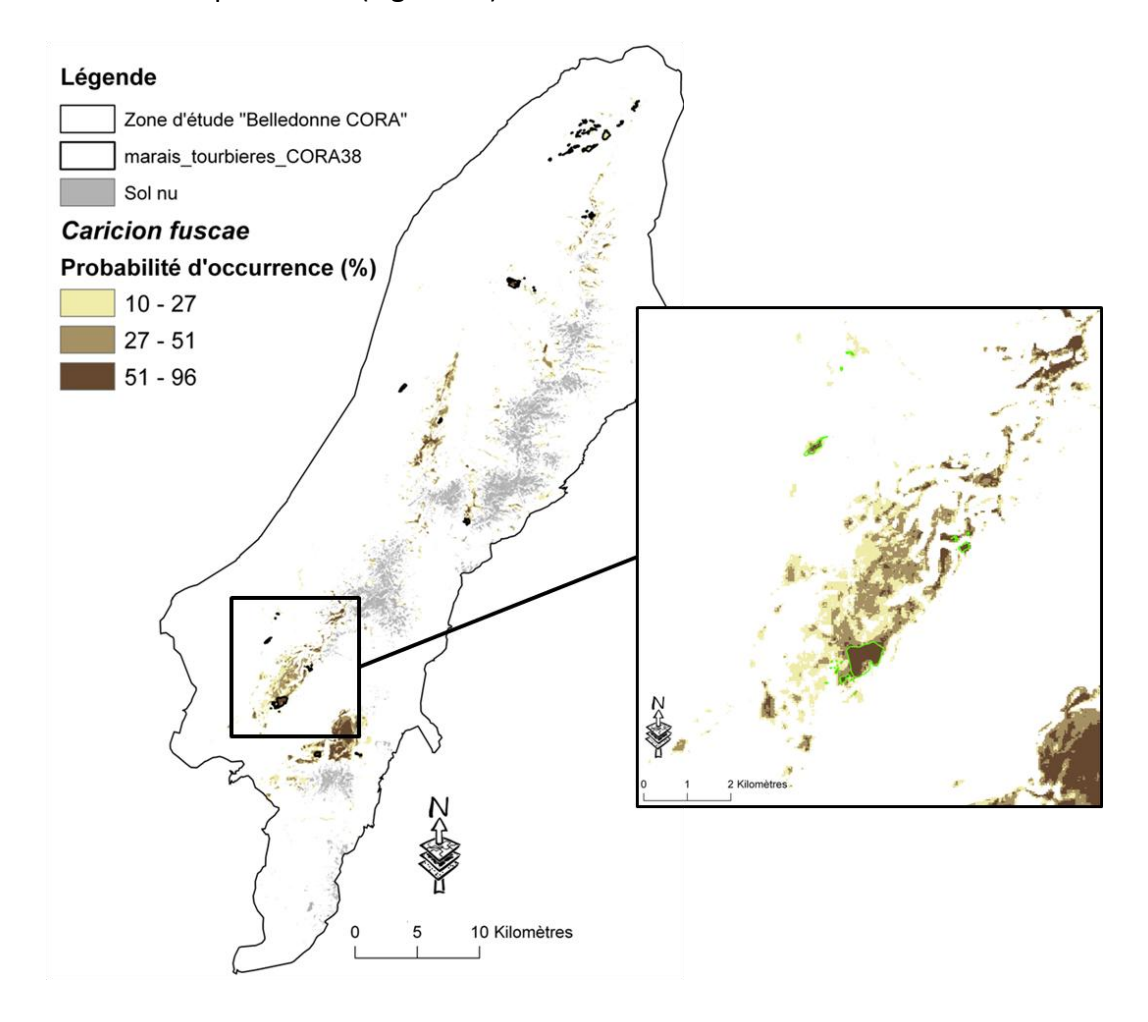

**Figure 11.** Croisement des résultats spatialisés pour le *Caricion fuscae* avec une cartographie des zones humides (marais et tourbières) d'altitude inventoriées dans la zone d'étude.

### <span id="page-35-0"></span>**3.2 Analyse croisée des résultats**

Une fois qu'un modèle considéré comme le meilleur a été sélectionné pour chaque alliance, l'ensemble des prédictions ont été superposées afin d'observer leur répartition les unes par rapport aux autres. Cette superposition contribue également à la validation des modèles en vérifiant, par exemple, la cohérence de leur succession sur un gradient altitudinal.

La superposition des résultats obtenus pour les alliances étudiées (exemple en figure 12) a permis de faire ressortir des zones de chevauchements (prédictions fortes [> quantile 85] pour au moins 2 alliances) et des zones vides (prédictions faibles [< 10%] pour toutes les alliances étudiées). Ces zones ont été cartographiées pour faciliter leur analyse (Figures 13 et 14). Dans l'ensemble, les surfaces de chevauchements entre prédictions pour les différentes alliances sont faibles par rapport à la surface totale de modélisation, sauf pour les binômes *Alnion/Calamagrostion* et *Nardion/Caricion fuscae*.

Dans le cas du binôme *Alnion/Calamagrostion*, la surface de recouvrement atteint 30 % de la surface totale de modélisation pour les fortes prédictions (> quantile 85) et environ 60 % pour l'ensemble des prédictions > 10%. Pour les alliances *Nardion* et *Caricion fuscae*, le recouvrement est également très fort, avec la distribution prédite du *Caricion fuscae* qui est presque complètement incluse dans des secteurs prédits en *Nardion* (environ 85% de recouvrement du *Caricion fuscae* sur du *Nardion* pour les fortes prédictions et 89 % pour toute la surface prédite > 10% ; contre 18% de recouvrement du *Nardion* sur le *Caricion fuscae* pour toute la surface prédite > 10%).

Cette situation est sans doute liée au fait que ces deux alliances ont des niches écologiques très proches. Le contexte topographique (zone de replat) et la plage altitudinale (montagnard supérieur et subalpin) du *Nardion* et du *Caricion fuscae* sont identiques, et on peut supposer que les valeurs du NDVI ne sont pas très différentes non plus (deux milieux oligotrophes largement dominés par de petites graminoïdes). Ces aspects les rendent difficilement discernables sans une information précise d'hydromorphie (qui permettrait de les séparer immédiatement) ce qui explique les fortes valeurs de recouvrement cités plus haut.

Dans l'ensemble, deux principaux types de chevauchements ont été détectés : 1/ ceux qui sont dus à un recouvrement de niche entre deux alliances et 2/ ceux qui sont liés à une imprécision des résultats de la modélisation.
Dans le premier cas, les chevauchements observés sont liés à des situations où les conditions environnementales (niche écologique) sont favorables à deux alliances (parfois trois), comme dans le cas du binôme *Nardion/Caricion fuscae*. On peut également citer comme exemple les zones entre 2100 et 2500 m sur replat qui sont favorables à la fois au *Nardion* et au *Caricion* ; ou les secteurs sur faibles pentes (< 35 °) orientées Sud, qui peuvent être favorables au *Nardion* et au *Festucion*. Un chevauchement *Nardion, Caricion, Calamagrostion* a également été observé sur certaines pentes moyennes orientées Nord et en rebord de crête. Ces chevauchements peuvent correspondre à différentes situations sur le terrain comme la présence des deux alliances en mosaïque ou des zones de transition (cortège en mélange).

Dans le deuxième cas, les chevauchements correspondent à des secteurs où, *a priori,* une seule des deux alliances est présente en réalité (exclusion de l'une des deux). Ces chevauchements sont surtout liés au choix des masques d'analyse et des variables environnementales. Par exemple, d'autres variables non prises en compte dans la modélisation peuvent intervenir dans la différentiation de la niche entre les deux alliances. Une résolution non adaptée de certaines variables peut également conduire à des chevauchements inattendus. C'est le cas par exemple de la présence douteuse du *Nardion* en superposition du *Caricion* dans un contexte de roches moutonnées (microtopographie), où la résolution de 25 m utilisée ne permet pas de faire ressortir la microtopographie très favorable au *Caricion* mais peu favorable au *Nardion*. C'est également certainement le cas pour le fort recouvrement de *Caricion fuscae* sur le *Nardion*, qui ont des niches globalement proches mais qui pourraient être différentiées à l'aide de variables d'humidité du sol et de topographie à plus haute résolution étant donnée la situation fréquente du *Caricion fuscae* dans des creux issus de la microtopographie.

Par ailleurs, la superposition des résultats montre que les zones vides sont très peu nombreuses, s'étendent sur de très petites surfaces (groupes de un à quelques pixels) et sont très dispersées dans la zone d'étude (Figure 14). Il n'était donc pas pertinent de continuer les analyses sur ces secteurs. De plus, une validation terrain aurait été trop compliquée étant donnée la dispersion des sites et les difficultés d'accès.

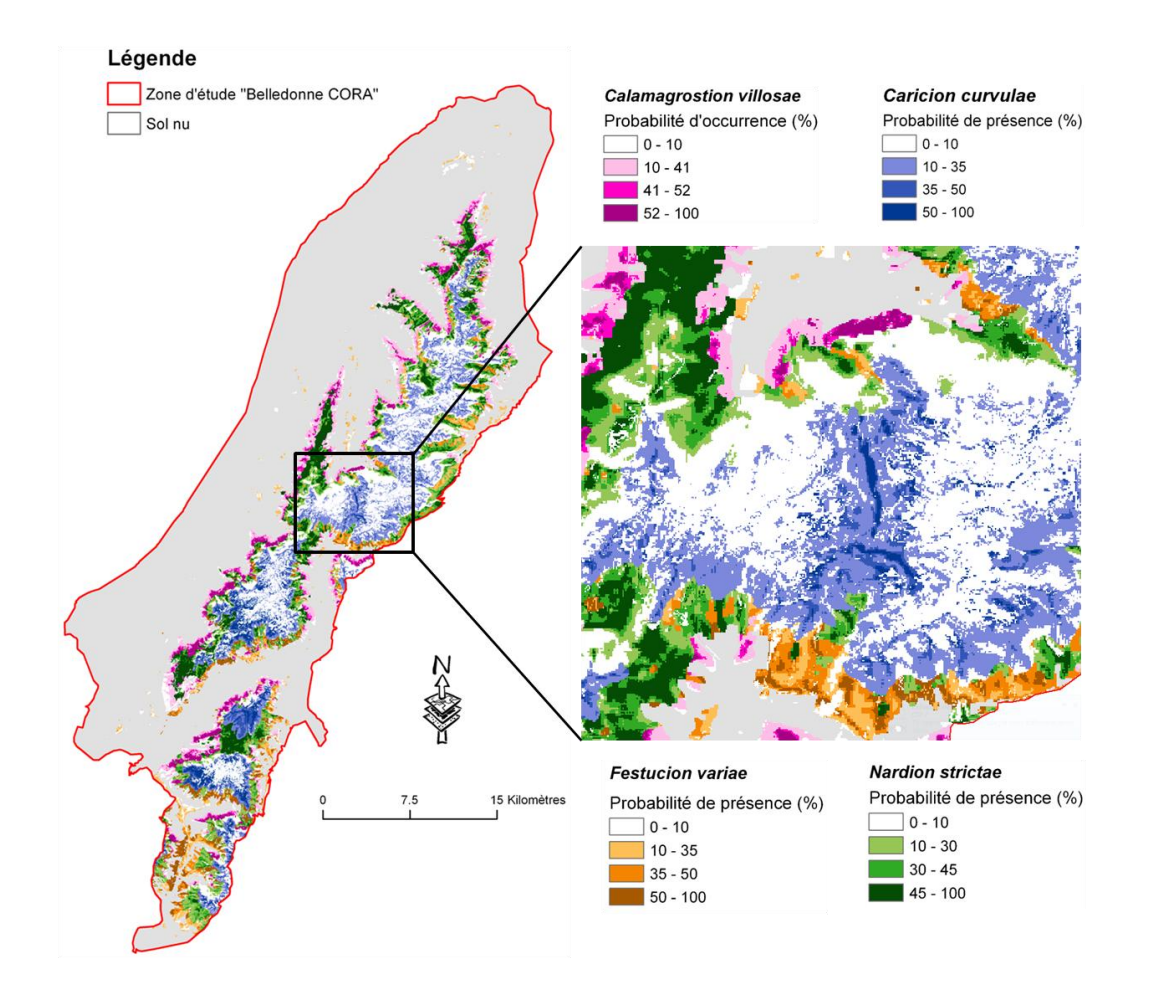

<span id="page-37-0"></span>**Figure 12.** Croisement des prédictions retenues pour quatre des alliances modélisées.

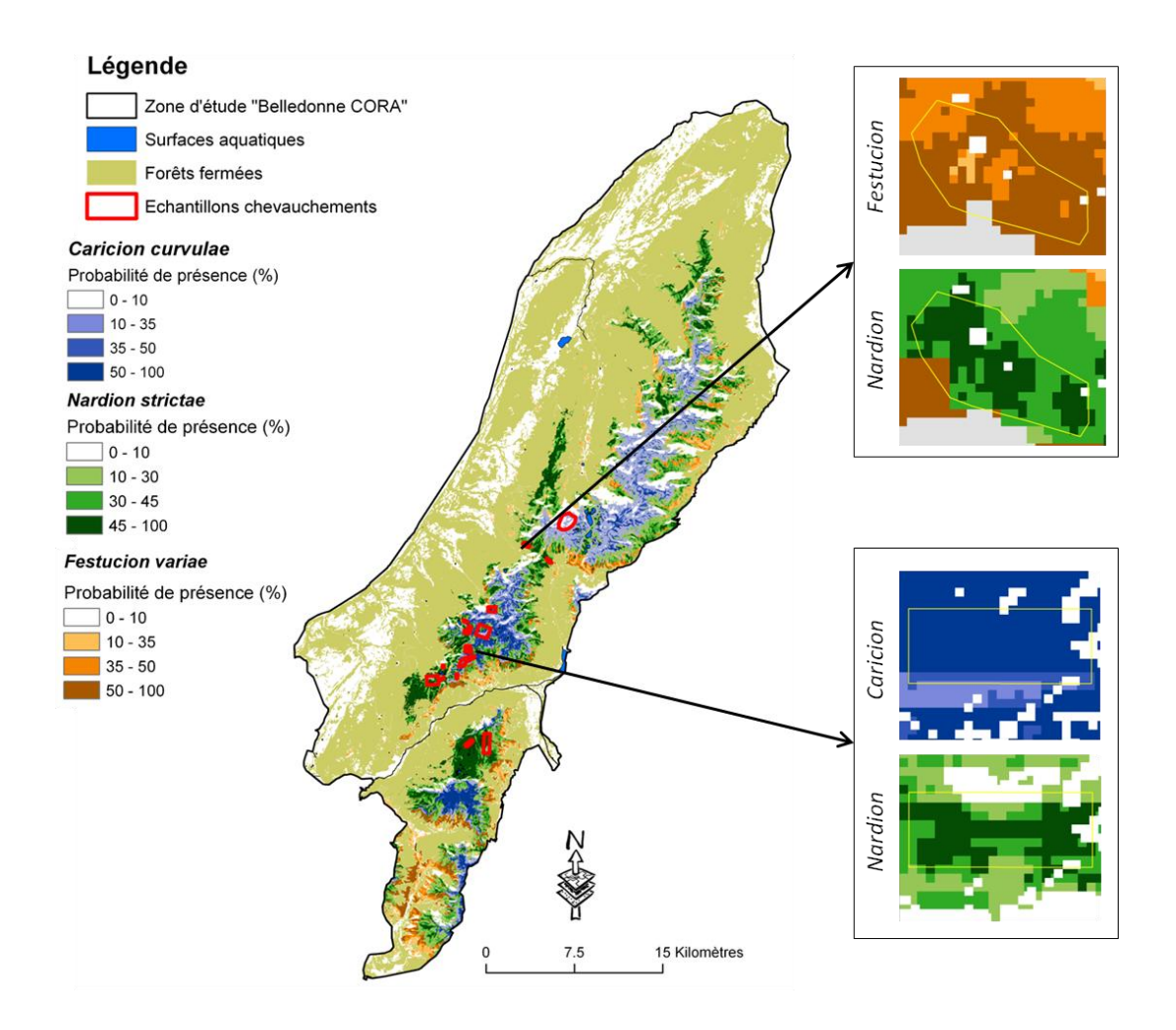

<span id="page-38-0"></span>Figure 13. Illustration de deux situations de chevauchements prédites dans la zone test Belledonne : *Nardion/Festucion* et *Nardion/Caricion*.

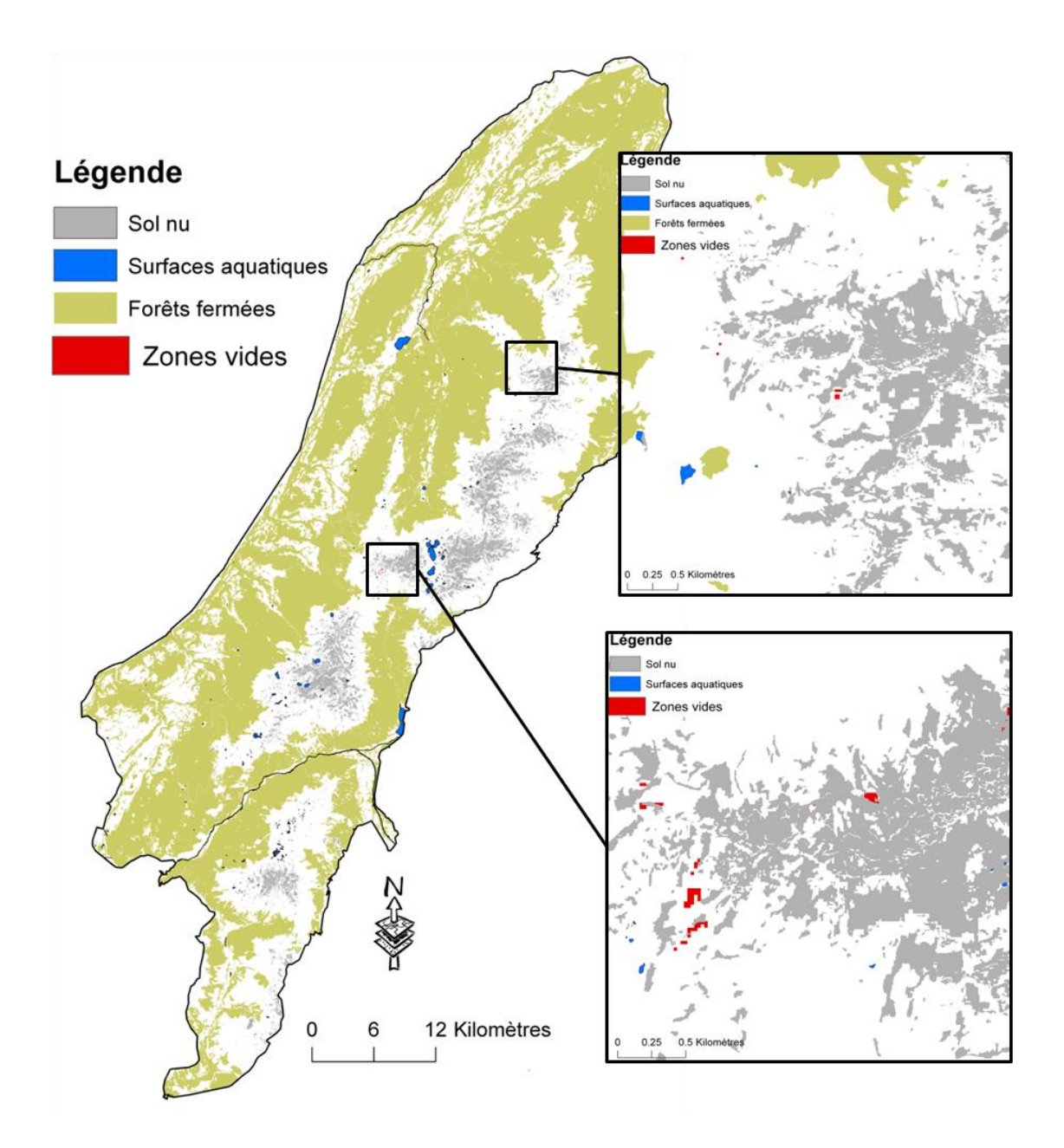

<span id="page-39-0"></span>**Figure 14.** Cartographie des zones vides (toutes les prédictions < 10%) pour les cinq alliances *Caricion, Nardion, Festucion, Calamagrostion* et *Salicion*. Il n'y avait pas de zones vides pour l'ensemble des huit alliances modélisées.

### **4 VALIDATION DES RÉSULTATS SUR LE TERRAIN**

La dernière étape de la validation des modèles est la confrontation des distributions modélisées avec la végétation observée sur le terrain. Une première campagne de terrain a eu lieu pendant l'été 2012 sur l'ensemble de la zone test Belledonne CORA afin de réaliser en totalité la validation des prédictions pour les cinq premières alliances modélisées : *Nardion, Festucion, Caricion, Salicion* et *Calamagrostion*. Quelques points de contrôle ont également été réalisés pour le *Mésobromion* à l'occasion d'une sortie dans la vallée des Huiles, à plus faible altitude. Étant données l'étendue de la zone d'étude et l'inaccessibilité de certains secteurs, nous avons concentré les vérifications sur les zones de chevauchements entre modèles et sur les secteurs dominés par une des cinq alliances (probabilité > Q85 pour l'alliance concernée et < Q70 pour toutes les autres). Comme mentionné précédemment, les zones « vides » étaient très peu nombreuses et de petite surface par rapport aux surfaces modélisées (cf. Figure 14) et nous les avons laissées de côté. La validation pour la modélisation a été réalisée en parallèle de celle pour la télédétection (fond blanc physionomique), afin de faciliter par la suite le croisement des résultats.

### **4.1 Échantillonnage**

L'objectif était de pouvoir contrôler un échantillon de chacune des situations de chevauchement et de dominance des alliances résultant de la modélisation, réparties au mieux dans l'ensemble de la zone d'étude pour s'assurer d'avoir une bonne représentativité. Au total, nous avons défini 14 situations à contrôler : situations de dominance pour chacune des cinq alliances, ainsi que tous les chevauchements modélisés correspondants (Tableau 13). Les différentes situations couvraient des surfaces très variables (13.1 ha pour le chevauchement *Nardion-Caricion-Calamagrostion* à 3726 ha pour le *Festucion* pur). Nous avons donc trié les situations par classes de surface, auxquelles nous avons attribué un nombre de points de contrôle proportionnel à la surface. Afin d'obtenir un nombre de points suffisant pour permettre des conclusions fiables, nous avons fixé à 8 le plus petit nombre de points pour une situation à contrôler. La répartition du nombre de point en fonction de la surface était la suivante :

- < 100 ha : 8 à 10 points en tout (dispersés dans toute la zone d'étude),

- entre 100 et 1000 ha : 12 points,
- entre 1000 et 2000 ha : 18 points,
- > 3000 ha : 30 points,

soit un total de 182 points à contrôler.

**Tableau 13.** Synthèse des situations à contrôler sur le terrain avec le nombre de points d'échantillonnage prévus correspondant.

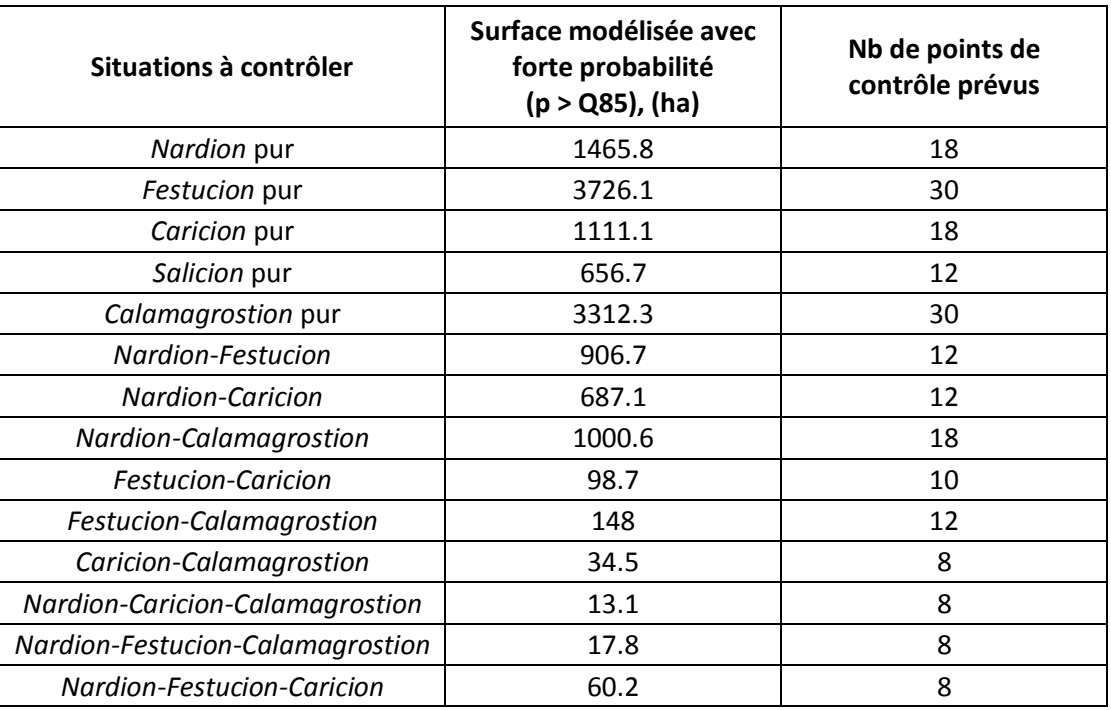

La répartition des points à contrôler a été déterminée selon un échantillonnage aléatoire stratifié, réalisé en plusieurs étapes :

1/ création d'un maillage systématique avec un pas de 50 m (cette distance semblait bien adaptée car si on augmentait le pas, certaines situations n'étaient plus représentées dans l'échantillonnage) sur l'ensemble de la zone d'étude et attribution automatique d'un identifiant unique à chaque intersection du maillage (Figure 15),

2/ création de buffers de 15 m de rayon (un cercle de rayon de 15 m a sensiblement la même surface qu'un pixel de 25 m de côté, correspondant à la résolution des modèles) autour de chaque point du maillage avec conservation de l'identifiant correspondant,

3/ sélection de tous les buffers complètement inclus dans chacune des situations à valider, pour éliminer les points de validation à cheval entre deux situations à contrôler et obtenir un jeu de buffers indépendant pour chaque situation (Figure 16),

4/ sélection aléatoire d'un tiers des buffers dans chacune des situations (Figure 17). L'objectif était de conserver suffisamment de points pour pallier aux aléas du terrain (ex : nombreux points inaccessibles),

5/ calcul des coordonnées géographiques des centroïdes des buffers restants,

6/ fusion de l'ensemble des couches résultantes pour obtenir un seul fichier SIG contenant l'ensemble des buffers à contrôler avec chacun un identifiant unique et la nature du résultat de modélisation correspondant.

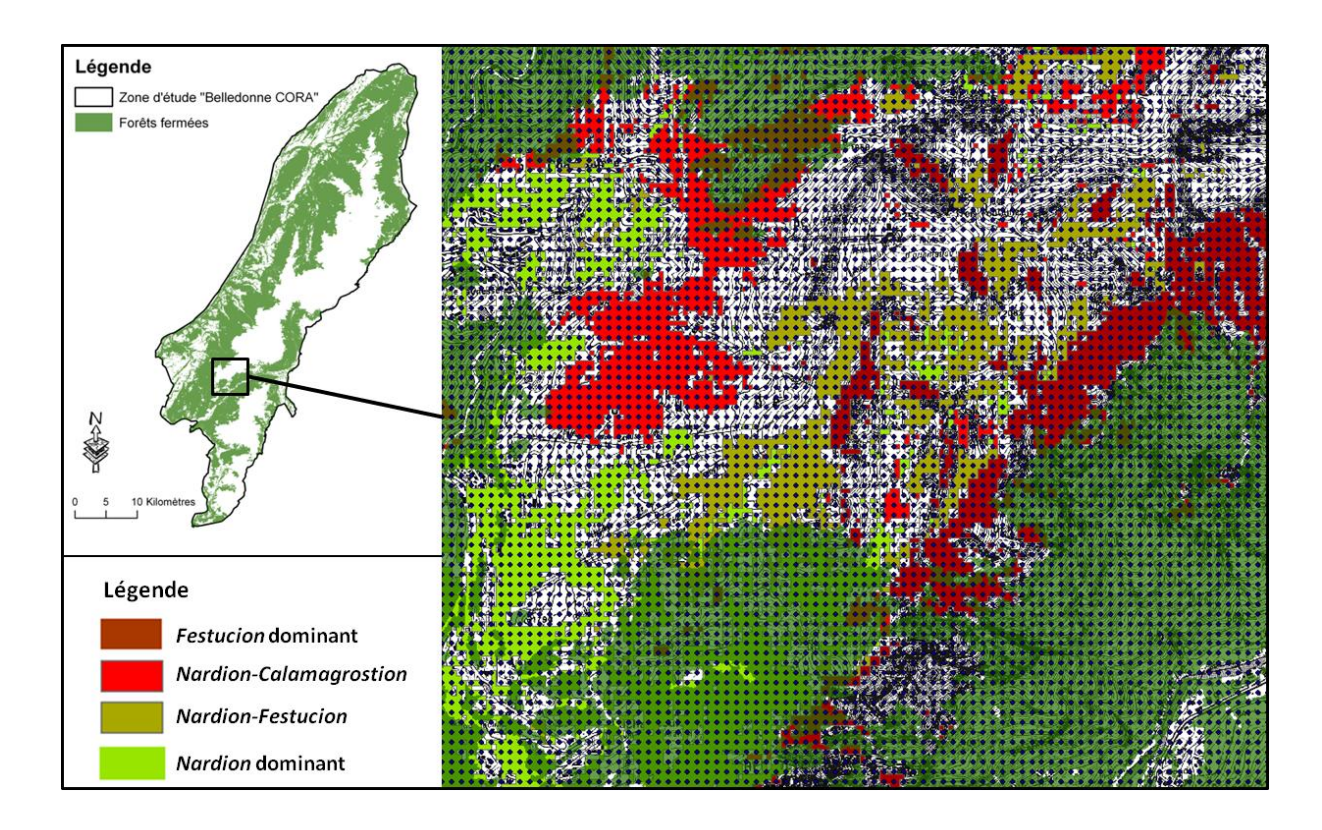

<span id="page-42-0"></span>**Figure 15.** Zoom sur le maillage systématique avec un pas de 50 m servant de base à l'échantillonnage ; exemple du secteur de Chamrousse.

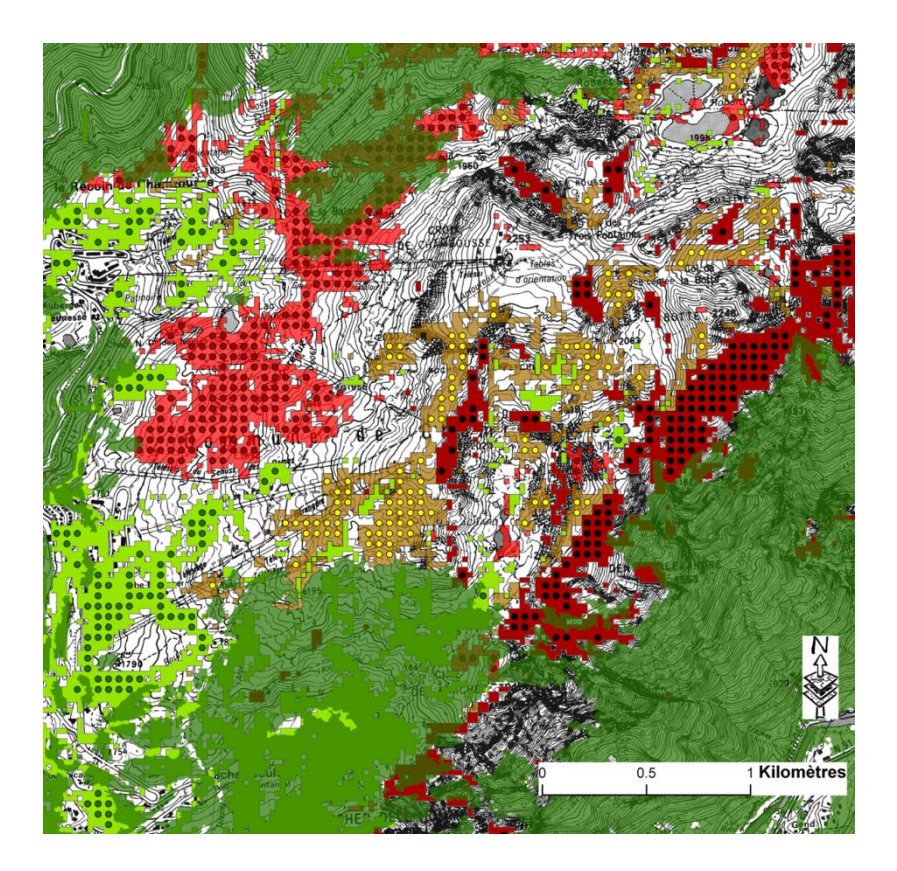

<span id="page-43-0"></span>**Figure 16.** Sélection de tous les buffers entièrement inclus dans chacune des situations à contrôler.

<span id="page-43-1"></span>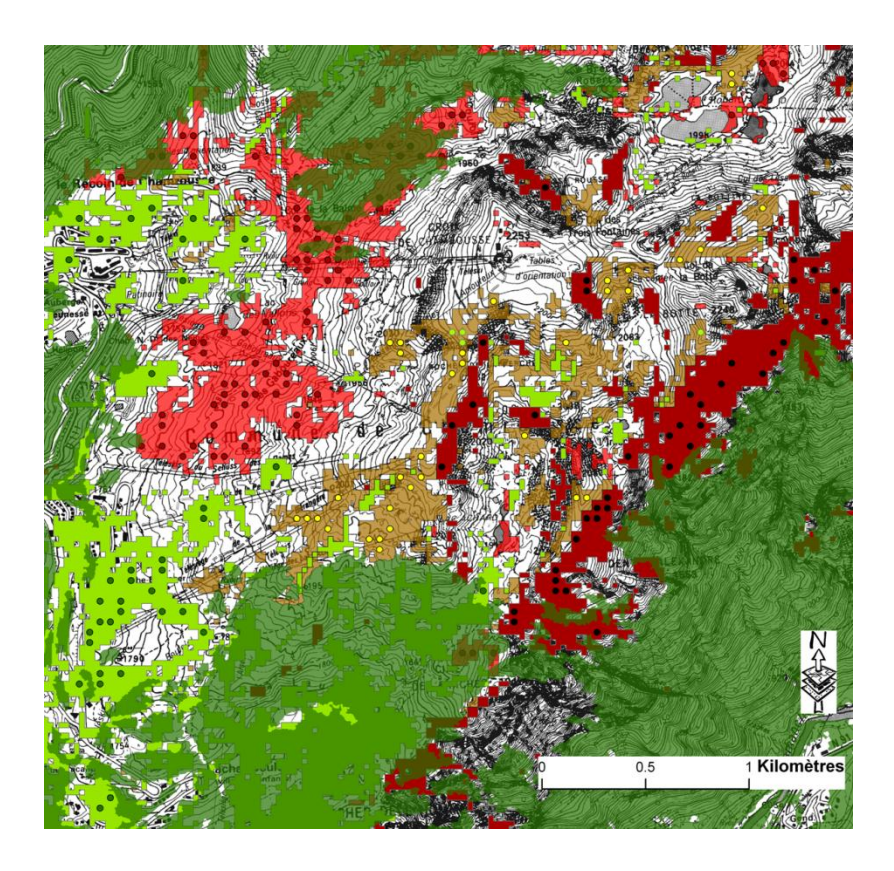

**Figure 17.** Sélection aléatoire d'un tiers des buffers dans chacune des situations à contrôler.

### **4.2 Protocole de terrain**

Une fois le plan d'échantillonnage réalisé, un protocole de terrain a été mis en place en partenariat avec le CBNA afin de déterminer les informations à récolter sur les points de contrôle. Deux fiches de terrain ont été créées : une pour la modélisation et une pour la télédétection, avec une partie des champs en commun afin de faciliter par la suite le croisement des deux couches d'informations.

Les champs communs concernent essentiellement la physionomie et l'écologie du milieu (ex : exposition, pente, altitude, topographie, hydromorphie, usage…). Ces champs devaient être suffisamment détaillés pour apporter des explications dans le cas où les modèles ne correspondaient pas à la réalité de terrain. Quatre champs sont spécifiques à la modélisation, ils permettent de savoir quelle situation était prédite par le modèle et dans quelle mesure la situation sur le terrain se rapprochait des prédictions (Figure 18).

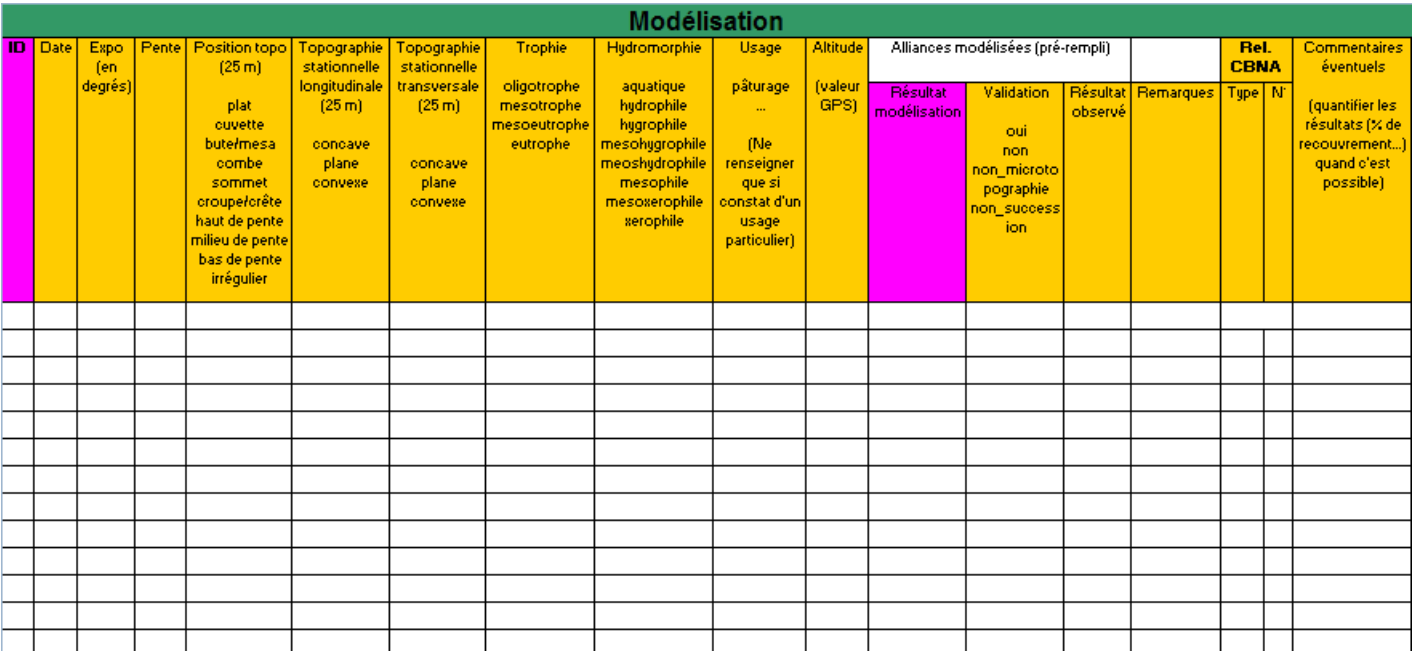

<span id="page-44-0"></span>**Figure 18.** Fiche de terrain utilisée pour la validation de la modélisation.

#### **4.3 Déroulement de la campagne de terrain**

Les prospections ont été réalisées en équipes de deux ou trois personnes, comprenant au moins un phytosociologue pour la validation des résultats de la modélisation et une personne pour la validation de la physionomie issue de la télédétection. Les secteurs de prospection, parcourus en une journée ou deux jours consécutifs ont été sélectionnés en fonction de leur intérêt pour la validation (présence de points de contrôle suffisamment nombreux et diversifiés) et de leur accessibilité (souvent limitée en montagne !)<sup>3</sup>. En tout, 11 secteurs ont été prospectés, répartis sur l'ensemble de la zone d'étude (Figure 19).

Sur chaque secteur, les points ont été localisés à l'aide d'un GPS (voir précisions cidessous). Afin de faciliter la manipulation des données et de limiter les temps de traitement post-terrain, les données ont été renseignées directement dans une base de données ArcPAD développée par Vincent Thiérion (Irstea Grenoble) et installée sur des ordinateurs portables durcis spécialement prévus à cet effet. Les champs correspondants au protocole de terrain étaient directement éditables sur la couche SIG des points à contrôler, par l'intermédiaire d'un formulaire facilitant la saisie. L'interface ArcPAD permettait donc 1/ d'aider à rallier les points de contrôle grâce à leurs coordonnées GPS (l'ordinateur ou un petit GPS indépendant de type Garmin étaient utilisés indifféremment pour rallier les points, leurs précisions respectives étant suffisante pour se placer à l'intérieur d'un buffer de 15 m de rayon), 2/ d'afficher les couches SIG comportant les points de contrôle de la modélisation, les segments issus de la télédétection ainsi que les fonds de carte comme le scan 25 ou les photographies aériennes, 3/ de sélectionner et d'éditer les couches pour remplir les champs de validation.

 $\overline{a}$ 

<sup>&</sup>lt;sup>3</sup> Un suivi économétrique de la campagne de terrain est disponible auprès du CBNA (contact : Marc Isenmann).

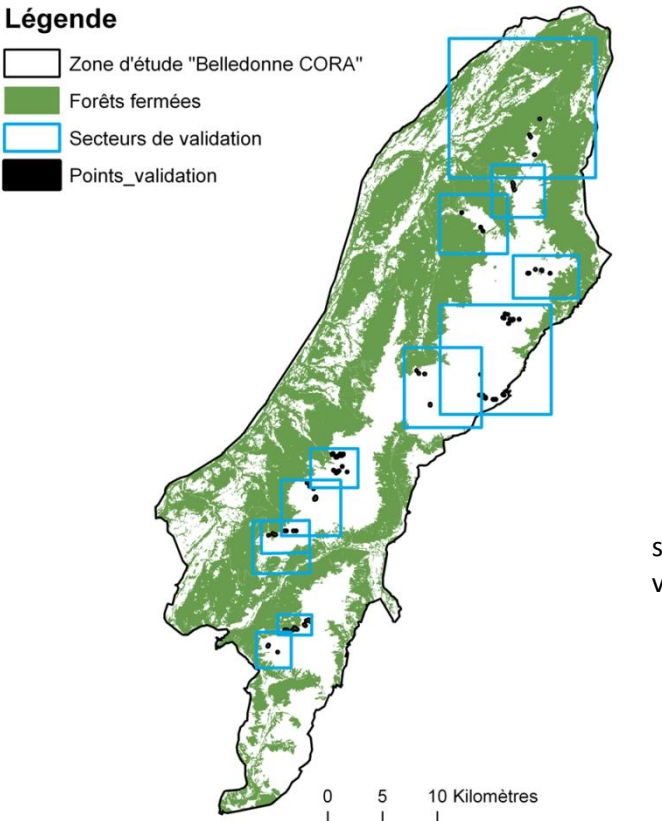

**Figure 19.** Répartition des secteurs prospectés et des points de validation.

### **4.4 Retours terrain**

#### *4.4.1 Cohérence des résultats*

La campagne de terrain montre que dans l'ensemble, la modélisation est plus performante pour prédire les situations de dominance d'une alliance que pour les situations de chevauchements. Le *Nardion* « pur » obtient les meilleurs résultats avec 70.4 % de points correctement prédits, suivi par le *Festucion* « pur » avec 53.8 % de points corrects. Viennent ensuite le *Caricion* « pur » (33.3 % de points corrects), le *Calamagrostion* « pur » (29.4%), puis le *Salicion* « pur » (20.0 %). Pour les chevauchements, les meilleures prédictions sont observées pour le binôme *Nardion-Caricion,* avec 33.3 % de points correctement prédits.

Dans l'ensemble, les prédictions étaient :

- **Correctes** pour environ **37.2 %** des points de contrôle : la ou les alliances observées sur le terrain (à l'échelle du buffer) correspondent aux prédictions,

- **Complètement fausses** dans **15.9 %** des cas : la niche écologique de la ou les alliance(s) modélisée(s) ne correspondait pas du tout aux conditions écologiques du point de contrôle sur le terrain,

- **Fausses pour une des deux alliances modélisées** en situation de chevauchement dans **15.9 %** des cas : sur les deux alliances modélisées, une seule est présente,

- **Inexactes** (**31.0 %** des cas) : la niche écologique de l'alliance prédite correspond bien aux conditions écologiques mesurées sur le terrain, mais la ou les alliances modélisées ne sont pas visibles ou n'occupent qu'une petite partie du buffer de contrôle.

**Dans la majorité des cas, les prédictions inexactes ne sont pas liées à une imprécision**

**de la méthode de modélisation** ; elles peuvent être expliquées par plusieurs facteurs qui

n'ont pas pu être pris en compte dans le modèle, notamment :

\_\_\_\_\_\_\_\_\_\_\_\_\_\_\_\_\_\_\_\_\_\_\_\_\_\_\_

1/ la dynamique naturelle de succession de la végétation (18.6 % des cas),

Un cas fréquemment observé, par exemple, est la recolonisation d'une pelouse par une lande : beaucoup de points de *Nardion* sont situés en landes à Myrtilles, de même pour le *Festucion* et le *Nardion-Festucion*, qui correspondent souvent à des nardaies de pentes à *Carex sempervirens* colonisée (ou pas) ; de même, les points de *Calamagrostion* ont souvent évolué vers une mosaïque de *Calamagrostion*, mégaphorbiaie et lande à rhododendron voire aulnaie verte. 

2/ l'usage anthropique actuel (7.1 %),

Exemple de l'eutrophisation liée au pâturage qui entraîne la dérive d'une alliance vers une autre alliance (ex : *Nardion strictae* -> *Poion alpinae*). 

3/ la microtopographie (5.3 % des cas), qui correspond aux conditions topographiques

observables sur une échelle fine et qui ne peuvent pas être détectées avec une résolution de

25 m.

Peut conduire à l'absence totale d'une alliance ou à sa présence en mosaïque avec plusieurs autres alliances, ce qui diminue fortement la probabilité que le buffer « tombe » dans la bonne alliance.

4/ l'échelle de validation des résultats.

Cette situation était courante parmi les 18 points de chevauchements pour lesquels une seule alliance était visible à l'échelle du buffer. Il peut s'agir par exemple d'une zone de chevauchement correspondant à une mosaïque « lâche » où une seule des deux alliances prédites en chevauchement est présente à l'échelle du buffer, mais les deux alliances sont bien présentes en différents endroits de la zone prédite.

D'autres facteurs, liés à la démarche de modélisation mais pas à la méthode elle-même peuvent également expliquer les mauvaises prédictions : 1/ la non disponibilité d'une variable très structurante pour une alliance, par exemple, la couverture neigeuse pour le *Salicion*, 2/ la présence d'éléments structurants non cartographiés, par exemple la présence d'un éboulis qui modifie les conditions environnementales locales et 3/ les masques d'analyse mal ajustés, par exemple, seuil de pente pas assez élevé dans le cas du *Calamagrostion*.

Il reste environ un quart des prédictions inexactes qui ne semblent pas pouvoir être expliquées par des facteurs externes au processus de modélisation et qui sont sans doute liées aux incertitudes propres à tout modèle statistique.

#### *4.4.2 Pistes d'amélioration des modèles*

L'analyse des sources d'erreurs liées à la démarche de modélisation a permis de déterminer plusieurs pistes d'amélioration possibles. Elles peuvent s'envisager d'une part sur l'ensemble des cas étudiés :

Par exemple : 1/ ajouter un masque « zones humides » plus précis pour les alliances autres que de zones humides, car dans certains cas, les conditions écologiques (au travers des variables environnementales disponibles sous forme de couches SIG dans la zone d'étude) ne permettaient pas de distinguer ces zones humides d'autres alliances comme le *Nardion*, 2/ ajouter un masque « milieux fortement anthropisés », pour masquer les pistes de ski par exemple, qui peuvent couvrir de grandes surfaces en montagne et 3/ augmenter la résolution des variables environnementales utilisées dans les modèles pour tenter de mieux faire ressortir la microtopographie. the contract of the contract of the contract of the contract of the contract of

#### D'autre part, de façon plus ciblée pour certaines alliances :

Pour le *Calamagrostion*, par exemple, le contrôle des prédictions sur le terrain montre qu'il faudrait ajuster le masque d'analyse en augmentant le seuil de pente minimale et en excluant tous les secteurs orientés plein Sud (ex : exclure toutes les pentes < 30° sur secteurs Sud). Pour le *Salicion*, l'amélioration des prédictions nécessiterait l'utilisation de variables environnementales avec une meilleure résolution (au moins 5 m ?) et surtout la disponibilité d'une cartographie des combes à neige, qui semble cependant difficile à obtenir. Pour le *Caricion*, le principal facteur limitant est également la résolution des variables, qui devrait être nettement augmentée. 

Ces pistes pourront être facilement prises en compte lors du déploiement de la méthode, notamment grâce au MNT 5m qui devrait être *a priori* disponible très prochainement.

#### *4.4.3 Conclusion*

Les retours de cette première campagne de terrain montrent que dans de nombreux cas, les prédictions sont bonnes du point de vue de la niche écologique modélisée (caractéristiques environnementales décrites par les variables environnementales intégrées dans les modèles), mais les alliances prédites ont souvent évolué vers d'autres situations suite à des dynamiques non « perceptibles » par le processus de modélisation. Il semble donc que l'intérêt de l'outil Maxent et des méthodes de modélisation en général soit surtout de permettre une bonne spatialisation de grandes niches écologiques plutôt que de prédire la répartition de syntaxons ciblés. Il est important de noter que ce constat est indépendant de la méthode de modélisation sélectionnée, dans la mesure où la majorité des sources d'erreurs identifiées sont indépendantes de l'algorithme utilisé. L'analyse des chevauchements entre prédictions d'alliances, et notamment le fort recouvrement entre le *Nardion* et le *Caricion fuscae,* aboutit également à cette conclusion en montrant qu'il peut être difficile de modéliser séparément deux alliances dont la niche écologique est très semblable du point de vue des variables intégrées dans la modélisation, mais diverge par un autre facteur qui ne peut pas être pris en compte de façon suffisamment précise par manque de données.

Les objectifs de la modélisation pourraient donc s'orienter vers la prédiction de la distribution de syntaxons "parapluies" ou de grands compartiments écologiques. Les éléments plus fins de type alliances ou associations qui composent ces grands ensembles pourraient être étudiés dans un deuxième temps par d'autres méthodes de prédictions (ex : analyse de la physionomie par télédétection). Cette échelle plus globale permettrait de faire de la modélisation un outil majeur de la production du fond blanc écologique en construisant des types directement superposables au fond blanc physionomique.

# **5 PREMIERS TESTS DE MODÉLISATION SUR LE DÉPARTEMENT DE L'ISÈRE**

La méthodologie développée et mise en œuvre sur la zone test Belledonne CORA a vocation à être par la suite déployée à plus grande échelle. Nous avons donc cherché à tester la démarche de modélisation sur l'ensemble du département de l'Isère pour trois des alliances étudiées précédemment : deux des alliances de pelouses acides du subalpin et de l'alpin, le *Caricion* et le *Nardion*, et l'alliance de pelouses sèches calcaires, le *Mésobromion*. Le découpage départemental ne sera peut-être pas retenu par la suite (manque de cohérence écologique d'un découpage administratif), mais ce niveau département nous permettait pour ces premiers tests de disposer de jeux de données de variables environnementales déjà disponibles tout en représentant une surface assez grande pour tester la performance de la méthode de modélisation sur une surface beaucoup plus grande que la zone test Belledonne.

Sur les huit alliances considérées sur la zone test Belledonne, le choix s'est porté sur ces trois alliances parce que c'était celles pour lesquelles la modélisation à l'échelle départementale semblait la plus pertinente. En effet, le *Nardion* et le *Mésobromion* sont connus pour être présents dans l'ensemble du département (Préalpes calcaires, Alpes externes cristallines, Bas-Dauphiné, etc). Dans le cas du *Caricion*, un filtre altitudinal s'exprime naturellement pour empêcher sa présence ou un équivalent vicariant dans les Préalpes calcaires, qui ne dépassent pas 2000m. Ainsi, le masque altitudinal correspondant à l'étage alpin suffit à centrer la modélisation dans une zone pertinente où l'alliance est présente. En revanche, différentes raisons ont conduit à écarter les autres alliances de ces tests. Les alliances *Festucion* et *Calamagrostion*, en particulier, sont très liées à des substrats siliceux et sont donc naturellement absentes d'une bonne partie du département où il existe des alliances « vicariantes » sur substrats calcaires. Il s'agit d'alliances dont la niche écologique est proche du point de vue des variables intégrées dans la modélisation (climat, pente, exposition, altitude), mais différente par le type de substrat. Par exemple, il est possible d'observer un « remplacement » partiel du *Festucion variae* par du *Seslerion caerulae* sur les pentes chaudes de l'étage subalpin des Préalpes calcaires, ou un « remplacement » du *Calamagrostion villosae* par du *Caricion ferruginae* dans les pentes froides et longuement enneigées de l'étage subalpin des massifs calcaires. Or, pour l'instant, aucune donnée disponible sur le département ne permet de prendre directement en compte ce critère géologique déterminant, ce qui entraînerait forcément un biais important dans les prédictions. Ceci conforte un peu plus l'idée de basculer la modélisation vers la prédiction de grandes niches écologiques, en construisant des « types écologiques » structurants et transversaux pour de grandes zones d'études diversifiées.

**Tableau 14.** Synthèse des variables environnementales spatialisées utilisées pour la modélisation sur le département de l'Isère.

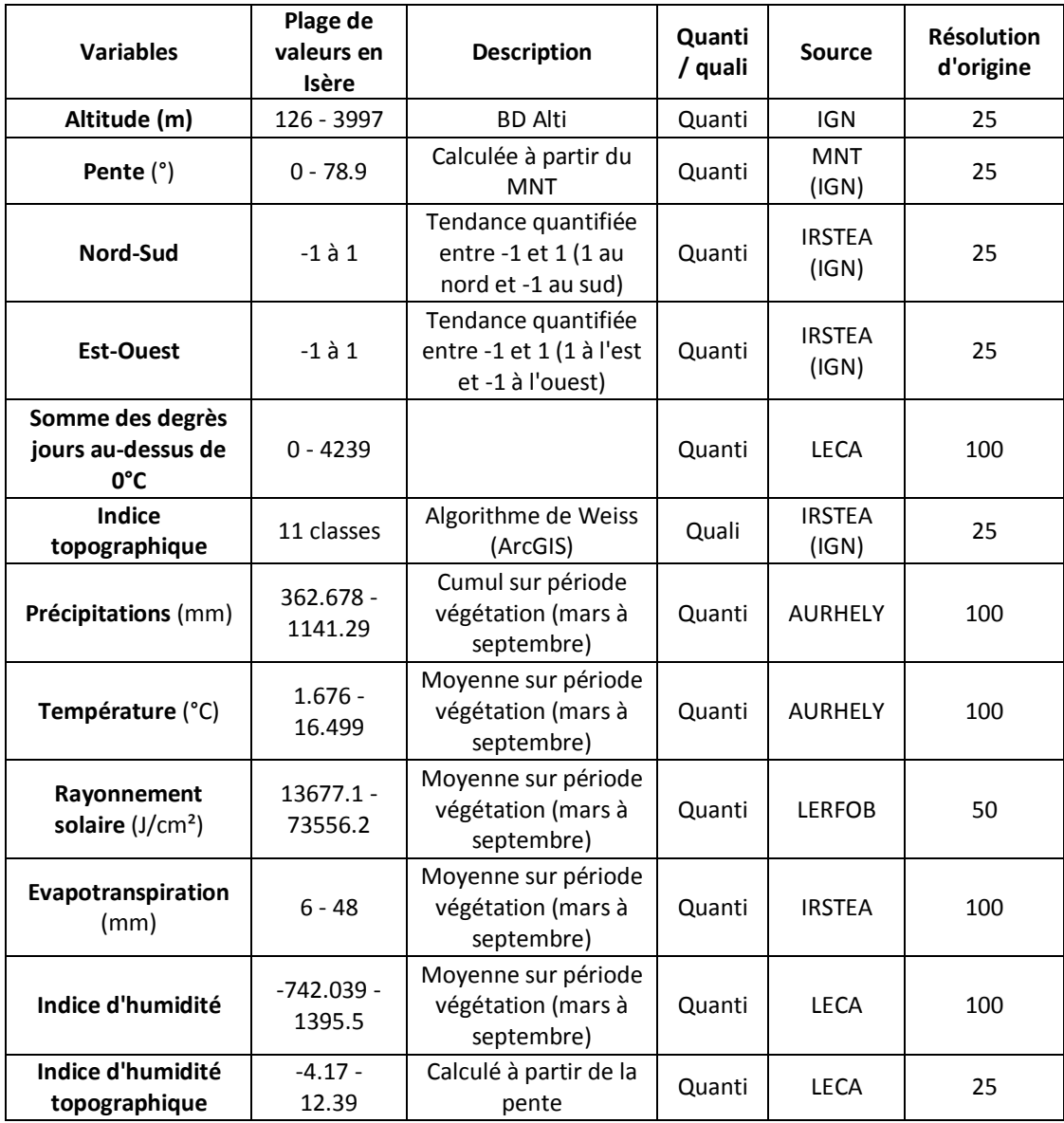

#### **5.1 Méthode**

#### *5.1.1 Démarche générale et variables environnementales*

La démarche méthodologique appliquée est sensiblement la même que celle précédemment utilisée pour la zone test Belledonne CORA. Nous avons utilisé les mêmes variables environnementales (Tableau 14), à l'exception du ndvi07 qui n'était pas encore disponible sur l'ensemble du département au moment de la modélisation. De même, les mêmes variables et plages de valeurs ont été utilisées pour les masques d'analyse, sauf la variable sol nu qui n'était pas non plus disponible sur l'ensemble du département (Tableau 15).

**Tableau 15.** Détails des variables utilisées dans les masques pour les trois alliances modélisées sur l'Isère. Variables quantitatives structurantes en rose (masque intégré en tant que variable dans la modélisation) ; objets géographiques en bleu (masque appliqué *a posteriori*). Les plages de valeurs indiquées correspondent aux zones masquées.

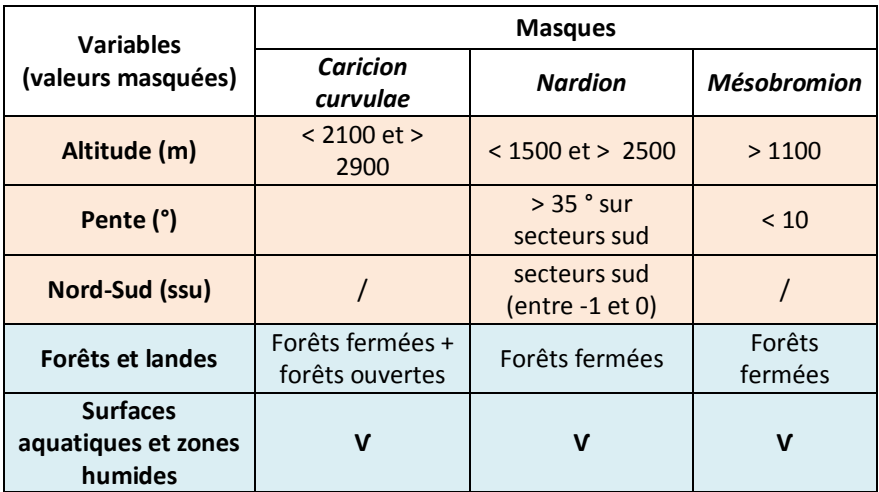

#### *5.1.2 Données d'observation*

Concernant les données d'observation, nous avons profité de ce changement d'échelle de la zone d'étude pour **tester l'effet de la dispersion des observations sur les prédictions**. Nous avons d'abord fait tourner les modèles à partir des mêmes jeux de points d'observation que ceux utilisés pour la zone test Belledonne CORA. Ensuite, nous avons relancé les modèles avec des jeux de données d'observations dispersées dans l'ensemble dans zones prospectées du département (Figure 20).

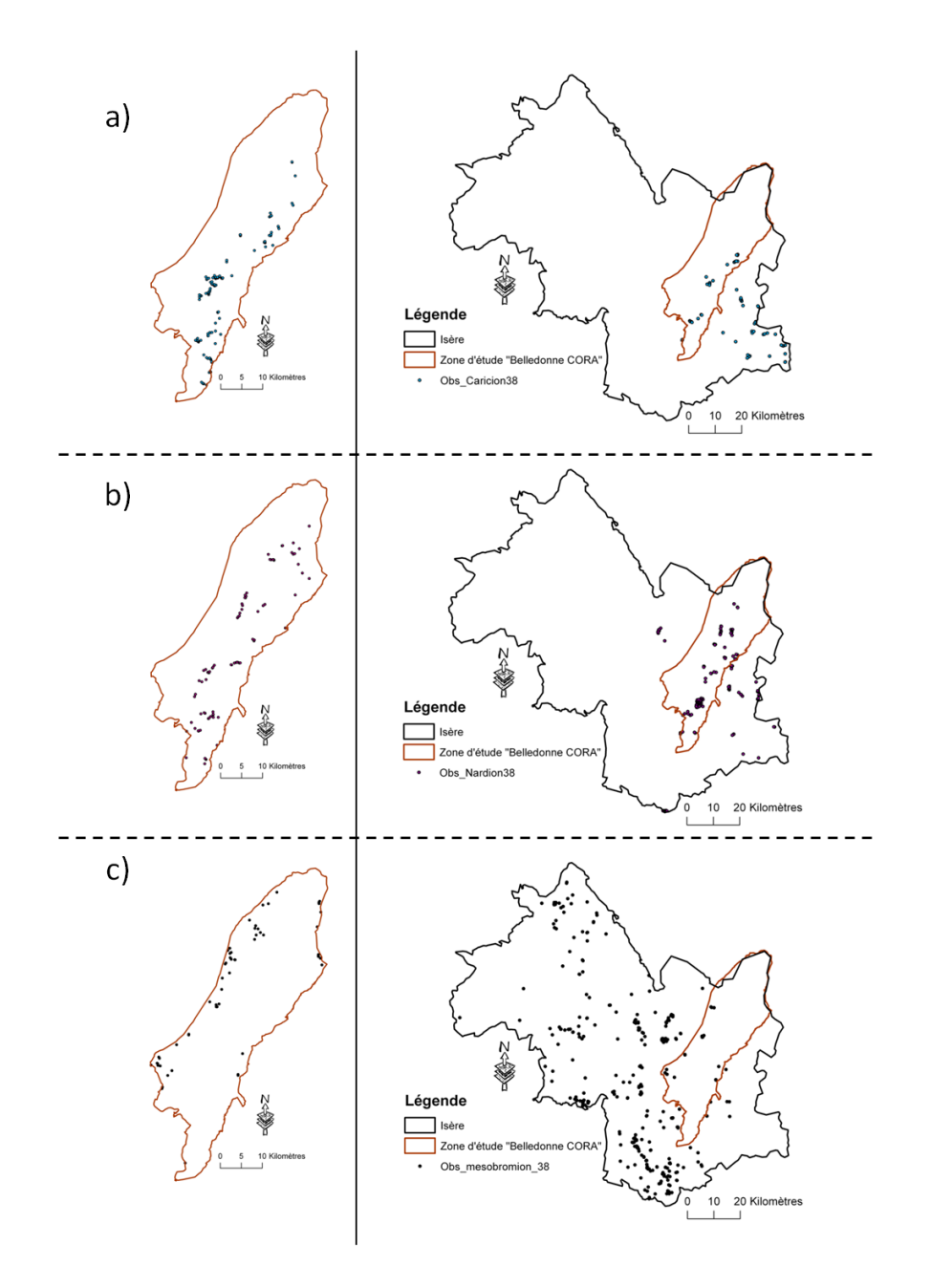

<span id="page-53-0"></span>**Figure 20.** Distribution des points d'observation utilisés pour la modélisation dans la zone test Belledonne CORA et à l'échelle du département de l'Isère, pour les trois alliances *Caricion* (a), *Nardion* (b) et *Mésobromion* (c).

Ce deuxième jeu de données ne comprend que des relevés qui étaient déjà rattachés au niveau alliance ; les relevés « taxon » qui avaient été rattachés à l'alliance à partir de leur composition en espèce sur la zone test Belledonne n'ont pas été réutilisés à cette échelle. Nous avons ensuite comparé la performance statistique des modèles et la distribution des prédictions obtenues avec les deux jeux de données. Ces résultats ont également été comparés avec ceux des modèles obtenus sur la zone test Belledonne CORA.

Les résultats de ces comparaisons sont toutefois à interpréter avec précautions car la variable ndvi07 n'a pas été prise en compte dans les modèles au niveau départemental, ce qui peut influencer le calcul des paramètres des modèles. Cependant, toutes les autres variables ont été intégrées aux deux échelles, ce qui permet quand même de dégager des tendances intéressantes.

#### *5.1.3 Sélection et validation des modèles*

La procédure de sélection et de validation des modèles est identique à celle développée sur la zone test Belledonne. Ces modèles n'ont cependant pas encore été validés sur le terrain et leur validation à dire d'expert est encore en cours.

#### **5.2 Premiers résultats**

#### *5.2.1 Performance statistique des modèles*

L'analyse de la performance des modèles a été réalisée avec les mêmes outils que pour les tests sur le massif de Belledonne. Le nombre de points utilisés pour calibrer et tester les modèles, leur capacité de discrimination ainsi que leurs taux d'omission sont synthétisés dans le tableau 16.

Ces résultats montrent que la performance statistique des modèles réalisés sur la zone test Belledonne CORA et des modèles réalisés en Isère avec les mêmes jeux de points d'observation est proche. On note une petite augmentation de la capacité de discrimination et une petite diminution des taux d'omission pour les alliances *Caricion* et *Nardion* à l'échelle du département. Par contre, les modèles sur l'Isère avec des jeux de points d'observation plus dispersés ont généralement des taux d'omission plus élevés et une capacité de discrimination plus faible, surtout pour le *Mésobromion,* dont la capacité de discrimination passe de 93.2 à 71.4% (Tableau 16). Pourtant, le nombre de points d'observation utilisés à l'échelle du département est généralement élevé et, dans le cas du *Nardion* et du *Mésobromion*, ces points sont bien représentatifs des conditions écologiques dans lesquelles ces alliances peuvent être observées.

**Tableau 16.** Comparaison de la performance statistique des modèles obtenus : 1/ sur la zone test Belledonne CORA (« Belledonne »), 2/ sur l'Isère avec les mêmes points d'observation que sur Belledonne (« Isere data Bell »), et 3/ sur l'Isère avec les points d'observation répartis sur l'ensemble des secteurs inventoriés sur le département (« Isere data tot »), pour les trois alliances *Caricion*, *Nardion* et *Mésobromion*.

![](_page_55_Picture_463.jpeg)

 $^{1}$  taux d'omission nul pour quatre seuils testés sur 11,

<sup>2</sup> taux d'omission faible (< 0.1) pour 6 seuils testés sur 11,

 $3$  taux d'omission assez fort (< 0.3) pour 1 seuil sur 11.

Pour le *Caricion*, par contre, on observe un manque de relevés sur fortes pentes (> 30- 35°), sans doute en raison de difficultés d'accessibilité ou de l'absence de masque sur les éboulis, fréquents sur fortes pentes à cet étage altitudinal. De plus, pour cette alliance, la distribution des observations par rapport à l'indice de position topographique laisse penser à une résolution de la variable non adaptée à la répartition spatiale de l'alliance. Ces biais d'échantillonnage à l'échelle du département semblent cependant avoir peu influencé les paramètres statistiques des modèles, car le *Caricion* est l'alliance pour laquelle nous avons le moins de variation en fonction de la dispersion des points d'observation. Cette faible variation est certainement liée au fait que cette alliance étant très contrainte par l'altitude, sa zone de modélisation à l'échelle départementale reste limitée par rapport à celle des autres alliances.

### *5.2.2 Comparaison des résultats spatialisés en fonction de la dispersion des points d'observation*

La comparaison des résultats issus des deux jeux d'observation « Belledonne » et « dispersés » à l'échelle du département montre que la dispersion des points d'observation influence fortement la distribution des prédictions, surtout dans le cas du *Caricion* et du *Nardion*. En effet, dans le cas des modèles réalisés avec les points d'observation « Belledonne », les prédictions restent très concentrées sur ce secteur (prédictions fortes sur Belledonne et faibles et dispersées sur le reste du département). Au contraire, lorsque les observations sont dispersées dans le département, les prédictions deviennent moins fortes sur le secteur de Belledonne et apparaissent mieux réparties dans le département (dans la limite des secteurs non masqués), (Figures 21 et 22).

Cette tendance est beaucoup moins marquée dans le cas du *Mésobromion,* dont la distribution prédite forme de petites unités très dispersées, localisées plus bas en altitude jusqu'en plaine (Figure 23). Pour cette alliance, les résultats vont être comparés avec l'inventaire départemental des pelouses sèches (en cours de réalisation) du Conservatoire des Espaces naturels de l'Isère (AVENIR). Des retours sont attendus prochainement.

![](_page_57_Figure_0.jpeg)

<span id="page-57-0"></span>**Figure 21.** Comparaison des prédictions de la distribution de l'alliance *Caricion* sur le département de l'Isère : a) avec les mêmes points d'observation que ceux utilisés sur la zone test Belledonne CORA ; b) avec les points d'observation répartis sur l'ensemble des secteurs inventoriés sur le département.

![](_page_58_Figure_0.jpeg)

<span id="page-58-0"></span>**Figure 22.** Comparaison des prédictions de la distribution de l'alliance *Nardion* sur le département de l'Isère : a) avec les mêmes points d'observation que ceux utilisés sur la zone test Belledonne CORA ; b) avec les points d'observation répartis sur l'ensemble des secteurs inventoriés sur le département.

![](_page_59_Figure_0.jpeg)

<span id="page-59-0"></span>**Figure 23.** Comparaison des prédictions de la distribution de l'alliance *Mésobromion* sur le département de l'Isère : a) avec les mêmes points d'observation que ceux utilisés sur la zone test Belledonne CORA ; b) avec les points d'observation répartis sur l'ensemble des secteurs inventoriés sur le département.

### *5.2.3 Effets de la dispersion des observations et de l'étendue de la zone de modélisation sur la contribution des variables aux modèles*

L'analyse de la distribution spatiale des prédictions en fonction de la dispersion des observations indique que les modèles à l'échelle du département basés sur les points « Belledonne » sont fortement biaisés. Nous avons donc décidé de mettre ces modèles de côté et de concentrer notre analyse de la contribution des variables environnementales sur la comparaison entre les modèles de la zone test Belledonne CORA et les modèles Isère basés sur les observations dispersées.

Pour les alliances *Nardion* et *Mésobromion*, la contribution des variables aux modèles à l'échelle du département est globalement cohérente avec l'écologie des alliances.

Dans le cas du *Nardion*, il y a également une bonne cohérence des variables structurantes entre échelles : les variables retenues comme étant les plus structurantes au niveau du département sont les mêmes que celles qui avaient été retenues sur la zone test Belledonne CORA (à l'exception du ndvi07). On note toutefois une forte diminution de la contribution de l'évapotranspiration à l'échelle du département (4.1% de contribution contre 28.5 % sur Belledonne). Au contraire, les précipitations (davantage de prédictions pour des valeurs intermédiaires) contribuent un peu plus au modèle à l'échelle du département (6.5 % de contribution contre 0.4% sur Belledonne). La forme des courbes de relations entre la probabilité d'occurrence prédite et les valeurs des variables environnementales sont également très cohérentes entre échelles pour le *Nardion* : toutes les variables structurantes varient dans le même sens. Pour la ddeg0, on observe une diminution plus marquée des prédictions pour des valeurs fortes qu'à l'échelle de Belledonne.

Pour le *Mésobromion*, la cohérence des variables entre échelles est un peu moins bonne et cela semble lié à l'absence de prise en compte du ndvi07 à l'échelle du département. En effet, sur la zone test Belledonne, le ndvi07 était de loin la variable la plus explicative de la distribution de l'alliance. Dans le modèle sur l'Isère, on observe un effet notable du rayonnement solaire, qui a un effet très fort (contribution 20.4% ; importance 17.8%) alors qu'il n'était pas significatif sur Belledonne. Parmi les autres variables structurantes, les contributions de l'indice topographique, de la pente, de

l'évapotranspiration et de l'orientation Nord-Sud sont cohérentes entre échelles, de même que le sens des relations entre la probabilité de présence et les valeurs de ces variables. Par contre, comme dans le cas du *Nardion*, on note une forte diminution de la contribution de la ddeg0 à l'échelle du département.

Dans le cas du *Caricion*, on observe une forte contribution de la pente et de l'indice topographique à l'échelle du département, avec en particulier une sur-représentation de l'alliance dans les zones de replat, ce qui est assez étonnant. En effet, dès lors que l'on se trouve dans la plage d'altitude favorable à cette alliance, elle devrait être observée dans toutes les situations topographiques. Cela peut être lié aux biais d'échantillonnage mentionnés précédemment, notamment au petit nombre de relevés réalisés sur fortes pentes. Concernant les autres variables les plus explicatives (température, indice d'humidité topographique, précipitations et rayonnement solaire), le sens des relations entre la probabilité de présence et les valeurs de ces variables sont similaires d'une échelle à l'autre. Leurs pourcentages de contribution varient légèrement entre les échelles avec en particulier la contribution du rayonnement solaire qui augmente à l'échelle du département et celle de la température qui diminue. La contribution de ces variables reste cependant globalement cohérente avec l'écologie de l'alliance.

## **5.3 Conclusion sur les premiers tests de modélisation de la végétation à l'échelle du département de l'Isère**

Ces premiers tests soulèvent plusieurs questions sur la modélisation à grande échelle spatiale.

Dans l'ensemble, les modèles réalisés à l'échelle de l'Isère (7370 km<sup>2</sup>) avec des points d'observation agrégés sur le massif de Belledonne sont un peu plus performants d'un point de vue statistique que les modèles réalisés sur la zone test Belledonne CORA (capacité de discrimination plus élevée et taux d'omission plus faibles). Cependant, ils sous-estiment largement la distribution réelle des alliances dans le département, les prédictions étant centrées sur le massif de Belledonne. D'un autre côté, les prédictions à l'échelle de l'Isère basées sur des observations dispersées dans le département semblent statistiquement moins fiables que les deux types de modèles précédents (capacité de discrimination souvent un peu plus faible et taux d'omission souvent un peu plus élevés). Par contre, avec les observations dispersées, la distribution spatiale des prédictions est généralement nettement plus cohérente avec les connaissances des experts.

Le changement de distribution des données d'observation peut également fortement influencer la contribution et l'importance relative des variables environnementales explicatives, avec des effets différents selon les alliances modélisées. Dans l'ensemble, cependant, la cohérence écologique des variables retenues est maintenue avec le changement d'échelle.

Ces résultats suggèrent donc que la dispersion des points d'observation influence fortement la distribution spatiale des prédictions et les paramètres des modèles. En particulier, la disponibilité de jeux de données d'observation bien dispersés et représentatifs des différentes conditions environnementales occupées par les syntaxons étudiés apparaît indispensable pour éviter un effet d'agrégation des prédictions autour des points d'observation. Une bonne représentativité des données d'observation est également nécessaire pour éviter une surreprésentation des syntaxons dans certains secteurs, comme dans le cas du *Caricion* dont les prédictions étaient fortement biaisées en faveur des zones de replat.

Enfin, la modélisation de la végétation à grande échelle soulève la question de la prise en compte des phénomènes de « vicariance », comme nous l'avons constaté ici dans le cas des alliances *Festucion* et *Calamagrostion.* Il pourrait alors être envisagé de modéliser plusieurs alliances vicariantes simultanément, ce qui conduit à nouveau à considérer que l'intérêt de la modélisation se situe essentiellement dans la prédiction de grandes niches écologiques plutôt que de syntaxons ciblés. Cela semble d'autant plus vrai à grande échelle spatiale d'analyse, où des alliances différentes mais aux niches écologiques convergentes ont plus de chance d'être observées.

#### **6.1 Avancées réalisées dans les tests de modélisation de la végétation**

Les tests de modélisation réalisés depuis mai 2012 ont permis de poursuivre l'amélioration des modèles, notamment : 1/ en intégrant la variable ndvi07 (reflétant l'activité photosynthétique), qui a nettement contribué à l'amélioration des prédictions pour les trois alliances *Nardion, Festucion* et *Caricion* sur la zone test Belledonne CORA, et 2/ en affinant les masques d'analyse pour chaque alliance avec l'utilisation de deux types de masques (variables structurantes et objets géographiques), appliqués en deux temps au cours du processus de modélisation.

Trois nouvelles alliances, représentant des milieux naturels différents et distribués sur un gradient d'altitude descendant vers les milieux ouverts de plaine ont été modélisées : le *Caricion fuscae* (zones humides d'altitude), l'*Alnion viridis* (fourrés arbustifs d'altitude) et le *Mesobromion erecti* (pelouses sèches calcaires situées jusqu'en plaine). Les résultats obtenus sont encourageants quand à l'efficacité de la méthode du maximum d'entropie pour prédire la distribution de ces trois types de milieux.

Cette première année de test a également permis de définir et de tester un protocole de sélection et de validation des modèles dans le cadre d'une collaboration Irstea-CBNA. Ce protocole est relativement simple à mettre en œuvre et complet car il combine trois approches de validation complémentaires : statistique, à dire d'expert et de terrain. Il pourra fournir une première base de travail pour la définition d'un protocole standard pour la modélisation de la distribution d'autres groupes de végétation dans d'autres types de milieux.

D'autre part, les premiers tests à l'échelle du département de l'Isère donnent un premier aperçu des possibilités de la modélisation à plus grande échelle spatiale. Les résultats obtenus font apparaître deux principaux points de discussion qu'il sera important de prendre en compte lors du déploiement de la modélisation à plus grande échelle : 1/ la dispersion et la représentativité des points d'observation (dispersion dans l'aire d'étude et représentativité de toutes les valeurs de variables qui conditionnent l'alliance), qui peuvent fortement influencer les paramètres des modèles et la distribution des prédictions, et 2/ les cas de vicariance, qui peuvent nécessiter de modéliser plusieurs alliances simultanément. Par ailleurs, il est important de noter que le choix de la limite départementale pour ces premiers tests était surtout d'ordre pratique, cette limite administrative n'étant pas pertinente d'un point de vue écologique. Pour la suite, il sera nécessaire d'envisager un découpage du territoire plus adapté aux objectifs de la cartographie de la végétation. Par exemple, le travail de modélisation des habitats naturels réalisé par le CBNBP est basé sur de petites régions naturelles dont les contours sont précisés par des caractéristiques écologiques et biologiques (Rambaud and Azuelos, 2012). D'autre part, le zonage Dupias et Rey a été mentionné plusieurs fois dans le cadre de différentes réunions du programme CarHAB. L'intérêt et l'utilisation de ce zonage pour la modélisation à l'échelle nationale pourraient être discutés plus avant.

### **6.2 Performance de la méthode Maxent et implications pour la suite de la modélisation**

La modélisation donne de bons résultats pour la modélisation des alliances dans un peu plus de la moitié des points de validation : 37 % de prédictions correctes auxquelles il faut ajouter 16 % de prédictions correctes avec une échelle de validation plus grande que le buffer de 15m. Cependant, dans les autres cas, les alliances prédites par les modèles ne sont pas celles observées sur le terrain. Nous avons identifié plusieurs facteurs, majoritairement indépendants de la performance de la méthode Maxent, qui peuvent expliquer l'inexactitude des prédictions. Ces facteurs sont souvent non « perceptibles » par le processus de modélisation et sont de ce fait difficiles voire impossibles à contrôler ; ils affecteront les résultats quelle que soit la méthode de modélisation utilisée. Ils peuvent toutefois être pris en compte lors de l'interprétation des résultats et lors de la définition des objectifs de la modélisation.

Dans l'ensemble, il apparaît donc que la méthode Maxent et la modélisation en général auraient un plus grand intérêt pour spatialiser de grandes niches écologiques plutôt que pour prédire la répartition de syntaxons ciblés. L'existence de forts recouvrements entre les prédictions de certaines d'alliances (ex : *Nardion* et *Caricion fuscae*) et les situations de vicariance apparaissant lors de l'augmentation de l'étendue de la zone de modélisation, sont des exemples typiques de niches écologiques très proches du point de vue des variables environnementales disponibles et de ce fait très difficilement modélisables séparément.

Dans ces cas là, il serait plus judicieux de modéliser simultanément les alliances dont la niche écologique est proche. Comme discuté précédemment, les objectifs de la modélisation pourraient donc s'orienter vers la prédiction de la distribution de syntaxons associés, représentant des compartiments écologiques typiques, conditionnés en grande partie par les variables dérivées du MNT et les variables climatiques. A titre d'exemple, la construction spatiale du type écologique « pentes fortes chaudes de l'étage subalpin des Alpes du Nord » peut passer par la modélisation de la présence du *Festucion variae* (pelouses thermiques subalpine acidiphiles), du *Juniperion nanae* (landes sèches d'adrets subalpines acidiphiles) ou encore en partie du *Seslerion caerulae* (pelouses subalpines thermophiles calcicoles). Un autre exemple serait de modéliser les milieux de pentes Nord bien arrosés "habitats mésohygrophiles de pente Nord au subalpin" en se basant sur les données de présence de l'*Alnion* (type physionomique « fourrés »), de l'*Adenostylion* (mégaphorbiaie avec lesquelles l'*Alnion* est souvent en mosaïque), du *Rhodo-Vaccinion* (type physionomique « landes denses ») ou en Cembraie d'ubac (type physionomique « forêt lâche »). Ces questions doivent être approfondies pour exporter la méthode, avec deux points fondamentaux à observer :

1/ Disponibilité en quantité et qualité (dispersion et représentativité) des données de présence sur toute l'aire d'étude, ce qui n'est pas évident partout, en particulier pour des alliances hétérogènes pour lesquelles des données de présence de syntaxons au rang inférieur est requise,

2/ Capacité de Maxent ou d'autres méthodes de modélisation à produire des modèles robustes avec un matériel un peu plus hétérogène que ce qui a été utilisé jusqu'à présent.

Cette approche, à étudier, pourrait faire de la modélisation un outil de la construction de types écologiques pour le « fond blanc » du même nom, qui, superposé au « fond blanc » physionomique et à la géologie, permettrait d'aider efficacement l'identification des végétations.

#### **6.3 Perspectives**

Pour la suite du volet modélisation, il apparaît donc surtout nécessaire de bien cibler les objectifs recherchés : quels milieux, quelles niches écologiques, quelles alliances ou associations végétales ?

D'autre part, l'utilisation de plusieurs méthodes de modélisation complémentaires par leur échelle d'application et l'échelle des objets modélisés pourrait également être une piste intéressante à explorer. Deux types de modélisation pourraient être envisagés : l'un applicable à l'échelle nationale permettant de déterminer la répartition des principaux habitats et l'autre applicable sur des secteurs plus restreints permettant d'affiner la cartographie pour des groupes de végétation ciblés.

Par ailleurs, l'un des objectifs principaux de la modélisation est de contribuer à l'alimentation du fond blanc. Dans cette optique, les modalités de croisement des résultats de la modélisation avec les polygones issus de la télédétection devront être définies précisément. Ce travail pourrait être basé sur la recherche de correspondances entre les alliances modélisées et les classes physionomiques issues de la télédétection (ex : *Alnion* -> lande ; *Festucion* -> pelouses peu productives). Cela permettrait 1/ d'apporter une information sur le contenu des polygones (alimentation directe du fond blanc), 2/ d'améliorer les résultats de la modélisation en précisant les masques d'analyse (ex : élimination de tous les polygones classés en forêt pour modéliser une alliance de milieux ouverts), 3/ d'apporter des informations complémentaires pour valider les modèles de distribution des syntaxons (ex : vérifier qu'une alliance de milieux ouverts n'est pas prédite dans des espaces forestiers). Pour atteindre ces objectifs, il sera notamment nécessaire de bien cibler les types physionomiques à renseigner et la manière de compléter l'information (pourcentage de recouvrement, présence/absence d'alliances ciblées…).

Enfin, l'ensemble des tests de modélisation réalisés sur la zone test Belledonne CORA et sur le département de l'Isère concerne des milieux d'altitude, et la question se pose toujours de l'applicabilité de la méthode en plaine, en l'absence de gradients liés à l'altitude (pente, exposition…) tandis que l'impact des activités humaines est plus prégnant. Dans cette situation, d'autres variables devront certainement être envisagées, comme par exemple une cartographie des sols ainsi que des données sur l'historique et sur l'intensité de

l'usage des sols. Les nouveaux tests prévus en 2013 devraient permettre d'aborder cette problématique.

## **7 BIBLIOGRAPHIE**

Anderson, R.P., Lewc, D.A., Peterson, T., 2003. Evaluating predictive models of species' distributions: criteria for selecting optimal models. Ecological Modelling 162, 211–232.

Baldwin, R.A., 2009. Use of maximum entropy modeling in wildlife research. Entropy 11, 854–866.

Busby, J.R., 1991. BIOCLIM: A bioclimate analysis and prediction system, in: Margules, C.R. (Ed.), Nature Conservation: Cost Effective Biological Surveys and Data Analysis. CSIRO, Australia, pp. 64–68.

Carpenter, G., Gillison, A.N., Winter, J., 1993. DOMAIN: a flexible modelling procedure for mapping potential distribution of plants and animals. Biodiversity and Conservation 2, 667–680.

Decout, S., 2007. Effets des patrons d'organisation spatiale du paysage sur l'habitat d'une espèce animale à gestion conservatoire: le cas de l'habitat de reproduction du tétras-lyre (*Tetrao tetrix* L.) dans un contexte d'expansion des aulnaies vertes (*Alnus alnobetula* (Ehrh.) C. Koch).

Elith, J., Graham, C.H., Anderson, R.P., Dudı ´k, M., Ferrier, S., Guisan, A., Hijmans, R.J., Huettmann, F., Leathwick, J.R., Lehmann, A., Li, J., Lohmann, L.G., Loiselle, B.A., Manion, G., Moritz, C., Nakamura, M., Nakazawa, Y., McC. Overton, J., Peterson, A.T., Phillips, S.J., Richardson, K., Scachetti-Pereira, R., Schapire, R.E., Sobero ´n, J., Williams, S., Wisz, M.S., Zimmermann, N.E., 2006. Novel methods improve prediction of species' distributions from occurrence data. Ecography 29, 129–151.

Grinnell, J., 1917. The niche relationships of the California Thrasher. The Auk 34, 427–433.

Guisan, A., Broennimann, O., Engler, R., Vust, M., Yoccoz, N.G., Lehmann, A., Zimmermann, N., 2005. Using niche-based models to improve the sampling of rare species. Conservation Biology Series (Cambridge) 20, 501–511.

Guisan, A., Edwards, T.C., Hastie, T., 2002. Generalized linear and generalized additive models in studies of species distributions: setting the scene. Ecological Modelling 157, 89–100.

Guisan, A., Zimmermann, N.E., 2000. Predictive habitat distribution models in ecology. Ecological Modelling 135, 147–186.

Gurnell, J., Clark, M.J., Lurz, P.W., Shirley, M.D., Rushton, S.P., 2002. Conserving red squirrels (*Sciurus vulgaris*): mapping and forecasting habitat suitability using Geographic Information Systems approach. Biological Conservation 105, 53–64.

Hernandez, P.A., Franke, I., Herzog, S.K., Pacheco, V., Paniagua, L., Quintana, H.L., Soto, A., Swenson, J.J., Tovar, C., Valqui, T.H., Vargas, J., Young, B.E., 2008. Predicting species distributions in poorly-studied landscapes. Biodiversity and Conservation 17, 1353–1366.

Hernandez, P.A., Graham, C.H., Master, L.L., Albert, D.L., 2006. The effect of sample size and species characteristics on performance of different species distribution modeling methods. Ecography 29, 773–785.

Hirzel, A.H., Le Lay, G., 2008. Habitat suitability modelling and niche theory. Journal of Applied Ecology 45, 1372–1381.

Hutchinson, G.E., 1959. Homage to Santa Rosalia or why are there so many kinds of animals? American Naturalist 93, 145–159.

Lambertin, M., 1999. Groupements végétaux d'altitude dans le Parc National du Mercantour - Phanérogames et Cryptogames vasculaires des étages subalpin et alpin. Parc National du Mercantour.

Liu, C., Berry, P.M., Dawson, T.P., Pearson, R.G., 2005. Selecting thresholds of occurrence in the prediction of species distributions. Ecography 28, 385–393.

Mikolajczak, A., 2011a. Connaissance de la végétation : caractérisation, distribution, évaluation. Axe 2.1. CPO 2008-2010. CBNA, Région Rhône-Alpes.

Mikolajczak, A., 2011b. Synopsis phytosociologique des habitats naturels et semi-naturels du territoire d'agrément CBNA. CPO 2008-2010. Axe 2 - Annexe I. CBNA, Région Rhône-Alpes.

Mücher, C.A., Klijn, J.A., Bunce, R.G.H., Schaminée, J.H.J., Schaepman, M.E., 2009. Modelling the spatial distribution of Natura 2000 habitats across Europe. Landscape and Urban Planning 92, 148–159.

Pearce, J., Ferrier, S., 2000. Evaluating the predictive performance of habitat models deleveloped using logistic regression. Ecological Modelling 133, 225–245.

Pearce, J.L., Boyce, M.S., 2006. Modelling distribution and abundance with presence-only data. Journal of Applied Ecology 43, 405–412.

Pearson, R.G., Dawson, T., Berry, P., Harrison, P., 2002. SPECIES: a spatial evaluation of climate impact on the envelope of species. Ecological Modelling 154, 289–300.

Phillips, S.J., Anderson, R.P., Schapire, R.E., 2006. Maximum entropy modeling of species geographic distributions. Ecological Modelling 190, 231–259.

Phillips, S.J., Anderson, R.P., Schapired, R., 2005. Maxent software for species distribution modeling. AT&T Labs-Research, Princeton University, Center for Biodiversity and Conservation, American Museum of Natural History.

Polasky, S., Camm, J.D., Solow, A.R., Csuti, B., White, D., Ding, R., 2000. Choosing reserve networks with incomplete species information. Biological Conservation 94, 1–10.

Rambaud, M., Azuelos, L., 2012. Proposition d'une méthode modélisant la présence d'habitats naturels en Seine-et-Marne. CBNBP, délégation Ile-de-France.

Romero-Calcerrada, R., Luque, S., 2006. Habitat quality assessment using Weights-of-Evidence based GIS modelling: The case of *Picoides tridactylus* as species indicator of the biodiversity value of the Finnish forest. Ecological Modelling 196, 62–76.

Suárez-Seoane, S., García de la Morena, E.L., Morales Prieto, M.B., Osborne, P.E., de Juana, E., 2008. Maximum entropy niche-based modelling of seasonal changes in little bustard (*Tetrax tetrax*) distribution. Ecological Modelling 219, 17–29.

Wang, Y.S., Xie, B.Y., Wan, F.H., Xiao, Q.M., Dai, L.Y., 2007. The potential geographic distribution of *Radopholus similis* in China. Agricultural Sciences in China 6, 1444–1449.

Ward, D.F., 2007. Modelling the potential geographic distribution of invasive ant species in New Zealand. Biological Invasion 9, 723–735.

Wilson, K.A., Westphal, M.I., Possingham, H.P., Elith, J., 2005. Sensitivity of conservation planning to different approaches to using predicted species distribution data. Biological Conservation 122, 99–112.

# **Table des figures**

![](_page_70_Picture_172.jpeg)

**Figure 14.** [Cartographie des zones vides \(toutes les prédictions < 10%\) pour les cinq](#page-39-0)  alliances *[Caricion, Nardion, Festucion, Calamagrostion](#page-39-0)* et *Salicion*........................................40

**Figure 15.** [Zoom sur le maillage systématique avec un pas de 50 m servant de base à](#page-42-0)  l'échantillonnage [; exemple du secteur de Chamrousse........................................................43](#page-42-0)

**Figure 16.** [Sélection de tous les buffers entièrement inclus dans chacune des situations](#page-43-0)  [à contrôler............................................................................................................................44](#page-43-0)

**Figure 17.** [Sélection aléatoire d'un tiers des buffers dans chacune des situations à](#page-43-1)  contrôler. [.............................................................................................................................44](#page-43-1)

**Figure 18.** [Fiche de terrain utilisée pour la validation de la modélisation.....................45](#page-44-0)

**Figure 19.** [Répartition des secteurs prospectés et des points de validation.](file:///C:/Documents%20and%20Settings/mathilde.redon/Mes%20documents/CARHAB/Rapport_Modélisation_25-11.docx%23_Toc341776397) ................47

**Figure 20.** [Distribution des points d'observation utilisés pour la modélisation dans la](#page-53-0)  [zone test Belledonne CORA et à l'échelle du département de l'Is](#page-53-0)ère, pour les trois alliances *Caricion* (a), *Nardion* (b) et *Mésobromion* [\(c\)..........................................................54](#page-53-0)

**Figure 21.** [Comparaison des prédictions de la distribution de l'alliance](#page-57-0) *Caricion* sur le département de l'Isère [: a\) avec les mêmes points d'observation que ceux](#page-57-0) utilisés sur la zone test Belledonne CORA [; b\) avec les points d'observation répartis sur l'ensemble des secteurs](#page-57-0)  inventoriés sur le département. [...........................................................................................58](#page-57-0)

**Figure 22.** [Comparaison des prédictions de la distribution de l'alliance](#page-58-0) *Nardion* sur le département de l'Isère [: a\) avec les mêmes points d'observation que ceux utilisés sur la zone](#page-58-0)  test Belledonne CORA [; b\) avec les points d'observation répartis sur l'ensemble des secteurs](#page-58-0)  inventoriés sur le département. [...........................................................................................59](#page-58-0)

**Figure 23.** [Comparaison des prédictions de la distribution de l'alliance](#page-59-0) *Mésobromion* sur le département de l'Isère [: a\) avec les mêmes points d'observation que ceux utilisés sur](#page-59-0)  la zone test Belledonne CORA [; b\) avec les points d'observation répartis sur l'ensemble d](#page-59-0)es secteurs inventoriés sur le département. [.............................................................................60](#page-59-0)

**Figure 24.** [Représentation spatialisée de quatre variables environnementales utilisées](#page-76-0)  [pour les tests de modélisation sur la zone Belledonne CORA.](#page-76-0) ...............................................77
# **Table des tableaux**

**Tableau 1.** [Synthèse des variables environnementales spatialisées utilisées pour la](#page-11-0)  [modélisation des huit alliances étudiées...............................................................................12](#page-11-0)

**Tableau 2.** [Matrice des corrélations des variables continues retenues pour la](#page-12-0)  [modélisation. Les corrélations fortes \(> 0.60\) sont indiquées en jaune.](#page-12-0) ................................13

**Tableau 3**[. Détails des variables utilisées dans les masques pour les huit alliances](#page-14-0)  [étudiées. Variables quantitatives structurantes en rose \(masque intégré en tant que variable](#page-14-0)  dans la modélisation) [; objets géographiques en bleu \(masque appliqué](#page-14-0) *a posteriori*)..........15

**Tableau 4.** [Valeurs seuils utilisées pour la définition des classes de probabilité](#page-19-0)  d'occurrence pour les huit alliances étudiées. [......................................................................20](#page-19-0)

**Tableau 5.** [Contribution et importance des variables retenues pour la modélisation du](#page-21-0)  *Nardion* dans la zone test Belledonne CORA*.*[........................................................................22](#page-21-0)

**Tableau 6.** [Contribution et estimation de l'importance des variables retenues pour la](#page-23-0)  modélisation du *Caricion* [sur la zone test Belledonne CORA](#page-23-0)*.* ................................................24

**Tableau 7.** [Contribution et estimation de l'importance des variables retenues pour la](#page-24-0)  modélisation du *Festucion* [sur la zone test Belledonne CORA](#page-24-0)*.* ..............................................25

**Tableau 8.** [Contribution et importance des variables retenues pour la modélisation du](#page-25-0)  *Calamagrostion* sur la zone test Belledonne CORA*.* [.............................................................26](#page-25-0)

**Tableau 9.** [Contribution et importance des variables retenues pour la modélisation du](#page-28-0)  *Salicion* sur la zone test Belledonne CORA*.* [..........................................................................29](#page-28-0)

**Tableau 10.** [Contribution et importance des variables retenues pour la modélisation de](#page-29-0)  l'*Alnion* sur la zone test Belledonne CORA*.* [..........................................................................30](#page-29-0)

**Tableau 11.** [Contribution et estimation de l'importance des variables retenues pour la](#page-31-0)  modélisation du *Mésobromion* [sur la zone test Belledonne CORA](#page-31-0)*.* .......................................32

**Tableau 12.** [Contribution et estimation de l'importance des variables les plus](#page-33-0)  [structurantes pour la modélisation du](#page-33-0) *Caricion fuscae* sur la zone test Belledonne CORA*.*....34

**Tableau 13.** [Synthèse des situations à contrôler sur le terrain avec le nombre de points](#page-41-0)  d'échantillonnage prévus correspondant.[.............................................................................42](#page-41-0)

**Tableau 14.** [Synthèse des variables environnementales spatialisées utilisées pour la](#page-51-0)  modélisation sur le département de l'Isère. [.........................................................................52](#page-51-0)

**Tableau 15.** [Détails des variables utilisées dans les masques pour les trois alliances](#page-52-0)  [modélisées sur l'Isère. Variables quantitatives structurantes en rose \(masque intégré en tant](#page-52-0)  que variable dans la modélisation) [; objets géographiques en bleu \(masque appliqué](#page-52-0) *a posteriori*[\).............................................................................................................................53](#page-52-0)

**Tableau 16.** [Comparaison de la performance statistique des modèles obtenus](#page-55-0) : 1/ sur la zone test Belledonne CORA (« Belledonne [»\), 2/ sur l'Isère avec les mêmes](#page-55-0) points [d'observation que sur Belledonne \(«](#page-55-0) Isere data Bell »), et 3/ sur l'Isère avec les points [d'observation répartis sur l'ensemble des secteurs inventoriés sur le département \(«](#page-55-0) Isere data tot [»\), pour les trois alliances](#page-55-0) *Caricion*, *Nardion* et *Mésobromion*. ................................56

## **ANNEXE I. MÉTHODOLOGIE DE RATTACHEMENT DES RELEVÉS À**

### **UNE ALLIANCE**

#### **Le jeu de données « alliances »**

Lors de l'extraction des données pour la modélisation, une bonne partie des relevés étaient déjà rattachés à une alliance phytosociologique dans la base de données du CBNA. Tous les relevés sont géolocalisés et ont été récupérés dans la base par l'entrée « alliances ».

Plusieurs types de relevés peuvent directement être rattachés à une alliance dans la méthodologie CBNA :

R03 : Relevé simplifié sur milieu homogène

Relevé réalisé sur un milieu homogène d'un point de vue écologique et floristique, décrit en premier lieu. Il s'agit d'une simple liste (exhaustive si possible) des espèces qui y sont présentes. La surface du relevé est indiquée.

R07 : Relevé phytosociologique

Il s'agit d'un relevé phytosociologique selon la méthode sigmatiste Braun-Blanquet. Sur milieux homogène écologiquement et floristiquement, les espèces sont listées par strate, dont le recouvrement et la hauteur sont indiqués. Cinq strates sont distinguées : muscinale, herbacée, sousarbustive, arbustive et arborescente. Un coefficient d'abondance-dominance allant de + à 5, est attribué à chacune des espèces citées. Le relevé s'effectue sur une aire optimale représentative du milieu. C'est l'aire à partir de laquelle 80% des espèces du cortège floristique seront notées. C'est ce relevé R07 qui est utilisé pour les analyses statistiques et les synthèses sur différents syntaxons, il contribue à la typification des habitats et des végétations.

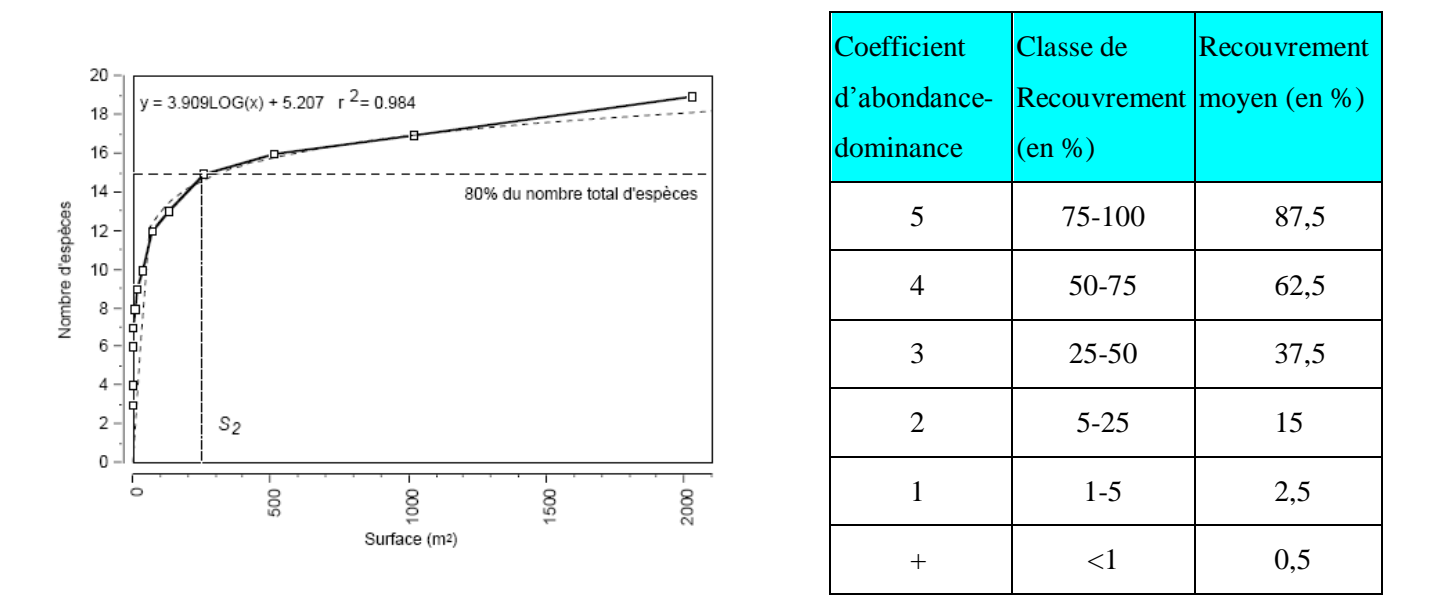

*Courbe aire-espèce pour la définition de l'aire optimale (synusie herbacée de sous-bois) et tableau des coefficients d'abondance-dominance. (Source : GILLET F.et al. 1991 ; BAUDIERE A. & SERVE L., 1975* )

• R10 : relevé point contact habitat

Dès lors que le syntaxon est typique, caractéristique et facilement identifiable, le relevé consiste à le nommer directement en notant les conditions écologiques, les espèces caractéristiques et la surface du relevé.

### **Le jeu de données « taxons »**

Il s'agit là de récupérer un certain nombre de relevés localisés n'ayant pas directement été rattachés à une alliance phytosociologique. Tous ces relevés sont géolocalisés et sont récupérés dans la base du CBNA par l'entrée « taxon».

La mécanique employée consiste à élaborer une liste d'espèces, fidèles et diagnostiques de chacune des alliances modélisées. Les relevés où ces espèces sont présentes seront intégrés au jeu de données de présence des alliances étudiées. Cette démarche a été menée uniquement pour les alliances du *Nardion, Festucion et Caricion*. Un relevé est éligible à une alliance donnée s'il contient au moins 50% des espèces indicatrices de cette alliance.

Liste des espèces indicatrices par alliances (notion de fidélité) :

**Nardion** : *Arnica montana, Gentiana acaulis, Geum montanum, Nardus stricta, Pseudorchis*  albida → critère d'éligibilité des relevés : 3/5 des espèces de cette liste sont présentes.

**Festucion** : *Centaurea uniflora, Crepis conyzifolia, Festuca paniculata subsp. paniculata, Hieracium peleterianum, Laserpitium halleri, Veronica fruticans, Potentilla grandiflora.* → critère d'éligibilité des relevés : 5/7 des espèces de cette liste sont présentes

**Caricion** : *Festuca halleri subsp. halleri, Juncus trifidus, Luzula lutea, Pachypleurum mutellinoides, Veronica bellidioides, Carex curvula susp. curvula, Senecio incanus* → critère d'éligibilité des relevés : 5/7 des espèces de cette liste sont présentes

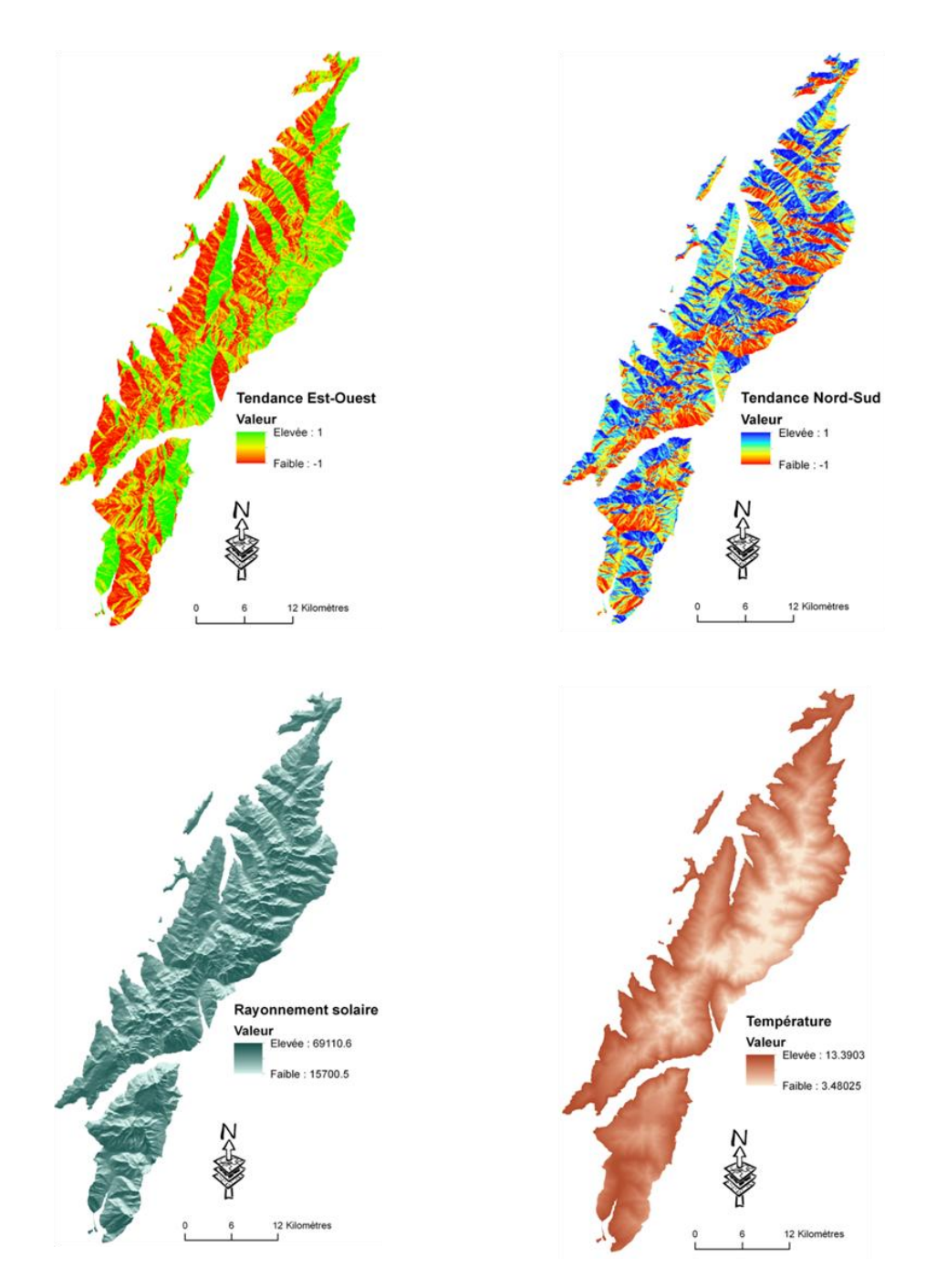

**Figure 24.** Représentation spatialisée de quatre variables environnementales utilisées pour les tests de modélisation sur la zone Belledonne CORA.